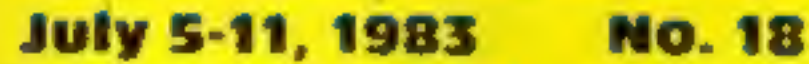

Great Bames to Great Bankor:<br>ENDE IN THE ARAN eat gameor oric-1, TI-93<br>and the Atari Learn more about arn more appro

**CHIP SHOP MAN SAYS:** CHIP shop owner Graham Barrow will serve you cod and chips<br>for  $80p - \text{plus}$  a game for your<br>home computer.<br>Graham, 29, has set up a<br>display of cassettes for the Spec-<br>trum, VIC-20 and ZX81 opposite<br>the frying range of his POP IN FOR A BYTE

EEK

Read our<br>reviews of<br>software for: Oric-1,<br>Spectrum,<br>Atari, TI-99/4A, Dragon, BBC, vic-20

Profile: the<br>company that<br>turns your<br>micro into a<br>teacher

Pages of news

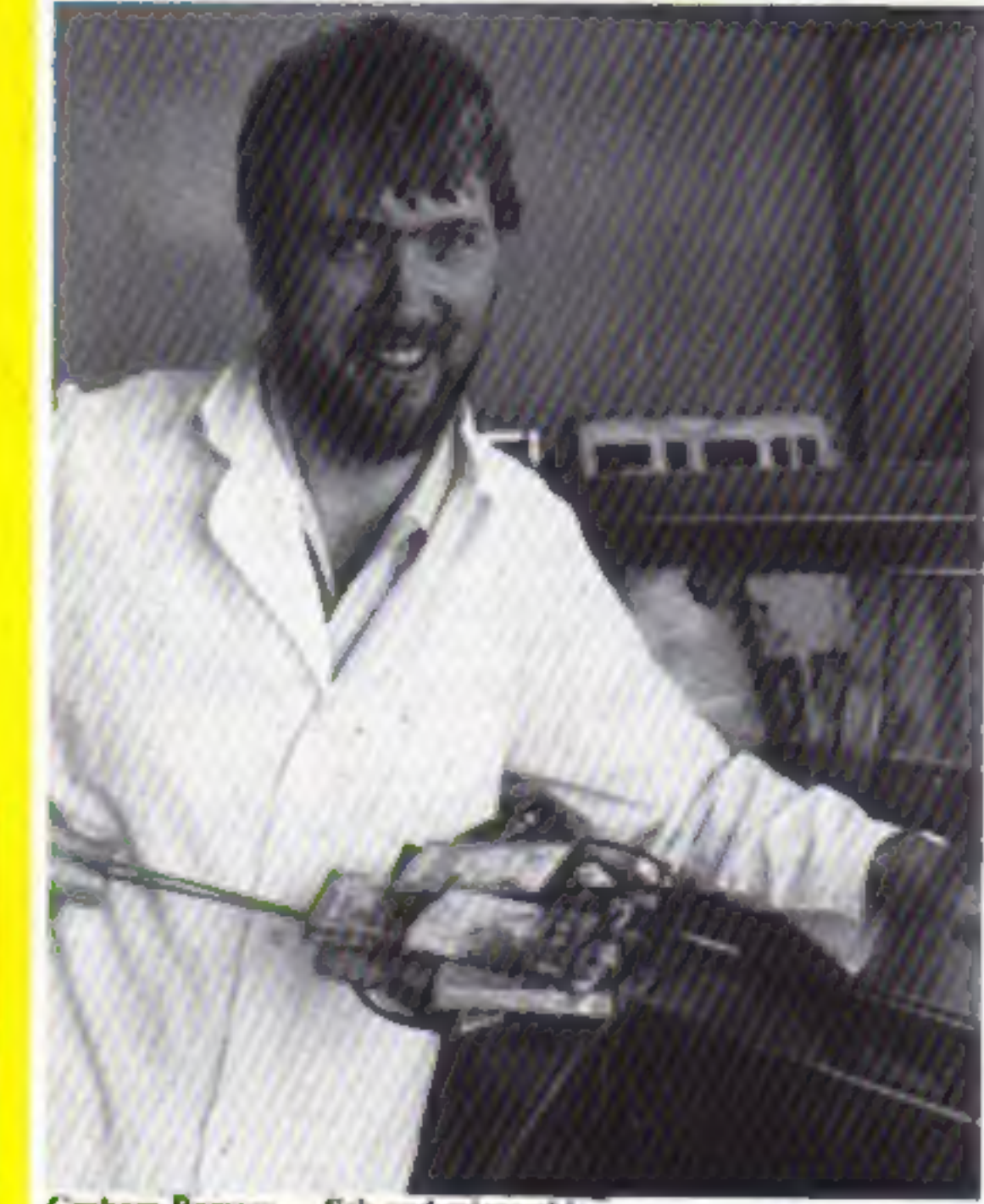

38p

An<br>Argus Specialist Publication

## Your letters

PLUS: U.S. Scene and our controversial One Man's View

Graham Barrow...fish and micro chips

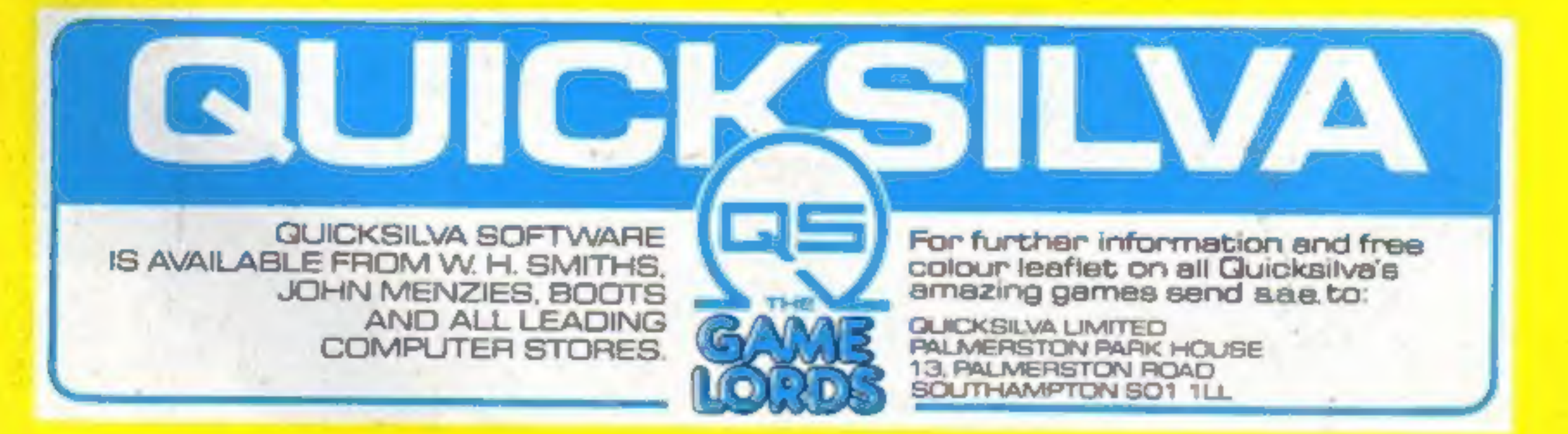

cight years ago

Graham said: "I thought no more about it until a year ago when I bought a VIC-20 — that's when they cost  $£200$  — because I wanted to learn about com-<br>puters, I bought myself a book and taught myself to program<br>and I wrote a program to help me<br>with the accounts.<br>"I'm one of those people<br>who does not like to have in-

"I got fed up with waiting for someone to open a software

Continued on page 3

complete knowledge.

delay and you don't know what<br>you're getting. "I found there was nowhere<br>to go in this area for a good selec-<br>tion of software — just the chain<br>stores who only stock a small<br>range. And, in common with<br>most people, I don't like buying<br>through the post. There's a time

# **NEW RELEASES FOR DRAGON 32 FROM**

**AMANUS** 

### **FRANKLIN'S TOMB**

Franklin's Tomb is an adventure for one player. Can you, as Dan Diamond, solve the riddle of the crypt, or will you fall prey to its mystery as so many other before you. Franklin's Tomb comes complete with a 20 page fully illustrated case file.

### **EVEREST**

Nestled on the border between Tibet and Nepal, the highest mountain in the world. Everest, Goddess Mother of the world, towers five and a half miles above sea level. In 1953, Sir Edmund Hilary and Sherpa Tenzing Norgay were the first men to conquer the unconquerable. Now you have the chance to scale the summit of Everest, Lhotse or Nuptse. Will your attempt end in tragedy, or will your name live forever in the annals of mountaineering history.

### **GRINDRUNNER**

By the year 2190 the Earth is a barren and desolate wasteband. With all natural resources used up, the human race's last hopes rest with a huge orbiting solar power station known as GRID. Now the GRID has been invaded by a race of evil droids from Frogfax V, intent on the total subjugation of Earth. To combat these droids, an incredibly powerful and

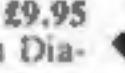

£7.95

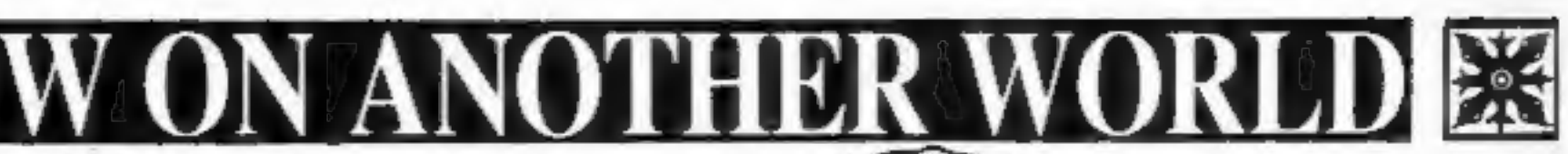

£7,95

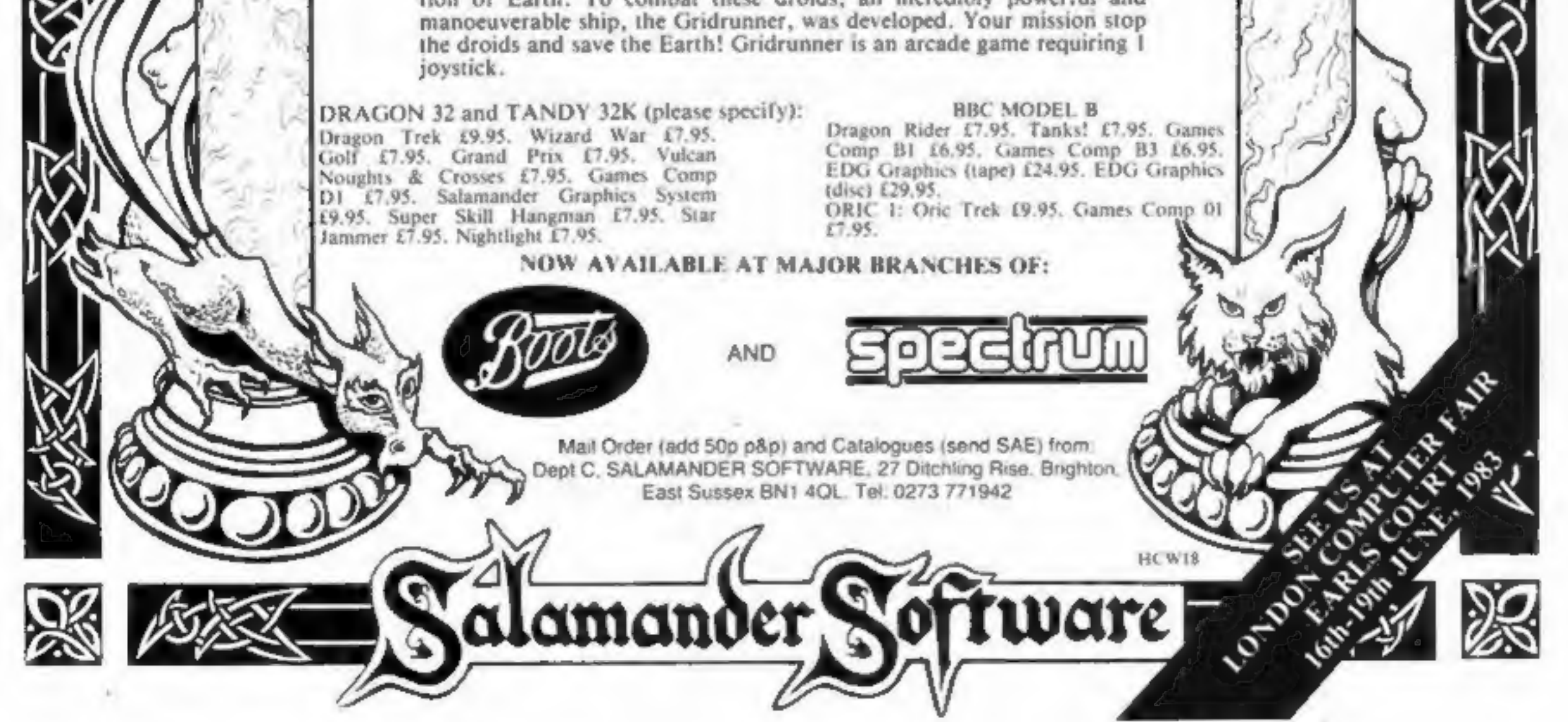

Page 2 HOME COMPUTING WEEKLY 5 July 1983

## CONTENTS

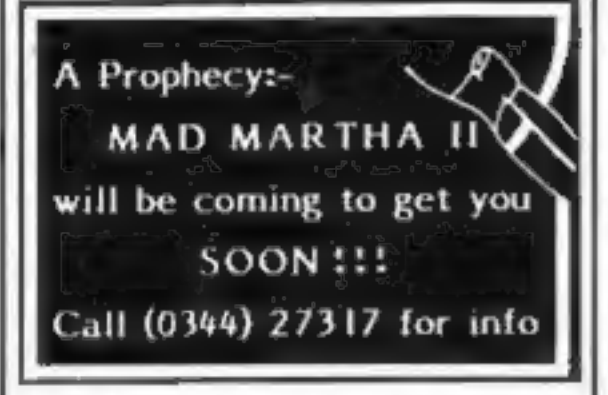

Continued from front page

business and I thought: 'If no-<br>one else is going to do it, then I<br>will.'<br>"I decided to sell it here<br>because I wasn't confident<br>enough to open another shop —

it would mean money, staff and rent — and I've got a lot of space<br>in here." Sheensoft, as the computer

"I see software being sold anywhere that music cassettes are sold at present. The market's big enough for everyone to have a share."

Graham lives above the shop<br>with his wife Wendy, 28, and two<br>daughters, Emma, four, and<br>12-month-old Charlotte.<br>And what does W.H. Smith<br>— with a store just a few miles

section is called, officially opens today with a range of tapes from major software houses. One of Graham's suppliers

is Liverpool-based Bug Byte<br>whose joint managing director<br>Tony Baden said: "When I heard<br>about it my pint nearly went<br>down the wrong way.<br>"But, thinking about it, it<br>seems logical — a lot of kids go in<br>there and a lot of c

# **TV** with a difference

The printer is housed in a spring-loaded drawer to the right<br>of the screen, and uses aluminsed<br>paper. Three rolls of paper are<br>supplied with the set, and each<br>roll will hold 175 screen pages. Software reviews ............25 Quiet games for Spectrum, Oric-1, TI-99/4A

Software reviews ............35 Programs to learn from: Oric-1, VIC-20 BBC

away — think of the competi- tion! A spokesman said: "I would be frightfully worried about greasy fingers on the keyboards....""

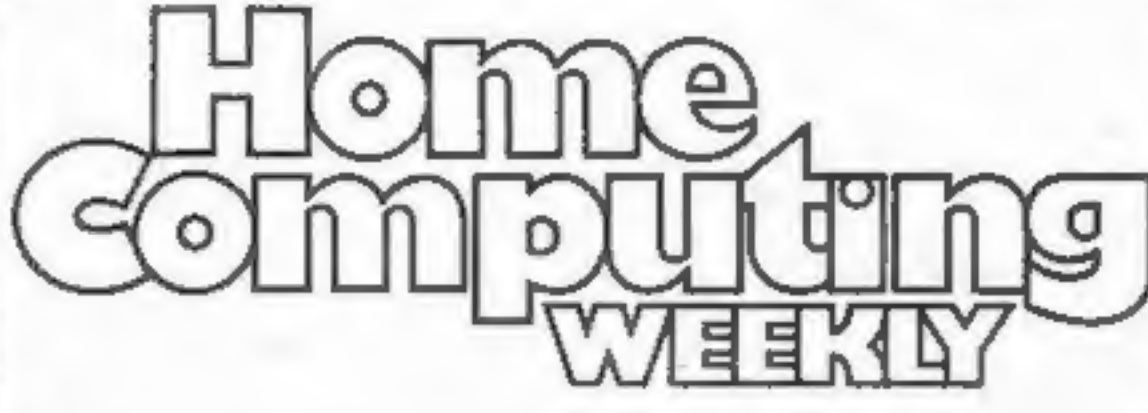

# News ..................5,7,8 OneMan'sView ..............7 BBC program ................10 **Oric-1 program**  $\ldots$ ................16

**TI-99/4A program . . . . . . . . . . . . 21**<br>You've got seconds to remember

Home computer users who tune into telesoftware broadcasts may be interested in Philips new 3890 TV set — because it incorporates a printer. The printer can be used to copy out listings of broadcast programs, as well as copying any teletext page.

Philips, City House, 420-430 London Road, Croydon CR9 3OR

# Atariprogram ..............27

Can you wipe out the Tazz?

Profile: ASK . . . . . . . . . . . . . . . 31<br>Your computer as teacher

Softwarereviews ...........36

for Spectrum, BBC, Oric-1

# Oric-1 programming ..........37

Hidden system variables revealed

٠

### **July 5-11, 1983 No. 18**

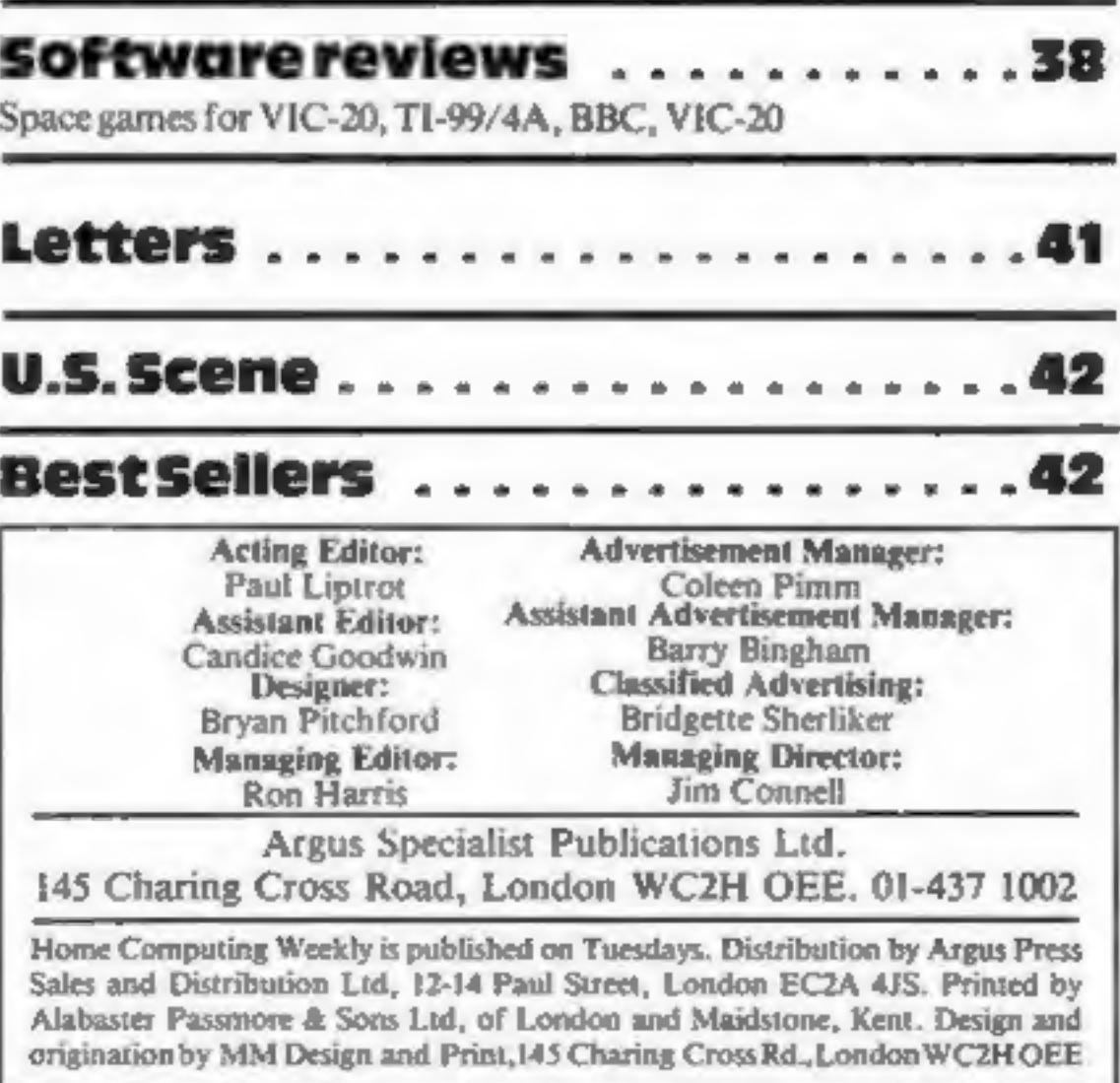

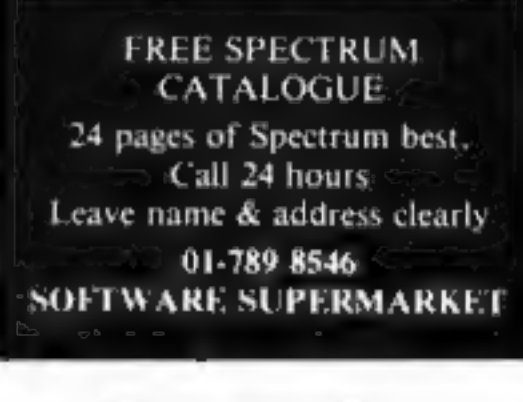

# Over the moon

Orion Software is over the moon about its first program for the 16K ZX81. Called Moonlander, it's based on the NASA Apollo

series in 1969 when Neil Arm-<br>strong became the first man on<br>the moon.<br>According to Orion,<br>Moonlander is a mixture of luck<br>and skill. Random factors like or-<br>bit height and amount of fuel us-<br>ed mean that no two missions a

# From Rubik<br>to RAM

Patrick Bossert, who wrote You<br>Can Do The Cube when he was<br>13, hopes to repeat his success<br>with a collection of home com-<br>puting games.<br>Called Micro Games, the<br>book will cater for both models<br>of BBC micro, the Spectrum,<br>ZX 'out games."" Patrick, who has now reach-<br>ed the ripe old age of 15, is cur-<br>rently doing O-levels. In his<br>spare time he enjoys programm-<br>ing his BBC Model B, which<br>was bought with some of the<br>proceeds from You Can Do The<br>Cube.<br>Penguin

# **A NEW SERIES<br>FOR FIRST<br>TIME USERS**

These titles are the latest in a new series of books which introduce newcomers to the most widely used micros in the marketplace.

The "Learning to use" series of books assume<br>absolutely no knowledge about computers and the<br>reader is shown even the most fundamental<br>operations such as "switching on" and "loading a<br>program". The books lead the reader th

The user-friendly approach is consistent<br>throughout the text – not only are program listings<br>clearly shown, but in many cases, a photograph is included to show what the program looks like when actually loaded and run!

The books contain a number of specially written programs which show the full potential of these machines.

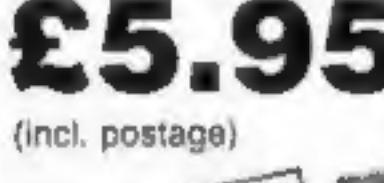

ORDER FORM READ-OUT BOOKS AND SOFTWARE

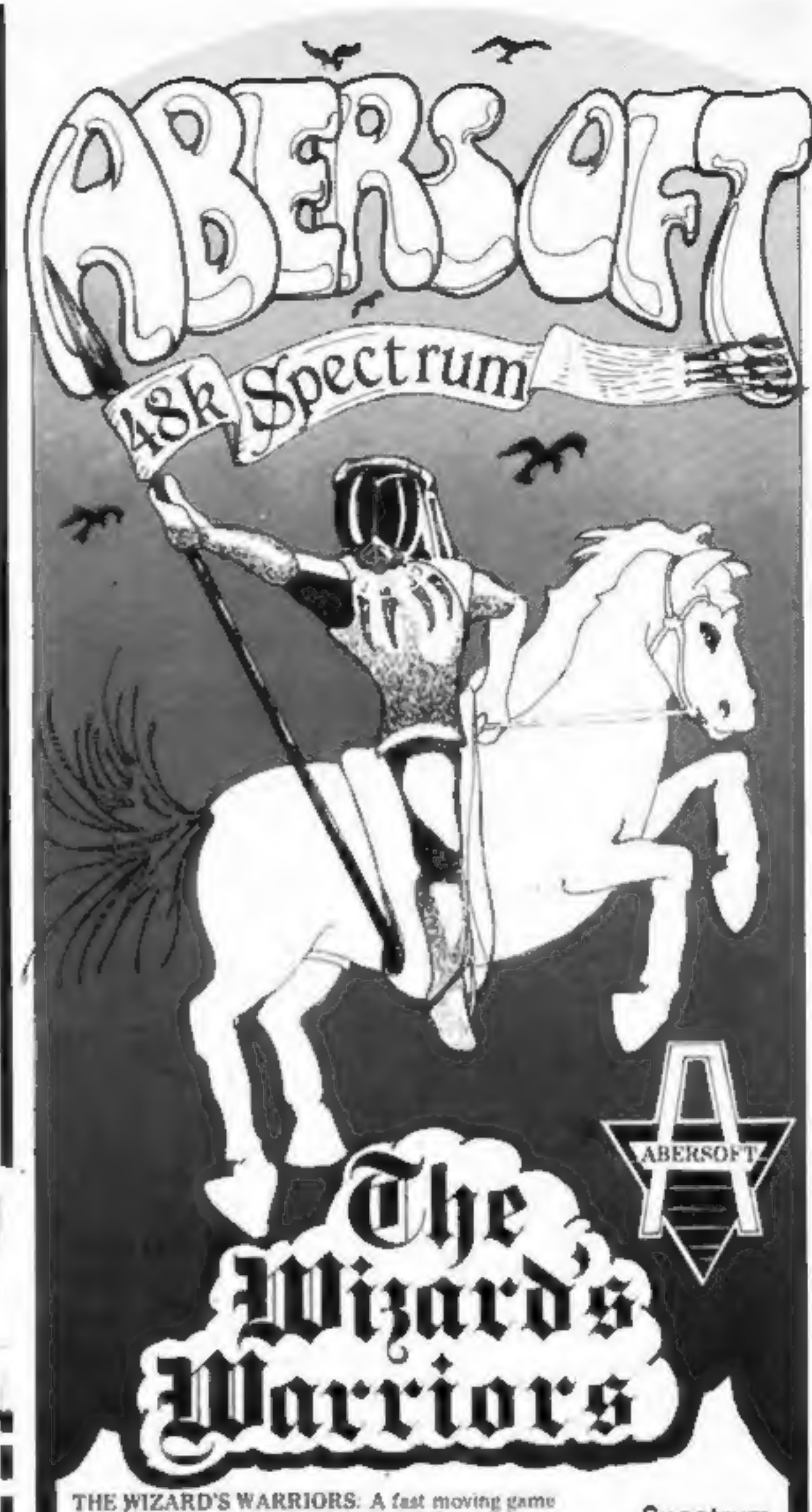

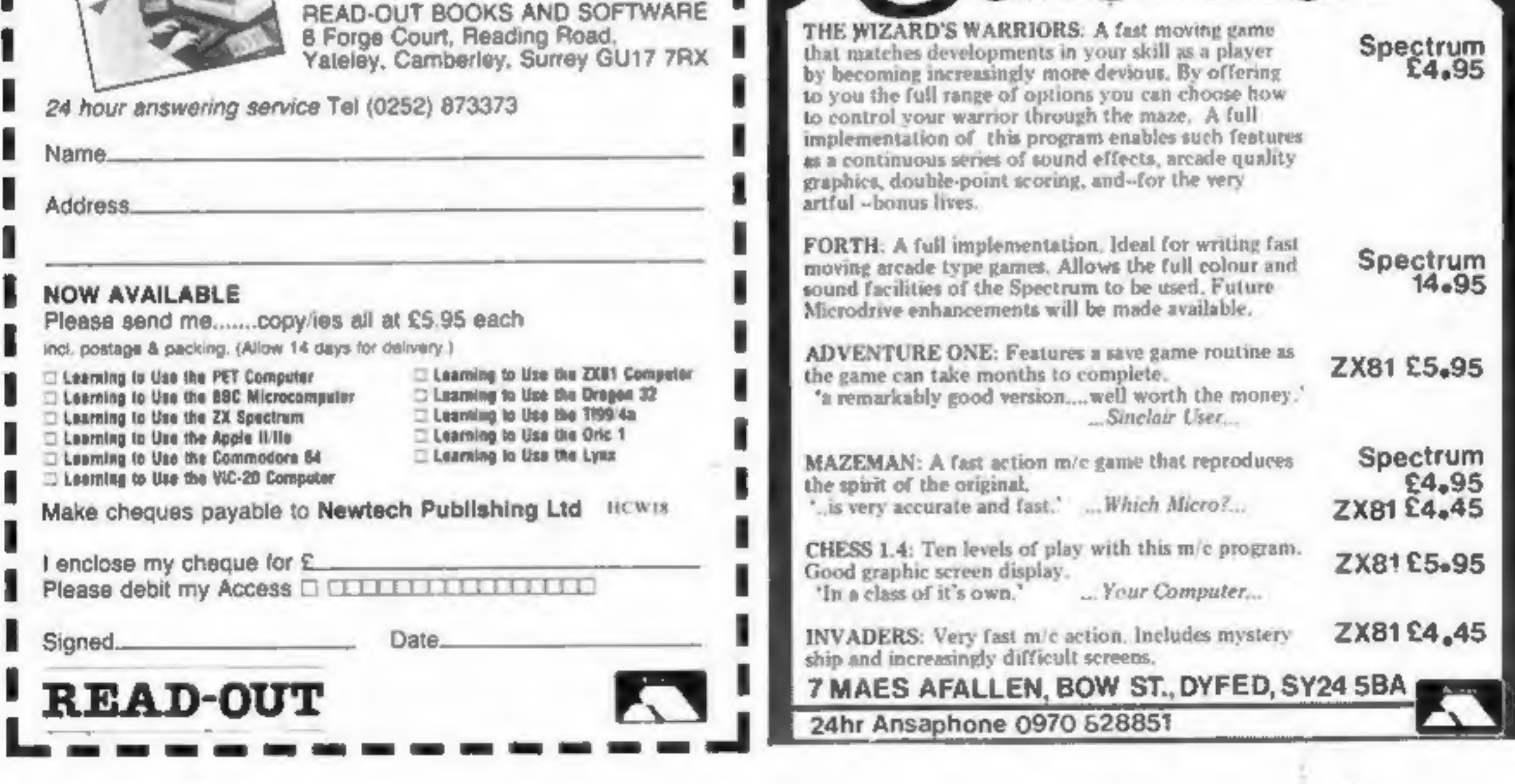

Page 4 HOME COMPUTING WEEKLY 5 July 1983

# **NEWS**

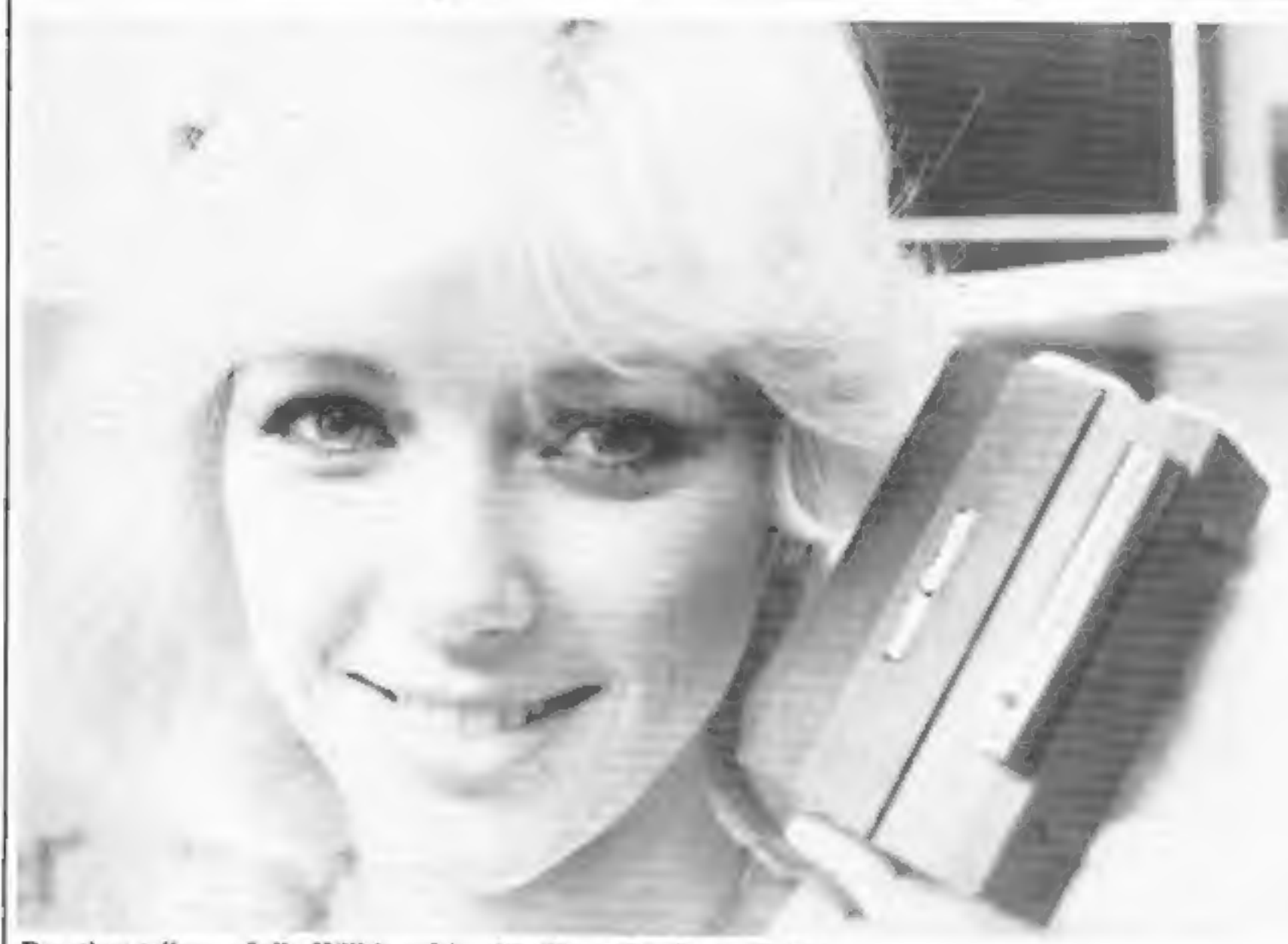

Box that talks...Julia Wilkins, 24, with Cheetah's Sweet Talker

# Nothing to ad?

Complaints by members of the<br>public have got more micro com-<br>panies into trouble with the<br>Advertising Standards Authori-<br>ty.<br>This time Dragon Data is in<br>the doghouse because of an<br>advert in national papers.<br>They said that

**shares it out**<br>Camputers, who brought you the<br>Lynx, is selling off shares to raise a further £900,000 for product development.

The money will go towards putting the final touches to the 128K Lynx, due out this autumn with a £445 price tag; to disc

drives, scheduled for August, and<br>to more Lynx software. It will<br>also enable Camputers to make<br>more of the standard Lynxes.<br>Should you have £850 to<br>gamble on the stock market, you<br>might be interested to know that<br>holders o

Cheetah Marketing, 359 The

# Camputers

amount of RAM was a measure

of memory size, rather than an in-<br>dication of the computer's<br>power.<br>Two software companies<br>were also criticised for advertis-<br>ing programs that they couldn't<br>deliver in time. D. J. Moody Soft-<br>ware, of Bingham, Notts, fai

And a man from<br>Winscombe complained that he<br>had ordered a game called Mad<br>Monk from Merlin Micro<br>Systems, of Cleveland, in March<br>1982, and had not yet received it<br>despite claims in a recent Merlin<br>ad that it was "ready at

Advertising Standards Authori-<br>ty, Brook House, Torrington<br>Place, London WCIE 7HN

# **Micros? A piece of cake**

If you're still deciding whether to | features a computer made of there's a new paperback due out at the end of this month which could make your decision easier First Byte is, so its publishers say, "written for the ordinary<br>person who want to know what<br>possible use a computer could be<br>to him" — or her, presumably.<br>It looks at how computers<br>developed, explains the principles<br>of programming, and introduces<br>the mic First Byte is written by Mike Scott Rohan, author of science fiction novel Run to the Stars. Mike's enthusiasm for com- puters evidently extends to his meals. First Byte's book jacket

Frace is a new paperback due out wife. First Byte costs £3.95.<br>
at the end of this month which *EP Publishing, East Ardsley, Cheetah Marketing,* could make your decision easier. Wakefield, West Yorks WF32JN Strand, London

# Curses...it<br>talks back

Don't curse your computer when<br>it won't do what you want — it<br>just might start talking back.<br>In fact Cheetah, which has<br>just brought out the Sweet Talker<br>plug-in unit for Spectrum and<br>ZX81s, uses a program to check<br>its mod  $"P...$  off."

Mr Beresford said the speech module was £5 less expen-<br>sive than the two main competing<br>products and that it did not in-<br>volve opening the computer.<br>He expects it to be used in

programming by saying things like "warning — missile attack"<br>
in space games and reckons it<br>
could even be tied in with the<br>
front door bell,<br>
Sweet Talker, which comes

Joint managing director Melvin Beresford said: 'That show you how wide the range is...the vocabulary really is unlimited." His company makes the same claim about the £34.95

Sweet Talker as it makes about its range of RAM packs: They are cheaper than the competition,

with a booklet and demonstra tion tape, is programmed by typ-<br>ing in numbers for each part of a<br>word or phrase which are then<br>"spoken" through a 21% in speaker.

There is no volume control<br>and there is no facility to connect<br>it to a larger speaker. A port at the<br>back allows other peripherals to<br>be attached.

Cheetah's next new product will be a Spectrum light pen,

The Latest Aid to Programmers of Commodore 64's and VIC-20's.

Reusable transparent colour memory and screen memory maps, sprite design grids.

For full instructions and hints send £5 to:

Chandler-Smith Comps 92, Worcesters Avenue, Enfield, Middlesex.

Full money back guarantee if not satisfied

COMPUTER HOUSE OFFERS FULL PROFESSIONAL MARKETING AND ADVERTISING FOR YOUR SOFTWARE

# THIS IS YOUR OPPORTUNITY TAKE IT NOW!

IF YOU HAVE CREATED A COMPLETE HOME COMPUTER PROGRAM, AND THINK IT GOOD ENOUGH TO SELL AND MAKE YOU MONEY,

# THEN WRITE TO US NOW SEND DETAILS TO COMPUTERHOUSE (Programs Department) 413-415 ILFORD LANE, ILFORD, ESSEX IG1 2SN WE HAVE THE KNOW-HOW! WE HAVE THE BACK-UP!

# **ONE MAN'S VIEW**

# **NEWS**

# More stores, more micros from Tandy

Tandy, the world's giant elec tronic retailing chain, is growing even bigger here with 25 new

stores and 24 new dealers due to open this year.<br>
'And the company has just launched four new computers in the UK. They are:<br>  $\bullet$  The Model 100, a rival for Epson's HX20, which costs £499

and is the size of A4 paper. It comes with a 40 character by eight line liquid crystal display, 8K of RAM, 32K of ROM, in cluding a word processor, a diary as well as Microsoft BASIC, 30-hour batteries and ports for RS-232 and Centronics printers<br>and 1500 baud cassette, compati-<br>ble with the new Model 4,

**Communist Find Model 12, costing £2,299, which has 80K of RAM — expan-** dable to 726K — screen and an Rin floppy disc.

@ The Model 4, priced at £1,400 with 64K of RAM, expandable to 128K.

**.** The PC4, £49, an addition to Tandy's range of small hand-held micros.

## **School plans** autumn computer fair

Managing director John<br>Sayers said this year the company<br>would grow to 250 Tandy-owned<br>stores — most of the new ones<br>would be computer centres —<br>and 117 authorised dealers.<br>Asked about the company's<br>low public profile, Mr

Kenema has added four new pro grams to its Oric software range. But before you venture into Hell's Temple, thenew adventure game, you'll have to answer one question: have you got an adult with you?<br>Not that there's anything

too hair-raising inside the Temple. According to Kenema's<br>Brian Green, the question is really a cunning psychological ploy

"We want to stimulate youngsters into getting involved in adventure games", he said. "If we say that they can only use the program accompanied by an adult, the first thing they'll want<br>to do is look into the program and<br>see what's going on.<br>"We're hoping to get away<br>from zapping-type games and<br>move towards the sort of game that makes your brain hurt."" Having said that, though.<br>Mr Green admitted that there was<br>a Space Invaders game, Oric In-<br>vasion, in the new collection. The other new programs are File Star, a database program,<br>and Extension Monitor, which<br>allows the Oric to be programm-<br>ed and debugged in machine<br>code.<br>The programs will be priced<br>around £12 — apart from Oric<br>Invasion, which will cost around<br>£5. The

# Let the<br>buyer<br>beware

Marketing in the microcomputer industry is a real trouble spot.<br>Not so many years ago, before the micro boom began, computers were only available through specialist dealers. Now mass<br>advertising and the numerous magazines on the subject means that micros are a consumer product, on sale in high street chain stores,

# Forbidden adventure

the response from some was an eye-opener. Some were unwilling to remove ads that were due to be published because they would leave a blank page. The suggestion<br>that another advertiser was given a free, or cut-price, ad to replace it<br>was rejected.<br>The ads ran for a further two months and, as I understand it,<br>none of t

early stages. But the microcomputer industry is growing very fast and the product is very complex. Most of the buyers are either<br>'young or have no knowledge of the products or both. A lot more guidance for the buyer is needed — both from retailers and from the<br>press.<br>Dwy**id Bell**<br>Telford<br>Shrop<del>shire</del>

• This space if for you to sound off about the micro scene, to present bouquets or to huri brickbats. Share your views by sending them to Paul Liptrot, Opinion, Home Computing Weekly, 145 Charing Cross Road, London WC2H OEE. Please include your occupation and your interest in compating

Kenema, I Marlborough Drive, Worle, Avon BS22 0DQ

But can these stores really offer the kind of support a micro buyer needs? Their staff aren't specialists; they may well have no particular interest in computers and no incentive to keep abreast of

developments in the industry.<br>To the question, "Will it do the accounts for my corner<br>shop?", it's very doubtful that an adequate answer or suitable

demonstration could be given by a busy sales assistant in a busy<br>open plan store, where queues of other customers are waiting.<br>Only recently the press stated that the Apple computer was no<br>longer being supplied by a number

But retail outlets aren't the worst of it. At least there you have somewhere to take a product back to should problems arise. With 'mail order, returning goods can be quite a problem — assuming the 'goods arrive in the first place. 'A year ago Ianswered an ad ina well-known computer journal

for a certain piece of software. After phoning the company and be-<br>ing assured that the product was available, I sent off the payment.<br>When the product hadn't turned up after a week, I phoned the<br>company again and was told

week passed, and more contact was made about the product's non-

arrival. To cut a long story short, an investigation agency discovered that the premises were vacated soon after being rented, and a lot of people had been trying to trace the company's whereabouts. Quick action was suggested. Two courses of action were open to me (other than putting it

down to experience): try and trace the owners and serve a summons though the small claims section of the county court; or rely on the

A Welwyn Garden City school<br>has hit on an enterprising way of<br>raising funds — by holding a<br>computer fair. The Sir Frederic Osborn<br>School's fair will take place on<br>Sunday October 2, from 10.30<br>am to 4.30 pm. Robert Brown, h

The Sir Frederic Osborn School,<br>Herns Lane, Welwyn Garden Ci-<br>ty, Herts AL7 2AF

Mail Order Protection Scheme that many magazines belong to, My first act was to inform every magazine I subscribed to, and

# NEWS

# Pick a card — for the BBC

BBC owners with big ambitions for their machines can use Con-

trol Universal's Beeb-Ex inter-<br>face to connect the micro to a<br>range of Eurocards.<br>Eurocards are standard-<br>sized printed circuit boards which<br>can be used as the elements of a<br>tailor-made computer system.

You could be on our pages

We welcome programs articles and tips from

PROGRAMS should, if possible, be computer<br>printed to a width of 48 characters (use a<br>new ribbon) and/or sent on cassette. Check<br>carefully that they are bug-free. Include<br>details of what your program does, how it<br>works, var

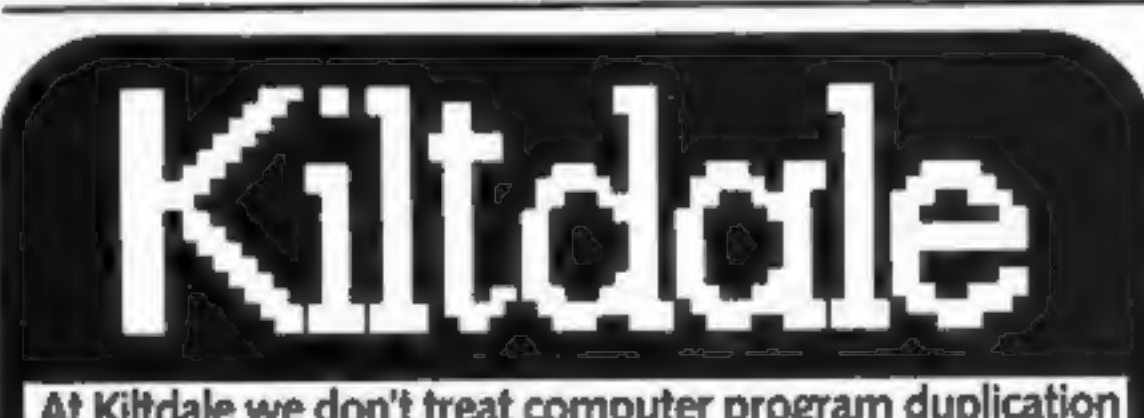

bon connector to the BBC's 1 MHz bus port, and comes in two formats. The first, costing £49, is a stand-alone unit which allows four other Eurocards to be slot ted in,

Competitive rates are paid.

Keep a copy of your submissions and include an SAE if you want them returned. Label everything clearly and give a daytime and home phone number if you can.

Paul Liptrot, Home Computing Weekly, 145<br>Charing Cross Road, London WC2H OEE

Beeb-Ex expands the BBC's potential

Used with the BBC Micro, they can provide up to 1 megabyte of extra memory in the form of switched "pages", and allow the micro to be connected to a wide selection of industrial quality input and output devices. Beeb-Ex connects by a rib-

The second costs £41, and will slot into a standard rack mounted Eurocard system. Control Universal, Unit 2, Anderson's Court, Newnham Road, Cambridge CB2 9EZ

At Kiltdale we don't treat computer program duplication asa side line. We are the specialists.

Since we started three years ago, we have developed a dedicated data duplication service that is second to none.

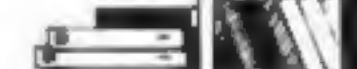

ARTICLES on using home computers should<br>be no longer than 2,000 words. Don't worry<br>about your writing ability — just try to keep<br>to the style in HCW. Articles most likely to be<br>published will help our readers make better<br>u

TIPS are short articles, and brief<br>programming routines which we can put<br>together with others. Your hints can aid<br>other computer users.

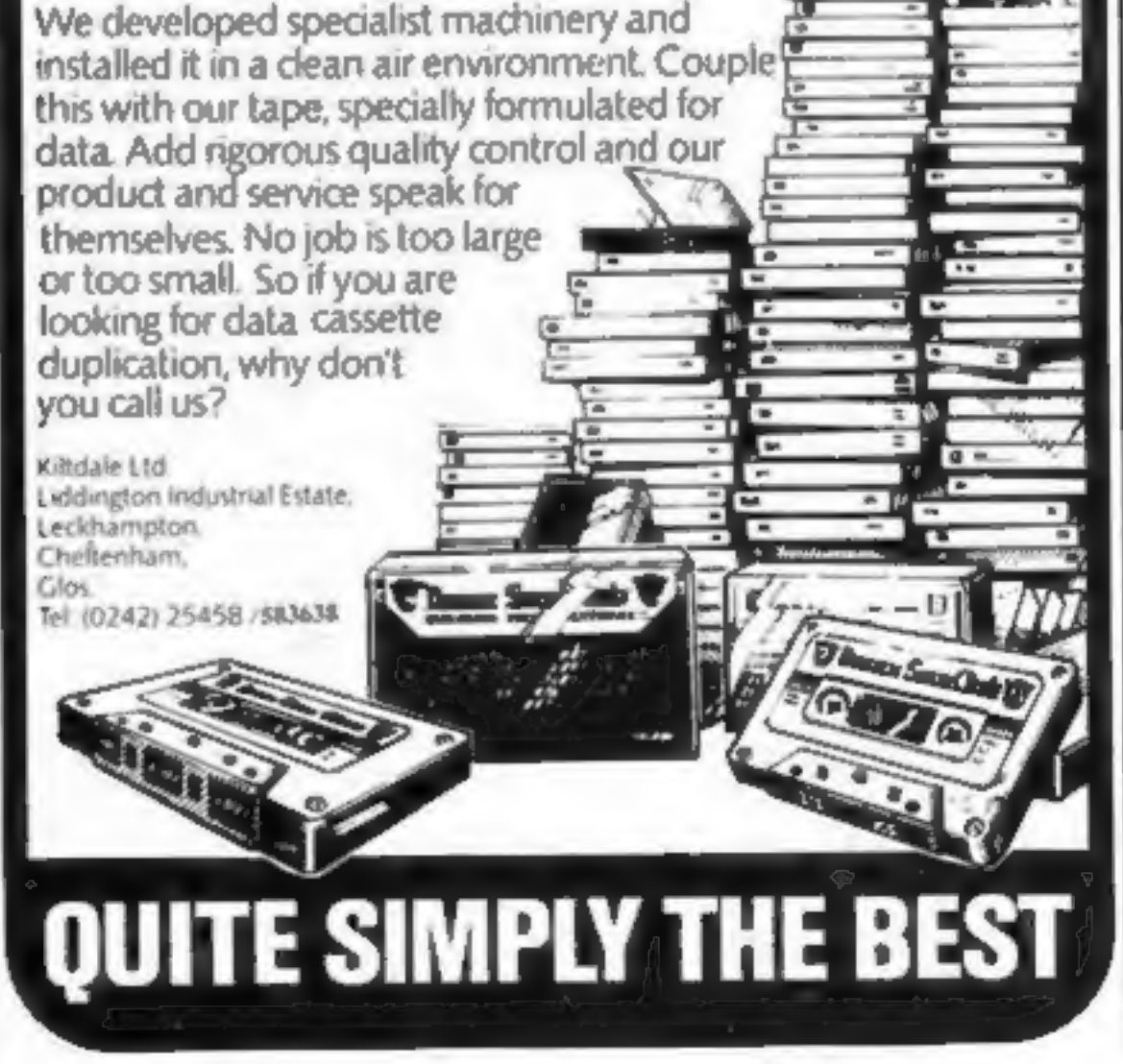

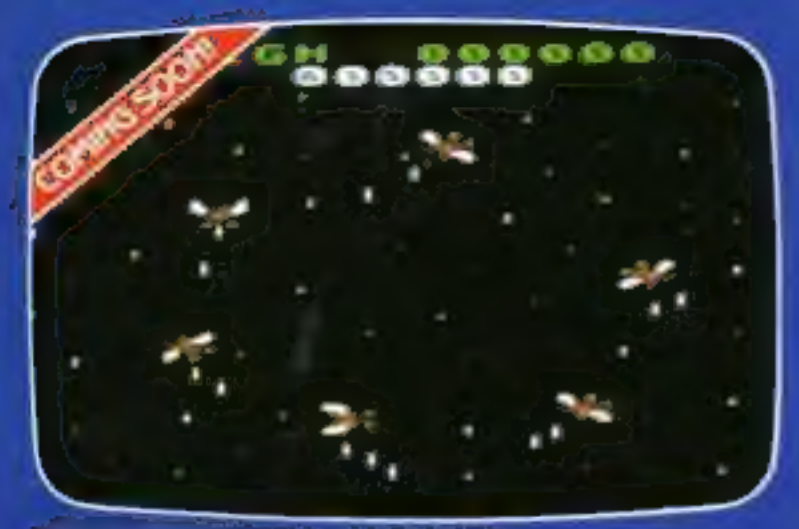

### HYPERBLAST 16K by John Brierley

Simply the best arcade-action game ever written in 16K! Defend your Atari against 10 waves of the most awesome creatures ever to inhabit your **TV** screen!

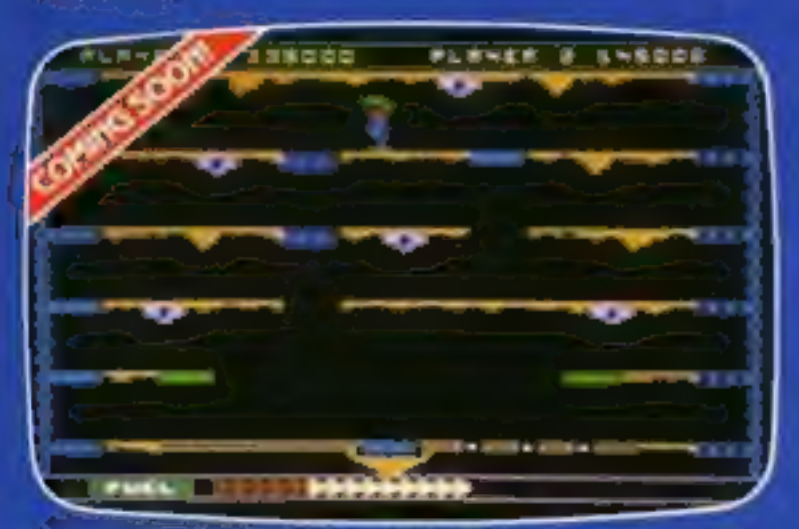

### JET BOOT JACK 16K by Jon Williams

You are our intrepid hero, jetting along infested caverns, climbing moving elevators and more much more! Ten screens to conquer, you'll need the will to survive.

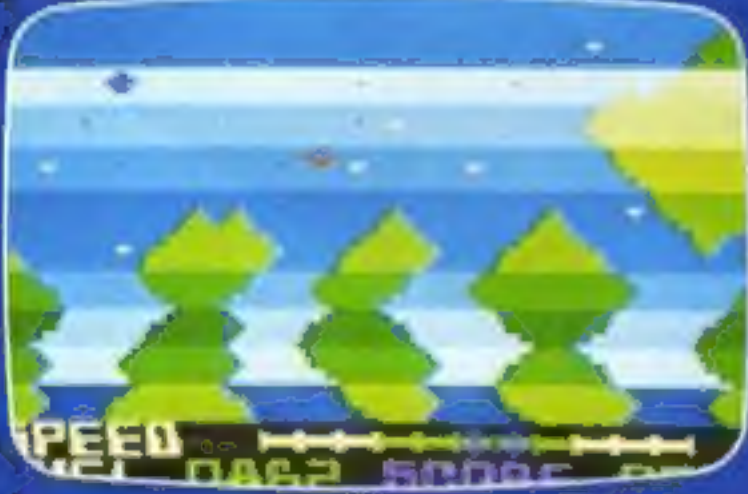

VENUS VOYAGER 2 16K by Christopher Daniel Multiple screen lander simulation – choose your sites, avoid all the hazards and rescue your stranded comrades.

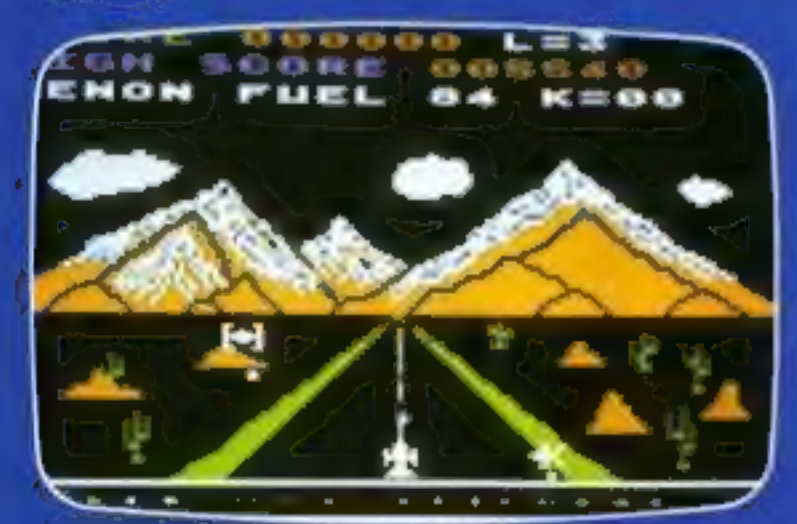

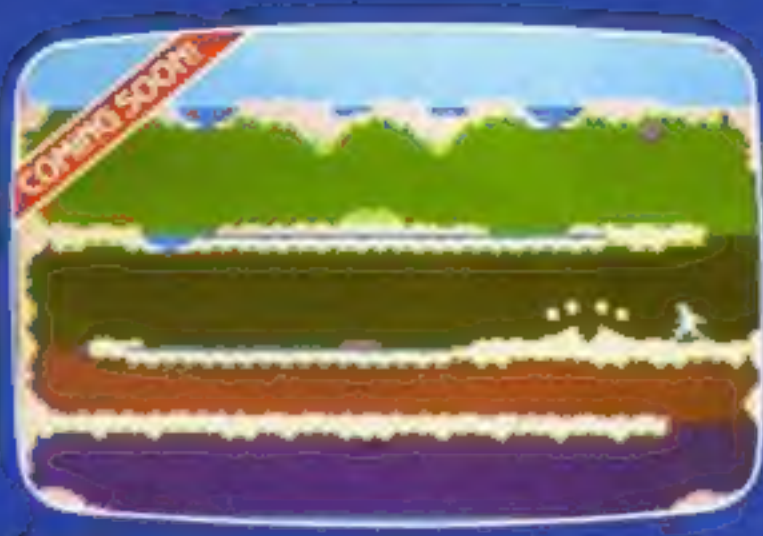

### CAVERUNNER S2K by Martin Cawley

it's a leap and a bound through dangerous waterfalls, across exploding volcanoes, braving sticks and stones after the prizes of a lifetime!

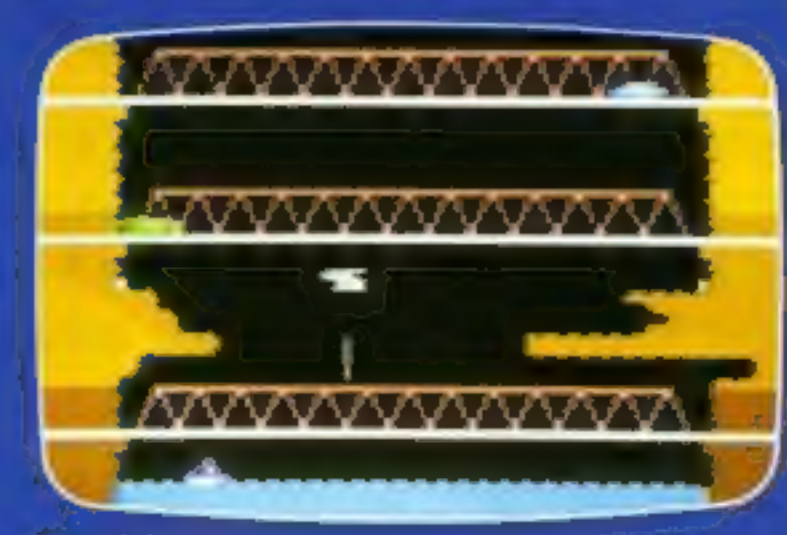

### **KRAZY KOPTER 16K by Tim Huntington**

Fleeing secret agents, enemy ships and<br>blasting cannon make Krazy Kopter the wildest game you'll ever play!

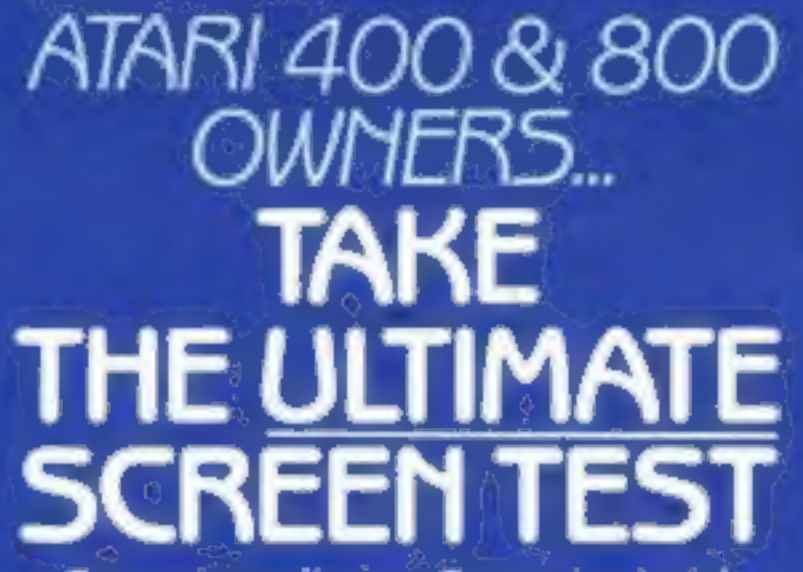

Games to excite you. Games to stretch your skills to the limit, and beyond. English Software programmes will always put you to the ultimate test. But first, put us to the test. See the quality of all our screens for yourself at your English Software dealer, including leading Spectrum shops - or order any programme direct from us.

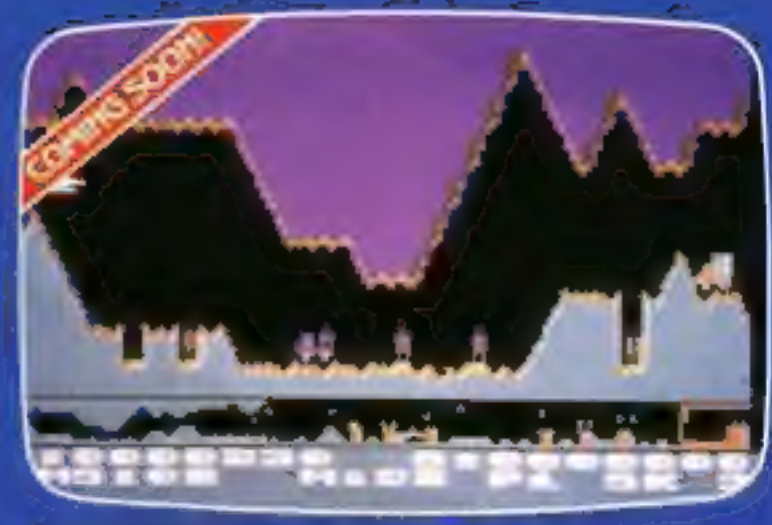

### AIRSTRIKE 2:16K by Steve Riding

The new version with incredible graphics and joystick bomb control! English Software's best scrolling game ever! AIRSTRIKE 1 STILL AVAILABLE

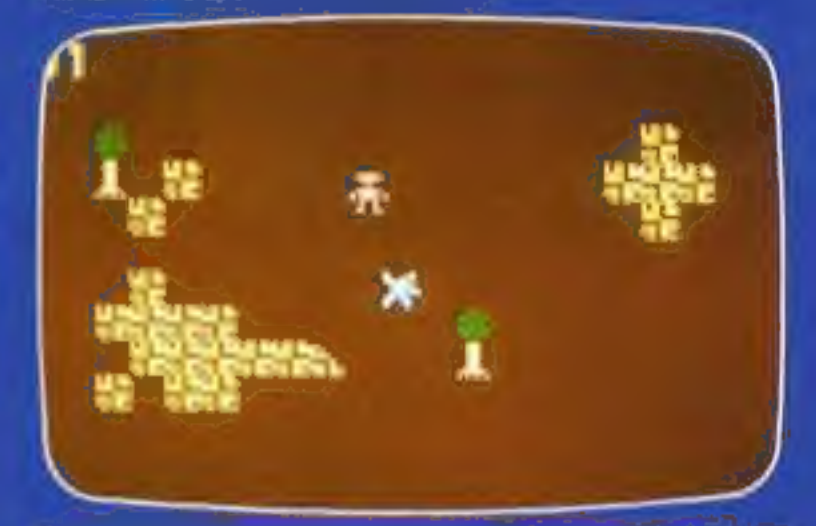

ESCAPE FROM PERILOUS 32K by S. Barnes and R Pottit – Seek swords, wands, pentacles and cups - avoid deathtraps, Deimos and Phobos and escape! **GRAPHIC AHIMATED ADVENTURE** 

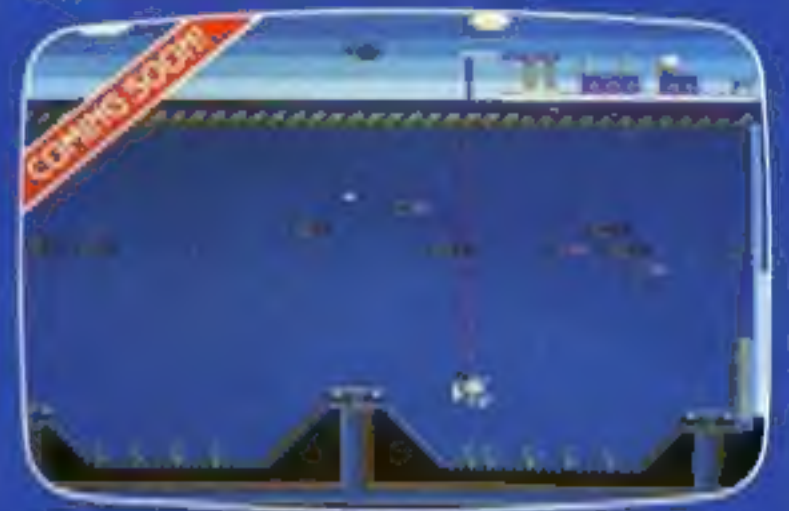

CAPTAIN STICKY'S TREASURE 16K by Steve Niding Steve's latest game sends you to the bottom of the ocean in search of lost gold, with only your harpoon to help you!

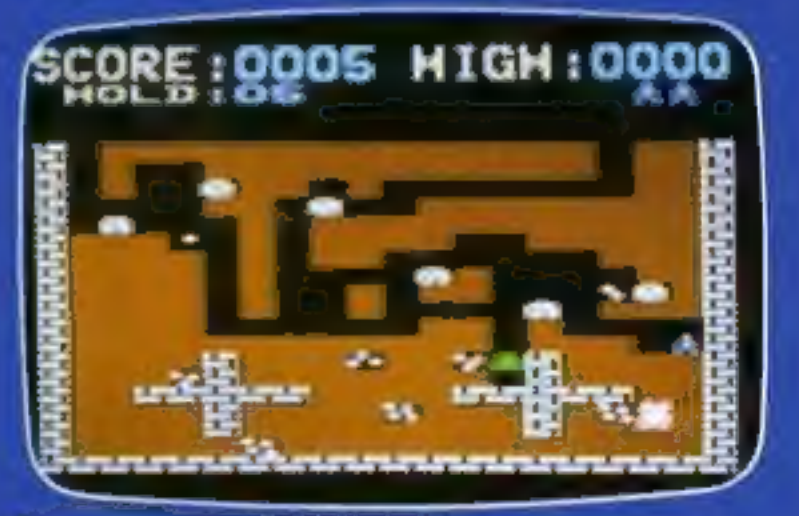

**XENON RAID 32K by John Brierley** 

Super speed superb graphics! John's first Atan classic! Use your scout ship to attack, dock with the drone and re-energise! It's you vs, the Xenons.

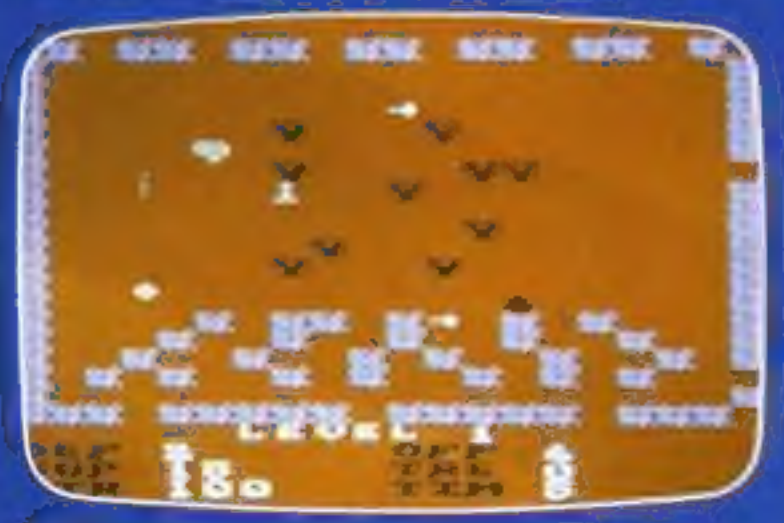

TIME WARP 16K by Christopher Daniel

Real time graphic adventure - you must collect weapons, armour and supplies to capture the enchanted ring. (rul save game features on cassette and dak).

### JUST OUTHUST OUTHUST OUT

Marathon/Maths for Fun 16K Word Olympics 32K - Firefleet 32K You'll find that we'll pass your screen test not just once, but every time!

THE POWER OF EXCITEMENT The English Software Company,<br>50 Newton Street, Piccadilly, Manchester M1 2EA. TELEPHONE 061-236 7259

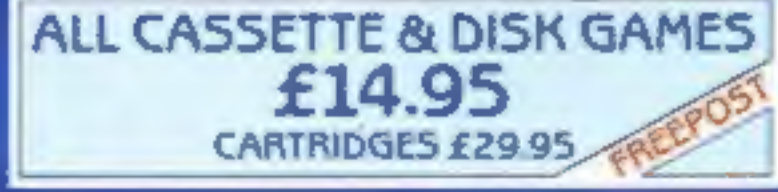

# TRADE DISTRIBUTION: CALISTO, CENTRE SOFT SOFTSEL C.P.<br>DEALERS: CONTACT US NOW!

ATABLIS A THLOF ATABLING.

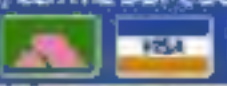

### NEW FOR THE COMMODORE 64

Surenzont 4.0 Cassette Our Few Insistiler generator into you re-define and snape your own thanacter sets fluit edging facilities and documentation #6/95

SPRITE MAKER 64 Cassette Design and save beautiful multiporouned sprites, and use them in your own programmes! flull editing facilities end documentation £6.95

DIAMONDS 16K by Simon Hunt

Join the hunt for the Great White Diamond through 16 levels to win a real diamond-full details of the Diamonds Competition with every copy!

ACE. HE ATARI CASSETTE ENHANCER by Jon Williams Cassette features include Names cassettesaved programs. Searches and loads named<br>program. Displays contents of cassette on screen. Verify facility, Lists variables. Automatic line numbering. Renumbers any basic program quickly. Creates binary files on tape. Plus many, many more features. Use only 4K of memory maximum! £7.95

### PROGRAMMERS: CAN YOU PASS OUR SCREEN TEST?

We're always on the lookout for new programmers. If you can work to the English Software standard of quality. we'll reward you by marketing your programmes across.<br>Europe and the USAI Contact us today

# | BBC PROGRAM

# You're in the driver's seat, and mistakes Grand Prix takes you to Le Mans<br>and puts you in the driver's seat **COUICI be for for the COU How it works** 100-1000 is the main control

thanks to your 32K BBC micro.

Not only must you avoid the other cars on the track, but you must avoid stalling or overrevving the engine.

There is a choice of skill levels and you can even design your own circuit easily using DATA statements.

At the lowest skill level any mistakes are treated leniently. At the more experienced level all errors are fatal . . . so beware.

These are your control keys:

cursor left steer left cursor right steer right A accelerator **B** brake U change gear up D change gear down

# **Hints on conversion**<br>BBC BASIC is easy to follow

and can be converted to other

machines with similar graphic<br>capabilities. Here are a few tips:<br>PROCedures should be<br>replaced by GOSUBs; COLOUR<br>defines the text colour — at least<br>four are needed — and is used<br>with VDU19; VDU23 sets an<br>ASCII character, o converted, so I suggest you use<br>your machine's own commands<br>to create sounds;<br>REPEAT...UNTIL loops<br>should be changed to infinite<br>FOR...NEXT loops with an<br>escape condition; IF,...ELSE should be changed to two separate IFs.<br>| LOCAL allows two variables to have the same name, one inside a PROCedure and one outside; INKEY with a negative parameter checks to see if a specific key is pressed at that moment.<br>
VDU28 allows a small<br>
square on the screen to be handled<br>
separately from the rest, its<br>
colour can be changed or text can<br>
be scrolled quite independently of<br>
the rest, POINT returns the col-<br>
our of the screen at

Now's your chance to take part in a Grand Prix at your choice of<br>tracks. Jeff Pratt has your Formula One racing car ready for you

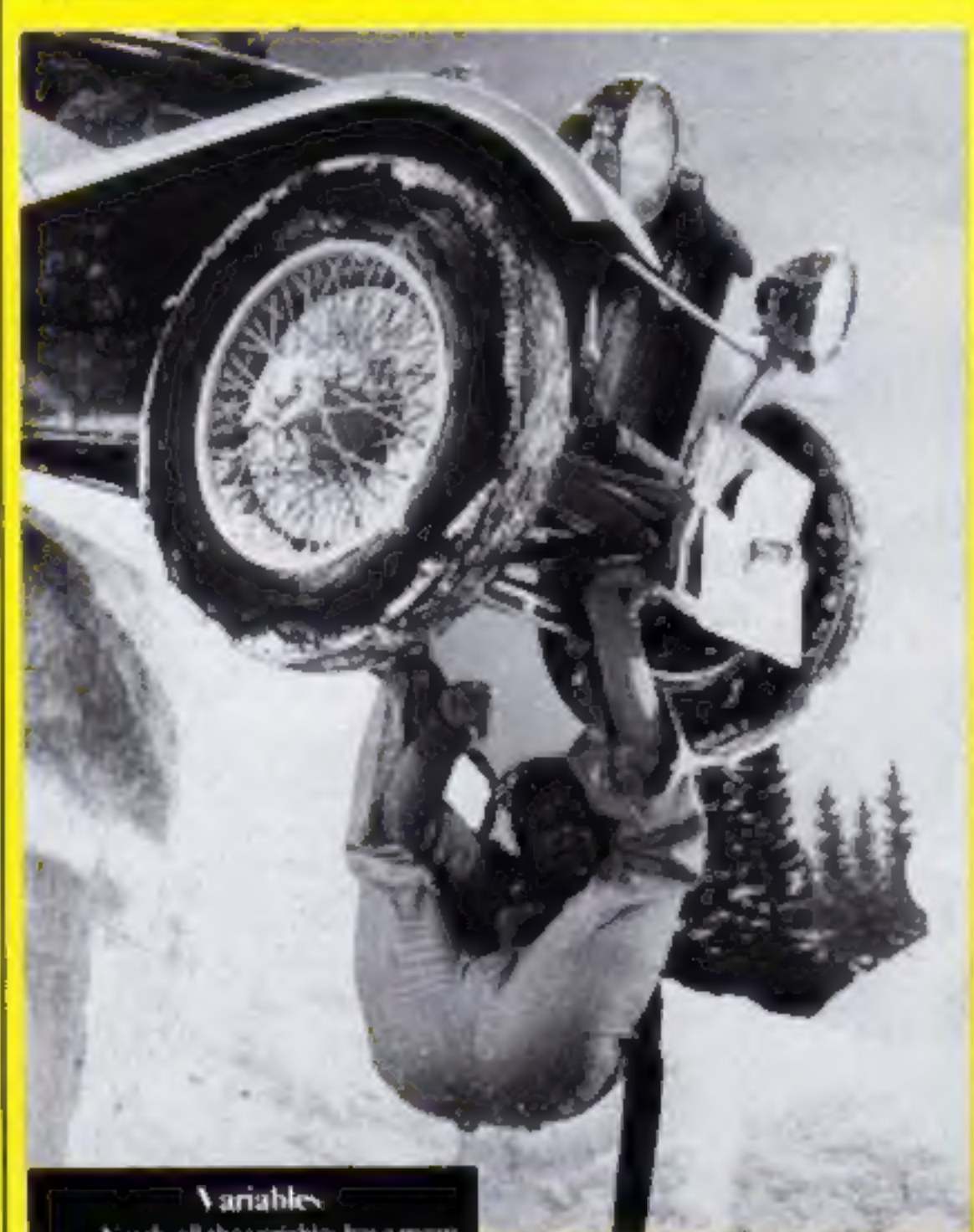

routine. It starts each race and<br>check progress by moving driver<br>and track alternately, causing<br>hazards on the way. Delay loop,<br>160-162, controls how often the<br>driver is moved relative to the<br>speed of the road. So the fast Gashboard<br>3000-3999 PROC\_TRACK\_GEN<br>\_\_\_\_3 draws one mile of track ahead shapes added to smooth the and right keys, moves car accor-<br>dingly, then checks for skid or<br>erash<br>sono-sove PROC\_HAZARD\_3<br>draws opponents' cars at random<br>intervals, depending on skill level<br>6 waves flag, works out average<br>speed, displays current (o dashboard show available speeds 9000-9999 PROC\_ON\_TRACK ear position to detect collisions<br>
10000-10999 • FN\_FIELD\_<br>
1NPUT\_10 prims prompt,<br>
checks keyed input for low and<br>
high limits, highlights errors,<br>
waits for correct input. This is used<br>
to select required circuit,<br>
numbe

**|Variables | Searly all the variables have mean-<br>|ogful\_rums: whose me is clear. like**<br>|SPEED MillES\_PER\_LAP. Others:

With  $\epsilon$ , W2%, WIS ate general work<br>before a "proper" vanable is assigned before a "proper" vanable is assigned L\_TRK\_STS, R\_TRK\_STS hold-size of grass verges on last mile to be shown:<br>
L. CARS, R. CARS, RF.<br>
CARS draws car to left of current position,<br>
RF. CARS draws car to left of current position,<br>
RF. CARS draws car in front and to<br>
nghy<br>
LSCHR<sup>e</sup>s used in conjunction with<br>
NDU23 to held n

Highest scores are held for each of the available circuits

The code is well-structured and uses meaningful variable names throughout so modification should be easy.

To help you find the PROCedures quickly, their names are suffixed by numbers which relate to the first line number, for example. PROC\_HAZARD\_5 starts on line 5000.

These names and the names of the variables could be shortened and many of the spaces - left in to aid clarity - could be omitted. This would result in a faster. program, so there is a price to pay for readable programs.

The PROCedares that define the circuit, cars, dashboard and flags use the VDU23 statement to construct special characters.

As there are so many special ones, 1 have used the variable. USCHR"® (aser character) to hold the next. ASCII code to be defined

This avoids any containers when new ones are added

By giving the colour effects variable names the Teletext print statements are more readable, as на им 32050

To define a new circuit simply change the DATA at line 3000 ouwards.

First, sare how many miles. there are in one lap of the new track, their supply two mimbers. for each mile, the left verge and the right

There should be at least 25 mues per lap, the total of the two verges should not exceed 18 and each verge should be at least 1 The lines holding the REMarks for each circuit must not be moved

The Brands Hatch track has been left free, so use DATA on lines 30301-30599

A few tips on playing Start with the easy circuit, Monza, at the easiest level. As you accelerate remember to change gear at the right time. If you stall change down a gear before continuing II you blow your engine change up a gear before carrying on And if you skid on the verge move away quickiy

100 ON ERROR 00T0999 110 HODE? PROC PROG.START\_1 120 REPEAT **MORE PROC. MHICH\_RECE 13** 752 NODES PROC\_STRRT RACE\_2  $130$ REPEAT  $140$ PROC\_TRACK.CEN.3 150 FOR MD4%=1 TO DELRYX 160 PROCUROVE\_DRIVER 4  $161$ **NEX?**  $+62$ PROC CHECK DRSH.8 165 PROC HAZARDS. 5  $170$ UNTIL RACE END 105 PROC\_RACE END. 6 190 200 UNTIL GRME.OVER 997 HODE? 998 PROC END\_PROG\_7 END 999 HOGEZ PRINTERL REPORT GOTO998 1,080 1081 DEF PROC\_PROG\_START\_1 LOOS GAME, OVER=FALSE 1009 +FX11 0 1011 +FX 4.1 1878 PROC\_INITIALISING\_26 1080 PROC\_DEFINE\_DASH\_24 1090 PROCLOEF THE LURCUIT\_23 1100 PROC\_DEFINE\_CARS\_27 1200 PROC\_DEFINE\_COLOUPS 25 L250 PROC\_DEFINE\_FLAGS.26 1 :00 PROC\_HEAD INGS\_32 1999 ENDPROC 2008 2081 DEF PROC.STAPT\_RACE 2 2/102 RACE\_END+FRLSE PACE ENDS="" 2005 VDL19. VERGE\_COLX 2 B. 2200 PPOC.GRID.START 15 2 80 PROC DASH, SETUP 12 2480 PROC\_FLAG.UP DOMN\_16 2960 SPEEDW-10 MILES/-1 2861 PROCUMPH DISPLAY.22<SPEEDX \*A\*> 2990 RACE\_TIMEX=TIME 2999 ENDPROC 1 mars 3001 DEF PROC\_TRACK\_GEN\_3 3002 LOCAL L TRKX R\_TRKX 3050 IF MILESX-MILES\_PER\_LAPX MILESX-1 LAPX=LAPX+1 PROC\_LAP\_DISPLAY\_20  $CLRPZ$ 3055 L. TRKZ=L\_TRK'.(MILESZ) 3056 R\_TRKS=R\_TRKZ(MILESY) INGO HIS=STRINGS<L\_TRK\_ST<=1 TRACKEY 3070 IF L-TRKA C L\_TRK, STX M28-LHSLB ELSE N2B=TRACKS IF L.TRICK > L.TRK STR H2#H42#HLHSR# 3071 His-His-H28 3075 H34-STRINGSOR\_TRK\_STZ-1, TRACKS> 1085 IF R. TRK4 C R TRK, STX W28-RHSRS ELSE H28=TRACk\$ IF R TRKZ > R TRK STX MZB-RHSLS+M28 I086 H3\$=H2#+H3# 1087 H14=20-LENGH1B> LENGH38) 3088 W28=57RINGS M1% SkiPs1 1090 CIRCLITE=CHR\$30+CHR811+H18+H28+H30 3095 L. TRK\_STZEL\_TRKZ SURE R TRK STZ=R\_TRKX

**BBC PROGRAM** 

3099 COLOUR VERGE\_COLX 3100 PRINT CIRCUIT\_RREAD CIRCUITS 3508 MLLESX=MLLESX+1 3688 DELAYX=(200-SPEEDX)DIV DELAY FOTS 3 TOO L.CARSHLE CARE R CARS=RE\_CARE 3701 0\_CRR\$=OF\_CRR\$ 3999 ENDPROC 4081 DEF PROC HOVE\_ORIVER 4 4002 LOCAL CRR\$ 4083 SOUNDB VOLX 6 1 SOUNDB VOLX, 2, 1 4010 COLOUR DRIVER COLA 4100 IF INCEY -- 26 X. CAP2=X. CAR%-1 CARE-L\_CARE ELSE IF INKEY(-122) X\_CAR%=X\_CAR%+1 CRR#=R\_CAR# ELSE CARB=0\_CARB 4220 IF MILESX=MILES\_PER.LAPS AND LAPX= LAPSS RACE\_ENDATRUE RACE ENDER  $=$  DK $=$ 4"40 PROC ON TRACK CHECK, 9 4"IO IF CPASH PPOC CRASH CAR\_17 4520 IF SKID PROC SKID\_CAR 18 4 TBO PRINTTABLICARS Y\_CARS CARE 41380 L\_CARS=LS CARS R\_CARS=RS.CARS 41-181 O\_CARS=DS. CARS 4999 ENDPROC 5000 SOOL DEF PROC\_NAZARDS. 5 5002 LOCAL P% SLED COLOUR CARS\_COLX 5.80 IF RND.20-SK1.LXIC>1 ENDPROC 5.50 PX=PND 18 L TRI STX- R\_TRN ST%) 5.75 PRINT CIRCUIT\_AREAS. STRO PRINTTAB-L\_TRK\_STA+PS B> OS\_CAP\$) 5999 ENDPROC  $6000$ 6001 DEF PROC\_RACE\_END\_6 6002 LOCAL FOX FOT FOT+2 9 6100 RACE\_TIMEX=\TIME-RACE\_TIMEX>DIV100 6185 MPH=(INILES, PER\_LAPX+LAPSX) / 6186 IF NPHOFOT NPH=CNPH=FCT>+200 ELSE  $MPH=10$ 6187 RPHOtHRPH NOD 1008 6199 IF RACE\_ENDBL>"OK" 00706900 6.200 FOR FOX-1 TO 6 6210 PROC.F.AG.UP DOMN.16 6-15 PROC\_WRIT\_29.0 2) 6220 NEXT 6390 VOU20, 0, 4, 19, 4, 12, 18 **6310 COLOUR DRIVER\_COLZ** 6328 PRINT-YOU AVERAGED ", MPHALL" MPH" 6.25 COLOUR 128+0R1VER\_COLX 6.30 VDU28 8.26.19.19.12 6.JR VDU20 4 26 19 19 6 40 COLDUR DASH ... COLS 6 50 PRINT"TOP SPEEDS" 6.60 FOR HIZ-1 TO 3 6370 PRINTCIRCULTSCHIZ = " C\_MPHZCHIZ 6775 PROCLARIT\_29( 5) **EXBO NEXT** 6480 IF MPHS > CLMPHS CIRCUITX) CLMPHS ESREVITS =MPHS

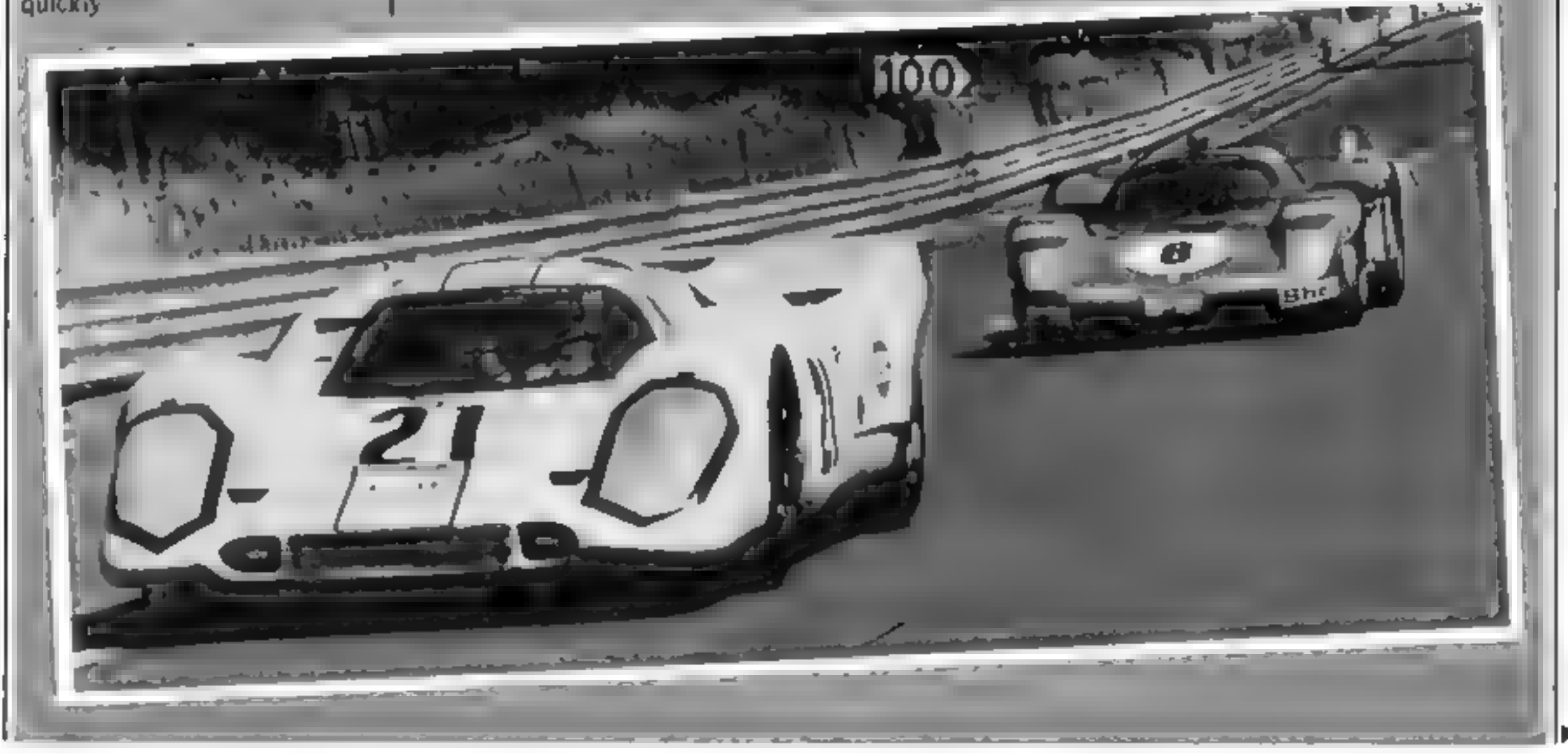

### HOME COMPUTING WEEKLY 5 July 1983 Page 11

## **BBC PROGRAM**

6-105 COLOUR 128+VERGE COLY 6300 VDL28 0 1 19 16 11 6905 COLOUR EASH ALL 6-10 PRINT "SPACE FOR NEW GAME 699. WIX=TIME REPERT UNTIL INDEY -99 OR TIME>W1%+1000 SIDE IF NOT INFER THE UNERSTAND 6 499 ENDPPOL 7080 TOME DEF PROC\_END.PROG\_7  $1810$   $F812$   $\theta$ 2 11 #FX 4.0 7012 VDL14 TORO ENGERO € 780 8 181 DEF PROC\_CHECK\_DASH\_8 BLOW IF THREE OF ANY PEEL YEARO SPEED%=SPEEL -- 10 PPOC\_MPH\_DISPLAY\_22(SPEED). "R"> F.50 IF INNEW-101: AND SPEED , . 0 SPEED%=SPEED%-10 PRULLING ULLELAY 2 SPEED - R P AL K#-CHR#(INKEY(0) OR 32) F 2" IP KS="U" FRID GERRZC>4 GERRZ= GEARGES PROCORAR DISPLAY-L GEARS, PDF) BUSIN TE FIRE L. AND GEHR 1 GERR'S GEAR I PRINT GEHR EISPLAY LE FIND TALL AT A FROM A B JOP IF FEEL 6' Str. F. PEEL SEHR' FRO PP IC BLOWN 14 A 49 + EPALIFR IT  $^{\circ}$  . Then 9081 DEF PROC ON TRACK CHECKL9 NUBL REM LOCAL X1. V15 P15 9.00 x1/=X (APX+6++32 9101 ViX=<3i V\_CARW++32+16 9,00 P1%=POINT(X1%, Y1%) 9300 IF PIX-VERGE\_COLA SKID=TRUE ELSE SK10=FRLSE 9400 IF PIX=CARS\_COLX CRASH=TRUE ELSE **CRASH=FALSE** 9999 ENDPROC 10 100 1848. DEF FR.FIELD. INPUT. 18-PPOMPTS LOHA, HEWHAT 18082 LOCAL OK LB-303 VIII 14 1h∪0<sup>×</sup> PF EAT 18006 +F/ 1" 1 LONG \* OK # "PUE IRIOS NIZ=LENKPROMPTS.+1 H2%=38-H1Y 1912" PRINTTABLE 243; PRONPTS: SPCCK2X3; TAB4N1% 24% 191"0 HIS=GETS PRINT TAB(H1X, 24), H1S, 10.9M M. GVAL MIL PROC WALT 29 2/ 18.50 IF WILL COME OF HER MIGHT PRIME THE G. 24 FLASHS GREENS "ERROR TRY RGAIN SPC 20 PROC.WRIT 29 2 DE FRESE 18-480 JNT12 JK 10 PSS JER 15 3 E44 PM 经期间 11081 DEF PROC\_RESULT\_PRINT\_11(WP) \$1.00. LOCAL HIM ALOND COLOUR DASH\_COLX 11041 VDU28, S. 26, 16, 23 \$1,000 FOR 91 (=1,70 S) 16.00 PRINT FLAG AREAR FLAG UP  $1119^{\nu}$  CLS PROUGHBIT\_19 1 16700 PROC\_MAIT\_29(0 5) 1110 PRINT M# PROC\_MAIT\_29( 1) 16400 PR NT CHRESS FLAG. POSPIE ALABA NE T ILLON VOU28 NLCARA-L-VLLARA-L-ALLPRA-L 17098 V\_CARZ-1 12, 26 II.I. COLOUR DRIVER COL' 11.20 PRINTROVALLARM YILRIC., OSLCRPS 11-499 ENDPROC 12000 A41101 TIEF PROC DRSH SETUP 14 12002 GERRA-1 SPEEDWAR LAPN-1 12010 FOR GEARX=3 TO 1 STEP -1 12 XA PROF GEAR (ISPLAY 21 GEARY "D") 12030 NEXT 12035 GEARX=1 **200**\* 12 205 142 #= "0  $-100$ Icu8 WIJ-STRINGR(20 RPEELOR) 12 Is PEINT HER B. HULL HER 12 GO PRINT AP OF LAPS " CIPC ITS CIPCULT 12358 PROC\_LAP\_DISPLAY\_20<LAF AL 4919 ENEMPROC 13090 I3001 DEF PROC MHICH RACE 13 13082 1.00AL JX 13100 PROC\_BIG\_TEXT\_31("GRANDPRIX",  $\lambda$ 5 0 13110 PRINT' GREENS, "YOU HAVE A CHOICE O F THPEE CIRCUITS -"  $C[PCJ17F_1]$  " 1312 PRINTOMEEN#  $\mathbb{L}$ - FEELING LUCKY?"

 $2 \div 1762$ 13130 PRINTGPEENS - ON INEEP COOL 13140 PRINTGREENS . . CIRCUITS - LIKE THE ML\*" 17150 FRINT REDS "RESO 3 SKILL LEVELS & THE HILLMER" REDS. THE LEVEL THE FRISTER THE GRME> ===\* 13160 PRINT REDR. " 1 ALL DRIVER ERRORS PENRLTIES" COUNT RS TIME", 'REDA," 13170 PRINT REDS. - 2 CRASHING 4 BLOWIN FATAL SKID A THE ENGINE IS" REDE T DING ON THE VERGE IS OF " PECS EU<sup>T</sup> COSTS TIME" 13180 PRINT REDS. " 3 RLL ORIVER ERROR **RREFRTRL®** 13190 PRINT'REDS, "NOTE - STALLING IS NEV JUST SLOWS YOU D ER FATAL": "REDS." Qivita 14 13300 CIRCUITX=FN\_FIELD\_IMPUT\_10 "WHICH CIRC ITO" 1 31 1310 LAPSX=FNLF1ELD INPUT.10 CTHOM MRN LAPS?" 1 9) 13320 SHILL' FR FIELD INPUT 18 CHANGER SKILL LEVEL?"(1,3) IT JAD CRASH FATAL FRAISE I FILM SKILD FATALOFAL DE A 42 Y ENGINE\_FATAL OF BLSE A 4 Y DELAY\_FOTX=50 I PALIF PLUL A REAVE P-100 PECH FATALATE E ENDITH FATAL -丁科化用 . DELAY\_FCT%=200  $1 - 1975$  | F | F | s | **FRATHLITE IE** I TAN IF LIGHT AI IS IT PTR A MANA  $\mathcal{A} = \mathcal{I}^A \cdot \mathcal{I}^B \mathcal{P} = \mathcal{A} \cdot \mathcal{A} \mathcal{Q}$  $\mathcal{M} \subset \mathbb{R}^p$  . If  $\mathcal{M} \subset \mathbb{R}^p$  , we have 21 IF THE 37 4" CPI LET PTR A MACH 17580 RESTORE CIRCUIT\_PTRX 1-200 BEAC WILES PED LAPS 13605 FOR JOHN TO MILES\_PERULARM 11618 PEAD L.TAKX(JX), R.TAKX(JX) 19615 NEWS 13999 ENDPROC 14080 A4 HA3 EEF PROC ECHINI 14 ALABA FINDS PE ILT PRINT 11 **C-BLOWN ENGINERY** 14,00 IF ENGINE FATAL BAME ENEWTHIE 到 / E - R HN E - T E - HE RFAIL E - T L T = Yo NO  $x = 3 + 118$  $1 - 30$ 15001 DEF PROC GRID START 15 15150 L\_TRIC\_STION\_TRKX<1> 15195 R\_TRK\_STX=R\_TRKX(1) 15.200 MLS=STRINGSKL\_TRIC\_STX. TRACKS> 15.250 W BUSTRINGS R TEL STT TRACKSY TEH HE PISH ISL NS POST JUL 08, 72 15 50 HZBHSTRINGS HZ SHIPS 15.75 CIRLUITS=H15+H2\$+H3# 13450 COLOUR VERDELCOLX 15540 FOR MIX=1 TO 26 PRINTCIRCULTS: NEXT 15550 COLOUR DRIVER\_COLX 15mBD - APT = 1PT ST +2 VUTAPTESE 15650 PRINTTAB (IC\_CARX, V\_CARX), OS\_CAR\$. 15-193 ENDPRUG 16000 16001 DEF PROC.FLRG.UP\_DOMN.16 AS LINE COLOUR FLAG COT?

17054 PROL\_MRIT.29<8 51 17060 FOR NAX=1 TO 4 FOR H2'=50 TO 100 COUND1" -15 HZ'L 2 SOUND1" 15 M2 & NEVY F /R W2' =100 TO S0 STEP -1 QUALL' 15 Hz 2 SOUND1" 15 M2% 2 REXT REXT 17188 PROC PESULT PRINT, 11 CEHSPE 17200 IF CRASH\_FATAL RACE\_END=TRUE 17998 #FX15. B 17999 ENDPROC 18000 18001 DEF PROV SKID CAR 18 180% FOR W1 =1 TO 15 SOUND1 -W1 =50 1 SOUNDB, +541% 4, 1 NEXT 18100 PROC\_RESULT\_PRINT\_11  $\epsilon$  = SF (ODED") 18200 IF SKID, FRIAL RACE\_END+TRUE 18999 ENDPROC **SRAND** 19081 DEF PROC STALL\_19 ISIBO PROC PESIET PRINT 11 C STALLE, 19999 ENDPROC 201005 20001 DEF PROCLUPP OISPLAY\_20(LAPX) OF YOU CALCUM SPEED ONLY 28060 MIS-STRINGELA CHRES: 20075 PRINT DASHLAREAS, 111 MIS/LAPI 20999 ENDPROC ■日本市内 21-591 DEF PROC GEAR DISPLAY\_21 **LOENPS JOINS** 21040 FOR MiX=1 TO 2 FOR M2X=7 TO 15 SUMMORE MR'S 5 1 HERT NEXT **21050 PRINT DASH AREAS** 21180 GLOUP SPEE 4 (74) 21110 PRINT GERRE GERRS 21120 COLOUR DASH\_COLS 21130 IF UDS="1" W2N=GERRN=1 ELSE Millege RRZ+1 21340 PRINT GERR#(W1X) 21 -99 ENDPPDC 2,000 12001 OEF PROCLAPH\_DISPLAY.22 SPEED'S RPS 22050 PRINT JACH AREAT 22060 W1% <SPEEDX DIV 107-1 2207" IF ROS="A" COLOUR SPEEDO COLX HIS-SPEE A RESE CULTUR DASH COL WIRE PEEDDS WI WHI 41 22108 N29ASTRINGS WILL CHRER **BIFFINT** WAS HER 22300 VOL%=-SPEED% DIV 13 22999 ENDPROC 21-000 4 HP. LEF PROC DEFINE CIPLUST 23 NUMBER WE'LL HE'LL SUMPTAINT HPSING ZOU23 Mis 1, 9 192 , 14 248 248 252 254 **255 LASLE=CHPE WILL** 22055 MAX=USCHRX USCHRX=USCHRX+1 VDU23 (41% 215 254 252 248 249 224 192 128 LHSR#=CHP#FM1K) 23060 WIZ=USCHRX USCHRZ=USCHRZ+1 VDU23 H1" 27" 12" 6" 71 17 " 7 1 PHSL #= CHR\$KH1.4> 20065 WINFURTHR , ISEMPN= SEMPTHI VOLV M1X, 1, 3, 7, 15, 31, 63, 127, 255 RHSR\$= CHR#191%?

### Page 12 HOME COMPUTING WEEKLY 5 July 1983

O HRSIN+CHPSO+ HPS O 16 394 ENEPROC 23200 DIM CIPCUIT#(3) C\_MPH%\3) - ID CIPCUIT#<1>="LEMMNE " ITAGI DEF PROC CRASH CAR.17 ITUSO ENVELUPES STO 90 -4 -4 -40 TO 1  $\frac{1}{n}$  .1 (1P) ITE  $\frac{1}{n}$  wie HATCH  $-1.1.1.1$  @ EMVELOPEZ 2.0.0.0.0.0. 23-212 CIRCUITS(3)="MONZA " 0 60 1 -10 1 126 60 17051 SOUND K1 0 10 255 1705, SC MD X1,0 2 7 255 17053 SOUND #111 1 RND(20), 255

23/178 Listenscher (SCHP) =USUHR +1 VERRS H1 (277) 275 276 276 276 276 257 255 255 TRACK#=CHR\$<W1% I 100 CIRC IT BREAK-CHRIZE+UHRID+CHRIZT

### $4.990$ 24081 OEF PROCLOEFINE DASH.24 24198 DIM GEARS(4) 24150 W3#-CHR#30 24.280 GEAPS 17-W78+" 1- " 24250 GEARS 2 PHERMCHRS10+  $u=2$   $v=2$ 24300 Nis-STRINGS(6, CHRsq, 24 50 GERRE = = N°E+H13+1 == 1 = 4480 BIB-RISS-STRINGS 22 CHPS9. 24450 GEARS 4)=W16+CHR#10+ **Annual** 24560 DHSH RREASH(HRS\_B+FHRSQ+CHRSS1+ CHRAIN+ HR#26+LHRE O 24 80 WILL-USCHRS USCHRU=1ISCHRU+1 VDULL w1 255 255 255 255 255 256 3 SPEED#=CHR# ML\* HISPUS(HRS USEHRS-USEHRS-1 VDU23 24 01 Mi 1:129 129 129 129 149 149 155 USS SPEEDOW-CHRS HA . 24 999 ENDPROC 250,000 25001 DEF PROC DEFINE COL WIPS 25 25.80 VERGE COL =2 SPARE, UL =" ISISO DRIVER IL AL TRACK CILSIO 25-80 CAPS COL- - SPARE COL. S SO DANH LOL -SPARE CO 2" BU SPEEDO LOL =PRIVER.COL A 50 FLAU COL =SPARE OL 25780 BLUE4-CHP#132 RED#=CHR#129 AS BY OPEENED HREE O BY UDEPOHPEER-28. 210 FLOCHE-CHREADE VELLOWED HEEL:1 **AS 499 ENTIPROL** 26/19/3 26.01 DEF PROC INSTIRE ISING 26 26.050 Wildes TRINGS .55 . WASHELD  $25.35x - 44.5 = 143.5 = 143.5$  $26100$  JSCHP = 644 26200 SK1P#=CHR#32 IN L TRY' 100 P. TRY' 108"  $60\frac{32}{24}$ AF 1914 ENDIPEDA  $27000$ ZOBI LEF PRO DEFINE CAPS 27 - 1861 HI = SINR' - HR' et a HP' + x (Et z ) H1 24 219 .5" .55 .19 .4 60 -0 FT ARS= HPS W1  $2^{\circ}110$  will at  $4$  HP<sup>2</sup> + SCHP<sup>2</sup> = UR + UR<sup>2</sup> + U + C+ a Wi 60 68 24 419 175 156 419 24

21999 ENDPPOC

BE CAPSTCHPS HI 27 80 H13x HPS10+CHPES N2S=N1E+CHREG+ **C) IPE IN SHALF-SAILPS** THE ROLL CAPSHET LARSESE TESHILS +CHRES+ **BF ARB+SFIPE** .7 10 PS (AP\$=CHR\$8+SK]P\$=FT (R@\$+W2#+ En CAPS 27 20 LF CARS=FT\_CAPS+H1\$+50 ARS+SEIP\$  $+14$ 27730 RF ARENET CAPS+NZE+BY CAPB+N24 AG: # CHPSHFT CRPS+W1E+BN\_CHPS+W3E 50 OF, HER-FT CRREMALE-ED LINES-WIE 2<sup>4</sup> 499 ENL-PRUL  $-1.20$ 20001 DEF PROCLOEFINE FLAGS 20 28050 FLAG, RREAS=EHPAZB+CHRAL+LHRA24 +CHRST+CHRS19+CHRS12 20100 MI PUSCHR' USENR' PLSCHR' +1 VDU23 914 240 240 240 240 15 15 15 15 20125 NZ.OUSCHRY USLIKE MOVEME OF VERWY  $H223333333333$ 2017 H3 =USCHP' ISLHAM=(SCHP-+1 VDL. H3 - 255 255 0 0 0 28388 WISHONRS WILL-CHRE WILL-FORRER-CHR\$8-CHR\$10 28-10 H2\$=CHR\$ H2' >4H1\$+CHR\$8 28:20 H24=W2#+H24+CHR4 H2 ++CHR48+ CHRASO+CHRS H2 28 30 FLAG FEFLIGES DOCHPSIONHLE 26.40 H THENDS H. - HRS H - HISS-HIS 28 SQ FLAG DINNEALHREUM HRELOVN, B 20 894 ENGPROL 29808 29/93 DEF PROC.WAIT\_29/5E S/ 29,80 LOCAL TIME END 29-00 TIME END-TIME=SECS+100 29300 REPERT UNTIL TIME>TIME.END 29 392 ENCPROC BENGO REMANCIPCUIT DATANANAN MILES LAR IN OF PAIRS FOLLOWED BY PAIRS OF LEFT & RIGHT TRACK **CATA WANNALE MANSHAPPROV JANGI (WIR40**  $20.104$  CM TAP  $2.2$  P 2 2 6 4 6 4 = 10 8:4" DATAS 10 4 11 4 11 " 1. . 17 SROBE DATAS 1 1 1 1 1 1 1 1 1 1 1 1 1 1

**BBC PROGRAM** 

39005 DATA1, 16, 1, 16, 1 17, 1 1 . 16 38006 DATA2 15 2 15 2 15 = 14 2 14 28807 DATAB, 13 7 10 4 16 4 12 5 11 78089 DATAS 11 6 18 6 18 7 9 7 9 8 8 28089 DATAB 8 8.7 8 7 38 180 REM execuseFBRANDS HATCH++++++++ ЗВБӨО РЕМ фефераферном среднениемых 18681 DATAT0 38682 DATAS ちゅうちちごうちちゅうする 38mB EHTA4 4 4 4 3 3 38684 CATA 47475353676 7 A IB-85 DA\*A? 7 3 7  $67976$ 351383 【明】所 84日4857515265 30mB (1979mb b おおアちフラフちおはたす 3615812 [14TA6 4 8 4 9 , 9 7 9 。 4 。 Names DATAS 1 7 1 6 1 5 1 4 1 7 1 2 1 8-10 DATAL 1 2 2 2 2 4 2 3 3 28-11 DATAS A 4 4 4 4 4 4 4 4 4 5 7 "Line" RIGG1 DEF PROC\_BIG\_TEXT\_31 W1# x + Jilen PRINTTHE S VY CHP#141 M18 31181 PRINTTRE - Y=1 [NR#141 W1# 31999 ENDPROD 32080 DEF PROC HEADTNOSU22 32082 H1#=RED#+BKGD#+FLASH#+YELLON# I2003 PRINTN1# H16 12005 Mis-"GRANDPRIVE 32010 PROC B1G\_TEXT\_31/H18.14 8> 32020 PRINT ' "AS THE DRIVER OF A FORMUL A 1 RACING CRR"" YOU HUST COMPLETE THE C INCULT IN THE ""FASTEST TIME " PRINT"CONTROLS """ EJ (CURSOR K 32030 EVS) ARE THE STEERING " A IS THE ACCEL<br>ERATOR " B IS THE BRAKE" " U CHANGES GENR UP \*\*\* D CHANGES GEAR DONN' 32048 PRINT"YOU MUST OF COURSE LOOK OL T FOR OTHER"-"DRIVERS AND HAZARDS SUCH A S OIL SPILLS !! 12058 PRINT VELLOWS BKGD\$ FLASHS REDS " PPESS ANYLEY TO CONTINUE" 32435 FOR W1-41 TO 18 FOR WALESO TO 100 SOUND 17 15 H21 2 SOUND 17, -15 N2% 2 NEXT FOR N2%=180 70 SG STEP -1 SOUND 17. -15 H2% 2 SOUND 17  $-15.$  H2%, 2 NEXT NEXT 32060 H1#-GET#

38

# **ARCADE ACTION ORIC-1 ADVENTURES**

# **NEW RELEASE**

# DINKY KONG

### For 48K £6 95

**SUPER M/C ARCADE GAME** 

**.** Skill Levels, Full Colour, Platforms, Ladders, Fire-balls, Rolling Barrels, Umbreilas, Hearts, Hall of Fame, Sound Effects.

# **NEW RELEASE**

# **ORICADE**

For 48K E8.50 inc.

- **e** Assembler/Disassembler/ **Editor**
- **e** Handles full 6502 mnemonics

# **MORIA**

For 48K £8.95 inc.

**IZUSS ENDPROC** 

A challenging adventure set in the mines of Moria.

**. Can you survive encounters with** the monsters of Midd a-Earth? Will the wizard help you? Are you fated to die beside the

You wont see a better game for the Oric.

\*Author - Adrian Sheppard.

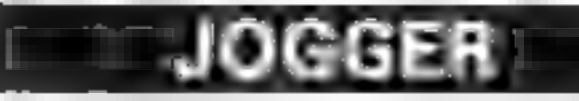

### For 48K £6.95 inc.

### **REAL MI C ARCADE ACTION**

**a** 4 Screens, Skill Levels, Full Colour, Road, Cars, Lornes, River, Crocs, Logs, Hall of Fame, Sound Effects.

### Perspire your way up the screen.

"Author — **Adrian Sheppard.** 

Features Save & Reload M/C Assembles & Disassembles at anv address

You can't program seriously without Oricade.

\*Author - Adrian Sheppard.

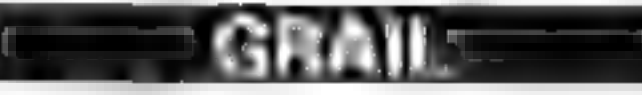

### **Portal McMillis**

### **Exciting Graphic Adventure**

Where in the Castle Perilous is the Holy Grail? Gather armour and weapons to fight monsters Sell treasure to a trader in exchange for strength potions and wound ointment Where will the warp take you to? This is a test of skill, luck, logic & intelligence.

**SEVERN SOFTWARE** 

sealed doors? Or have you the power to open them? Unlass you find Durins Ring you will never leave the mines alivel

\*Now available from branches of Laskeys

\*Dealers enquiries welcome + excellent trade terms.

\*Ask for Severn Software at your local computer store

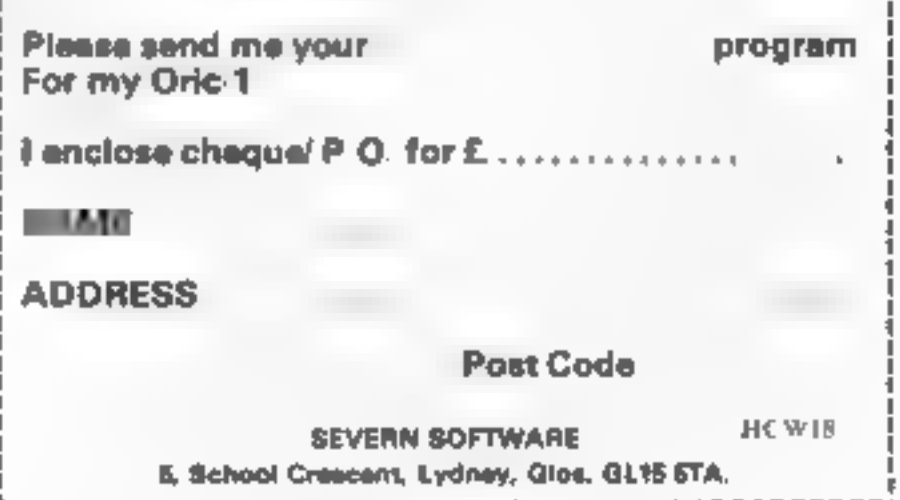

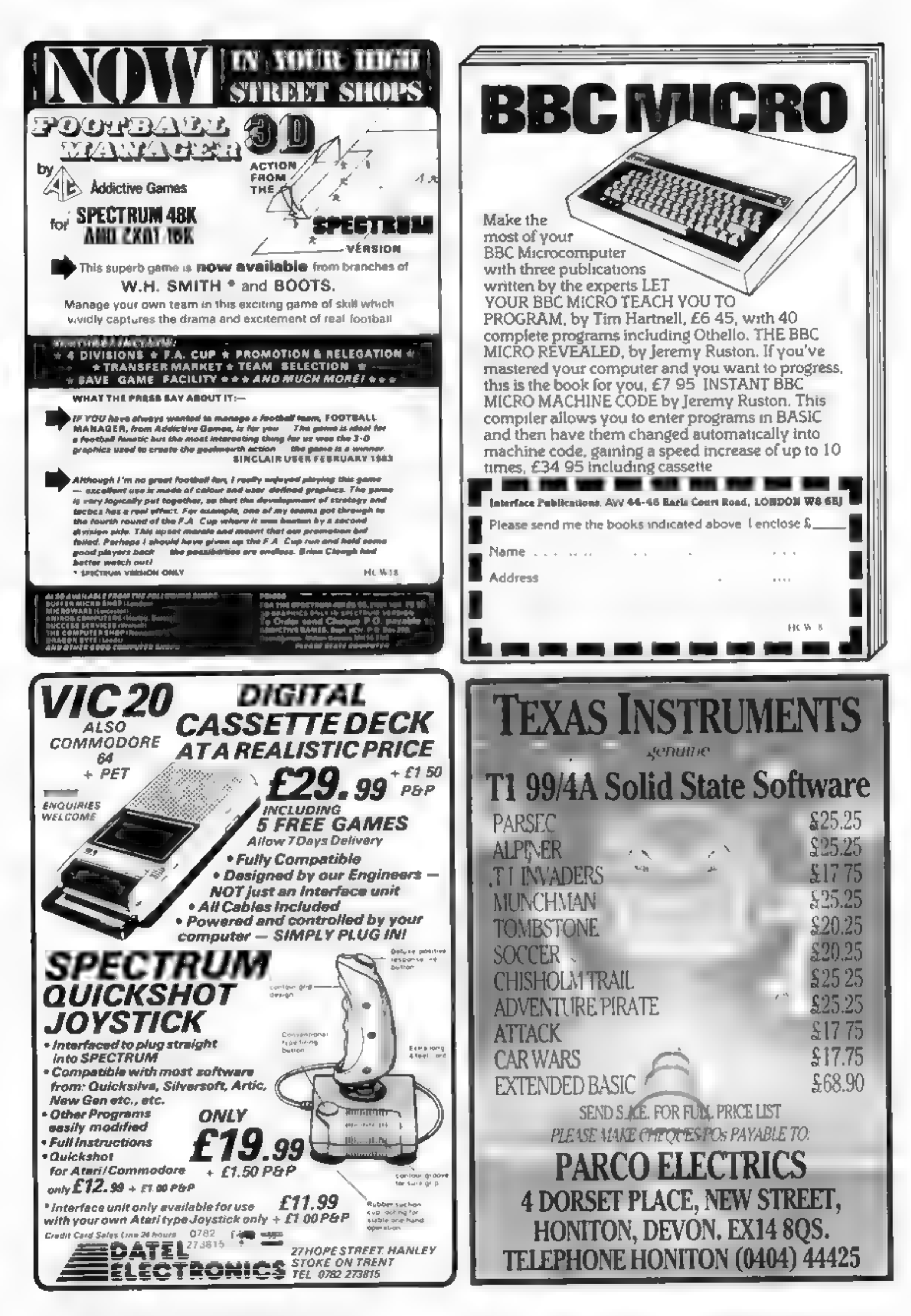

# **SOFTWARE REVIEWS**

## **Moria 48K Oric-1E6.95**

Severn Software, 5 School Crescent, Evaney, Gloucs GL 15 5T A

Mona is a mi estone in being the first commercial Oric program I have seen to fast load into the Onc.

The Mines of Maria, from the book I ard of the R ngs, are the ancient home of Durin's took, the dwarves. I ong deserted, they contain boards of jewels and gold, protected by ancient and evil terrars.

Your tasks is to search for Durin's Ring through a number of levels in the mores represented each time by a grid of 36 squattes.

When you meet a monster vou can choose to tight or retreat, and wounds and strength levely are recorded. Lose more than 10. ives or less than me strength and you are dead. Watch out on the cassette inlay card tells you to use. vitor retreat. Not so, It should be T.

To help you in your quest you can buy spells from the wizard or ointment from the trader, at a price.

S.I.

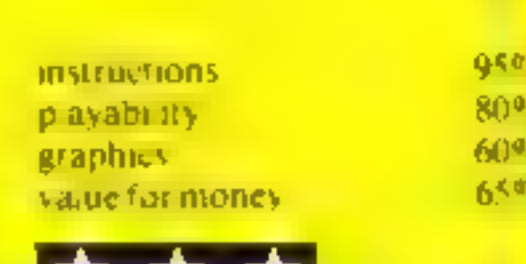

### **Zodiac Oric-1 £6.90**

Tansaft 3 Club Mews Ery Cambridge 0353-2271

Zod ac is Tansott's first adventure for the Orte and the pretty good.

The game began with you. being unceremon aux y dumned n an av waste. You then have to seek out the twente vigns of the Zoune finding new side to asand tems of interest as you go.

The game seems to have quite a good vocabulary of a low ed words and abbreviations. though I did find some of is responses a hille on the terse's de-

There are quite a few local tions to war der around some of which are described in scriptising. Iv find detail

Generally I found the game. easy to play yet not casy to some. which sa good combination and game that won filet you out of the first room socialgrows ted also My only real complaint is that the sound graphics and compre leatures of the Oric section a bit **underased GP** 

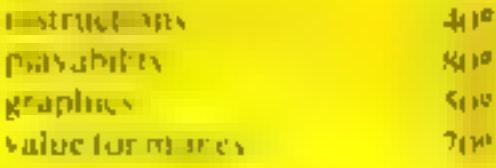

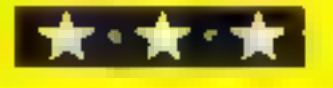

you move about the screen dispidy shows what items and

monsters you have encountered.

both packaging and program

quality. I particularly liked the

special typeface that was used for

he on screen instructions.

The game is well presented in

# Got a taste adventure?

# Carry out feats of courage and<br>daring without leaving your<br>living room with these adventure games

## **Pharaoh's** Tomb 48K **Spectrum** £4.95

Phippy Associates 99 East Street Epsom, Surrey KTI IEA

When first loaded, this looks like an attractive adventure game with good clear instructions. Ciraphics are impressive, with pictures in the top half of the wreen and wroting fext in the lower half, a la Hobba

The aim of the game is to enter the tomb and coilect the reasure from various locations, asing the implements you may **End there** 

But there's only one creeps that I could find, ar d the treasure and objects were always in the same place. The problems that confront vot, are pretty easy to

So once you've been right the way through the game there are no surprises ieft. To make matiers worse, being written in Basic of reacts very slowly. On the other hand it's modestly priced.

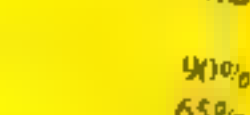

N.R.

 $900<sub>h</sub>$ 

80%

value for money

instructions

playaroluy

graphics

Grall **48K Oric-1** £6.95

Severn Software, 5 School Cres cent, Lyaney, Glouvs GL15 STA

As a knight of the Round Table, you have to explore a live layer maze in search of the Holy Grau-In your wanderings you come across monsters, shields, swords, stairways and the like - and also gold and jewels that you can exchange for strength points and wound healer. Ten wounds, and

you re a goner Each layer of the maze is shown as a 10 by 10 grid and as

★ ★ ★

playabinty graphics. value for money

I loaded first time, even on the last speed, and then auto-run-Ali this is ngas ali very well. but the game itself is more a matter of luck than skill. I found a R S. boring after a while

88% instructions **GUID'S**  $10a<sup>o</sup>$ 50%

**Time Warp Atari 400/800** £14.95

English Software, 50 Newton St. Piccadi .v. Manchester

This game is supposedly set in a deserted land, rayaged by an evil time lord (Doctor Who's a haddie) <sup>2</sup>) You have to pick up the objects they left behind to translate. them mto strength, treasure and so on

Occasionally a spider will attack or rob you but you soon learn to shoot them (bullets<sup>9</sup> In an ancient land?) The gaine loads is an amazing six parts and it's far more interesting trying to find out why than it is playing the game.

I played for an hour with a friend, reached level 2 of the land. realised it was exactly like level 1, and despaired. I'd like to say something n ce about Time Warp, but I can't

### **M.F.** 50% instructions  $10%$ plavability 15% graphics 15% value for money

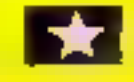

Welcome to the Incredible World of Captain Lasersound! four me on a fourney to the Free Dalace of The Yoursel

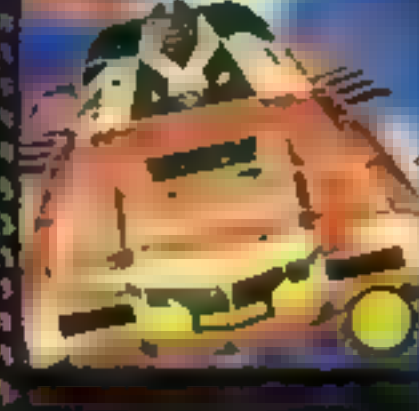

## ZX Spectrum 16K/ 48K £5.00

**Passinatic collection of** arcade thorough-bredt **Sand coding personnel**<br>**A respect to respect these**<br>**A make this pack a visual**<br>**A** bunance. This compending

FARM

# Screen Debut!

and a fact and in the parties

*Lasersound TARESSIN* 

*CONFIRMAL TO RESSATS* 

**MARAGE** 

**CANCHUM DRESSITS** 

newssund

5

The waiting's over, they're here. A sensational collection of mind warping games, created to stretch the barriers of human endeavour. Do you dare to accept the challenge of Captain Lasersound and enter into the electronic wonderland, a world where only the ultimate warriors survive.

# SUMS

**VOUGHANGER** 

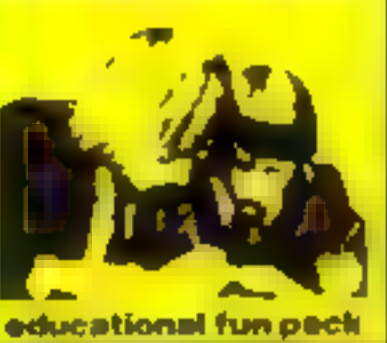

### £5.00 Oric L

Fun while learning with ~ this due I program cancelle Full colour and excellent graphics combine in a and<br>short-them-down concept. Only the currect anniver will bring success. This **Chanctic servis as an ideal INCHIOR OF INTOGRATION** into computer numited s education. ...

<u>MMMMMM</u>W

with SUSRV order!

01-555 SIO4

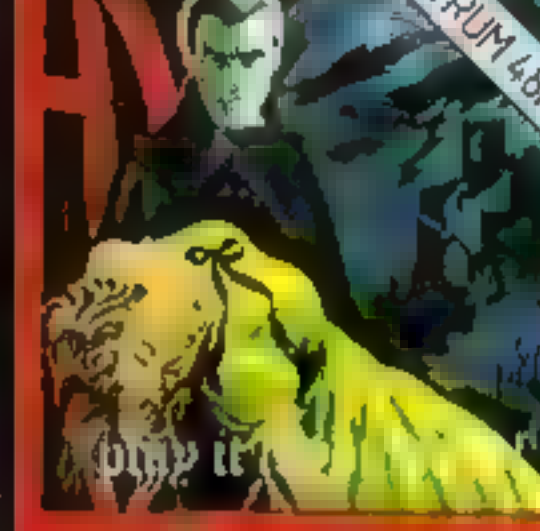

ACCASE

# Limmer house of hoveor

superb 3d graphics

# by STEPHEN CURTIS ZX Spectrum 48K £7.00 |

It's too late now to start crying for help.You're on your own, that is apart from the evil spectres that trequent the House of Horror. Is there escape? Or will you be forever entombed in Hummer. house of horror!

**WANNING MARKANIN** 

LEARN

TO PLAY

**GUITAR** 

<u>MAMANNAN</u>

ZX Spectrum 16K 48K £5.50

lan john Kaq wiss

i<del>y ha</del>l A.Ta

Yeu just love sating thus green eggs. But watch auf. iether hen is geving angry and when she does<br>the feathers start to the A faat arcade game that can make even the bravest **CONTRACTOR** 

Please rush are by return of post. HUMMER, house of horror!.... £7.00 Lasersound GAMES PACK.....£5.00 Sums for Fun Maths Attack ... £5.00 EGG FARM .. £5.50 Learn to play GUITAR... £6.00

Name Address

> Age LASERSOUND STRATFORD WORKSHIPS BURDROAD GONDINELS. **CHOUSTAN LIN LASLICSOUND SUITWARE**

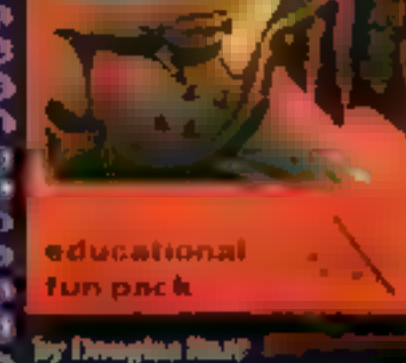

ZX Spectrum 16K/ 48K £6.00 **Uning sound and graphics** this canacter providen a progressive stage by stage Introduction to quitar playing. Narting from the<br>basics of tuning and going: right through to song ассомирелищена. -

The graphics and source ...<br>focilities combine together in make every step clear is ideal for aspiring 3 municians...

**热热 地 瓶 瓶 麻 燕 杀** 

Ð

Captain Lauraniand Cuppigle © 1915! Learnsound Ltd. Captain Learnsound created by Let<br>Buy Bourn, All rights reserved. The chaincter of Captain Learnsound is exitedy fictional.<br>The screed person living as deal should be inf

<u>ĸĸĸĸĸĿĿĸĸĸĸĸĸĸĸŴŴŴŴŴĠĸŔŔŔĸĸĸĸĸĸŔŔŔĿĿĸĸĸ</u>

# **ORIC-1 PROGRAM**

# Get out of that. . . it's not as simple as it seems

Now Get Out of That! is a game<br>more of strategy than of quick<br>reactions. You have the same ob-<br>jective as your opponent, the  $48K$ <br>Oric — to box the other in, so<br>no choice is left except to collide<br>with the trails you hav made

### Variables

CALCA computer's postagin-PA. PY CONNECTS COOPING. TOT DON'T BUT HA, HY manaics post in-Diampoier's direction M.h.i. tail vicines for I homan y score. Louismers see e. IS contemporaring the Succides a spirit should carige direction in grid ran-

# You're pitted against the computer in John Wright's game for the 48K Oric-1. Who will crash first?

numbers to play a different time<br>which can be up to 255 notes<br>long. (255 is the maximum string<br>length the Oric can handle).<br>The machine code held in<br>DATA statements in lines 820 —<br>850 is POKED to location Hex<br>400 (or 1024

Hints on conversion. The One screen format is 40  $b<sub>3</sub>$  26 PRINT CHRS(4) servidauble. he ght char ic ers. **PRINT CHRS(17)** or soll the **U. PADE PRINT CHRS(6) furns off the** keyboard click Ly inclot the Nan NPRI SS. flashes the and as ag ceaple. beight character. Survanty, the r of JNOW in the 460 sets do ible. reight reader an birth cases. PRINT CHRS (27) gives access a drese contrais. INK 7 sets foregre and to white PAPER 5 SCS Dackgreene te magerien.

more interesting shapes, and also<br>to speed up the computer's choice<br>of a new direction when its for-<br>ward position is blocked<br>As the program stands, if the<br>computer is moving left to right<br>then  $D = 9$  If this direction is

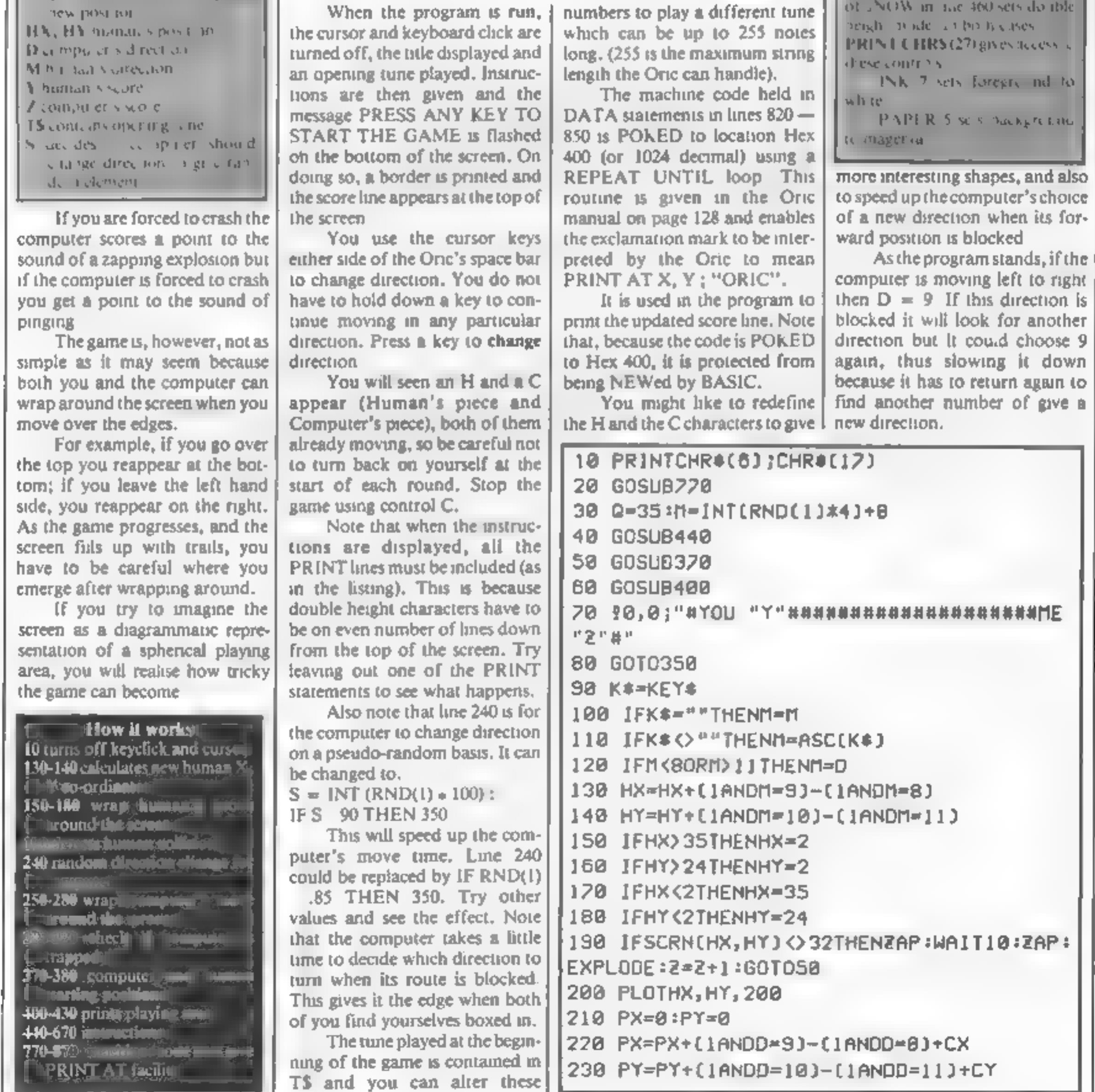

# **ORIC-1 PROGRAM**

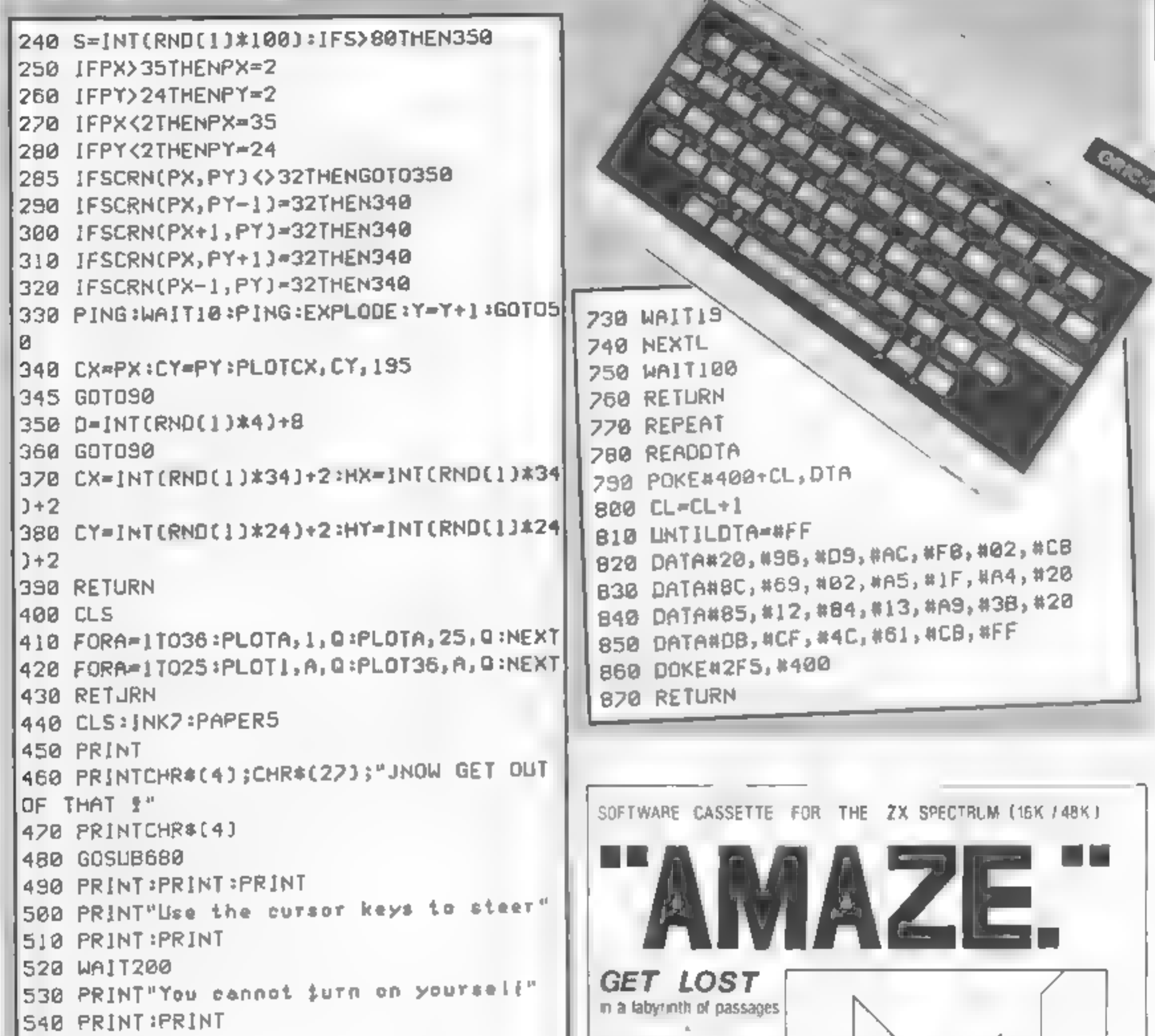

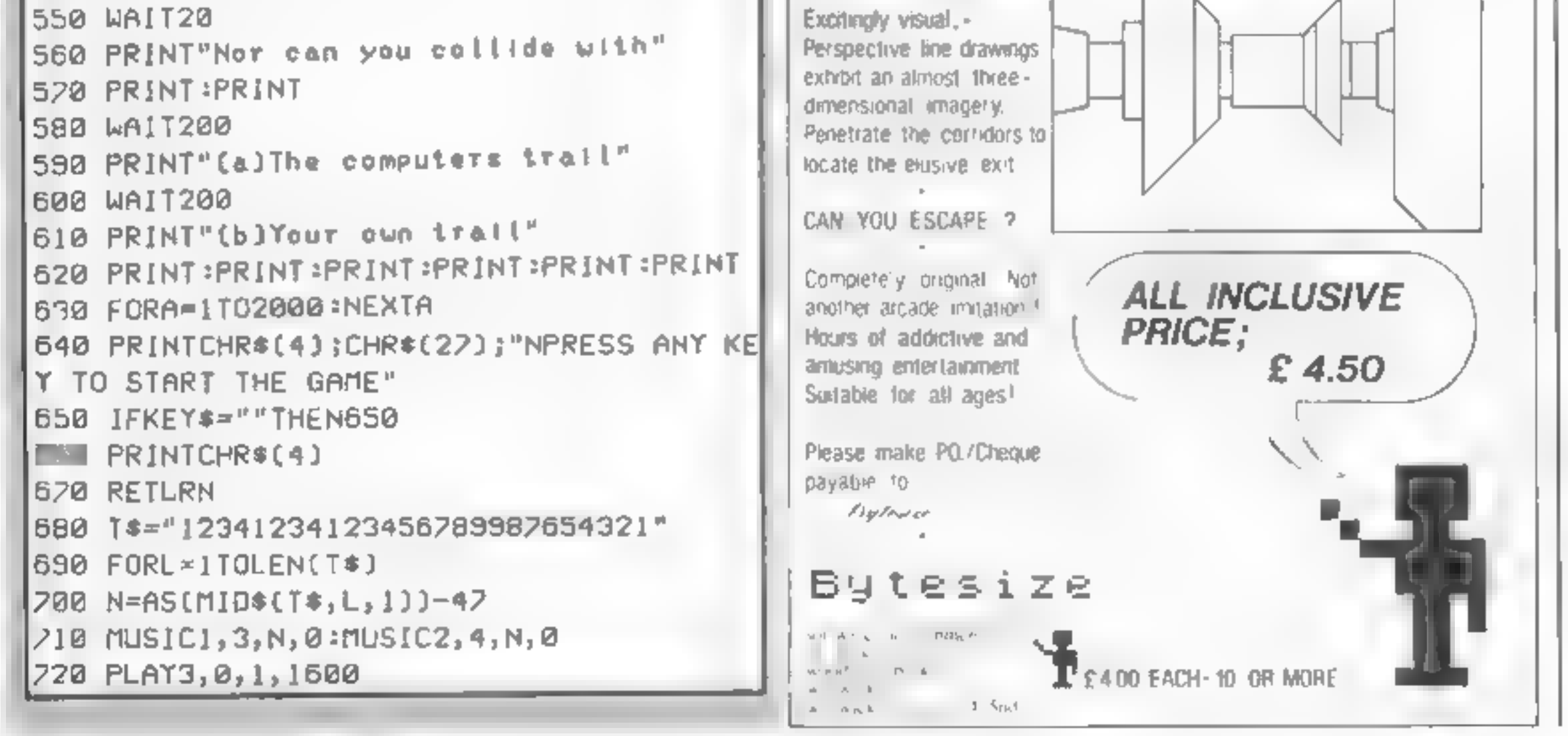

# **NUMBER ONE FOR THE DRAGON**

Dragon & Dungeon

### **LATEST DRAGONWARE**

AREADE GAMES: Mined Dul "Quickshys, C5 95 "Dragonhawk (Pentagon) D6 95 "Yultures (Oragon Galaxians, Mornson, E6.95 Droids, (great new action game, Mormson) £6.95. Drone (Tron-type game, Cable Software) £8.75 'Spider' (Premier) £4.95, 'Sopsinizzie best the Gloops. Smoochers and Yerlues. E5.95. Scarster (an entirely new style of arcade pame by Barnby £8.45 Sniper Soft Joe's, £5.50

Watch out for the best arcade game yot - Programmers' Guild's fantastic "Majo Worrior" [17 screens!] In muck shortly

ADVENTURES. Ausn Oddessy (the first two parts of a giant 60K-plus sagal £9.95 into the Labynnih £7.95 Danger Island 18.95, Chatasu £7.95 Jungle Search £6.95 Volcanic Dungean £5.00

Best-seller still Wintersell's mammoth 'Ring of Darkness' 219 98.

JURIOR PROGRAMS: 'Baby Dragon (Teddy Bears Picnic and Kolig the Clown1 DS 95 St George and the Dragon £6.95. Pirate £6.50. mant Pack (pre-school letters and numbers) £3.95 Action Pack, mazes and simple arcade. £3.95.

> UTILITIES: Editor Assembler Monrtor carlindoes and manuals Compusanse E30.45 Mace E29.95 RS232 intertace Unit E49.50. Monder Sound Unit E37.50 Salamander Graphics System 19-95

> BOOKS. Dragon Extravaganza E4.95 "Malong the Mest of your Dragon (highly recommended) £5.95 plus 500 postage. This Power of the Dragon

ES 95 pius 50p postage Learning to izla the Dragon 32 E4.95 Dynamic Games for the Dragon 32 E4.95 Know your Dragon (a tnendly introduction to a friendly computer) F5 96

# **DRAGON OWNERS CLU**

The Dungeon is also the home of the largest Dragon Owners Club in the UK (or since members are scattered through Europe to Africa and the Middle East, should we say "the world"!) The club magazine Dragon's Teeth, is published monthly and

includes news, reviews, advice and information exchange for dedicated Dragon-bashers. Free members adverts, monthly offers (some members have already saved the cost of their subscription), competitions and, for extrovert Dragonards. badges and bomber jackets

Annual Membership: £6.00 (£8.00 overseas), Soxmonth Trial Sub £3.25 (£4.25 overseas)

P.O. Box 4. Ashbourne, Derovshire, DE6 1AQ, 1al (0335)44626

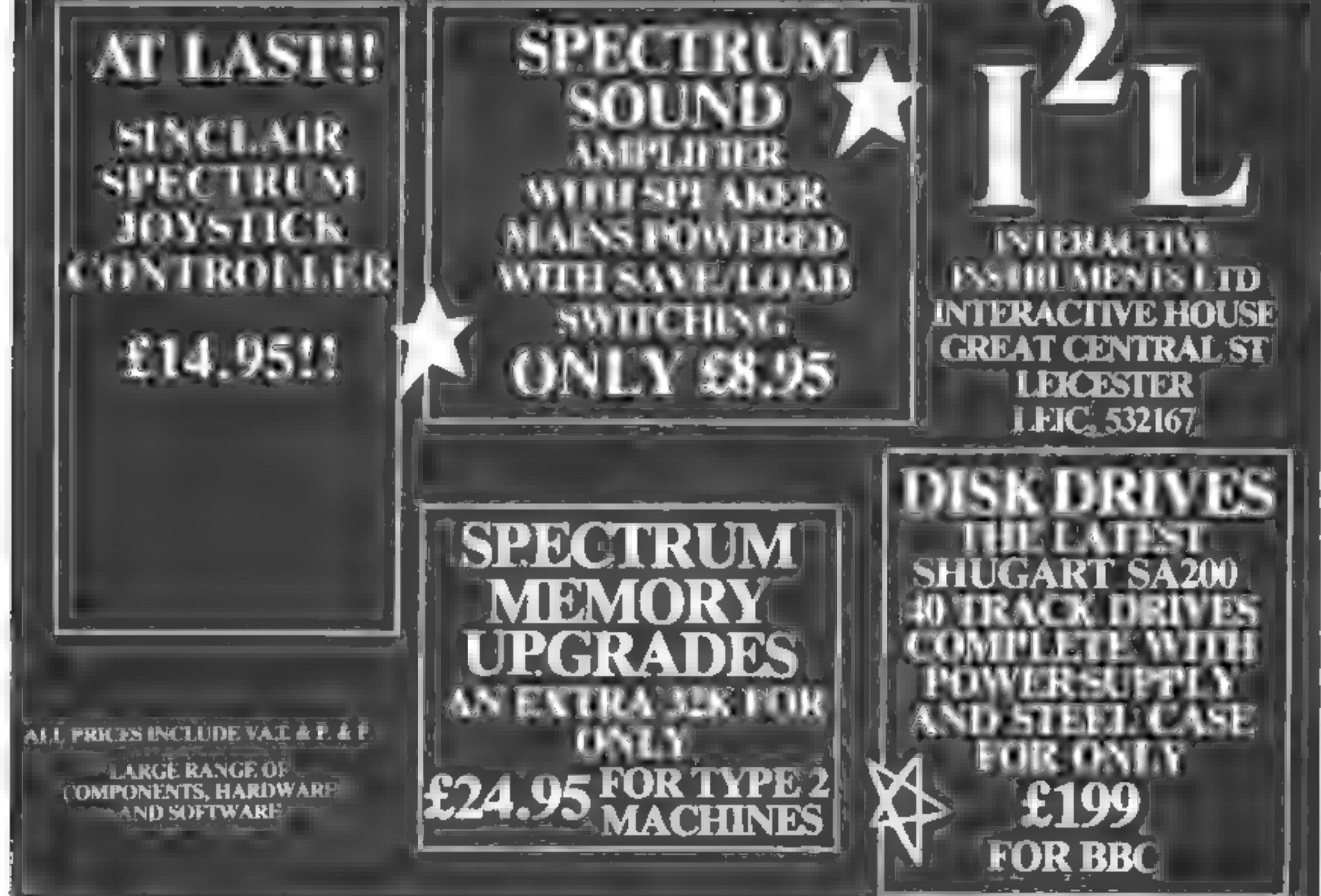

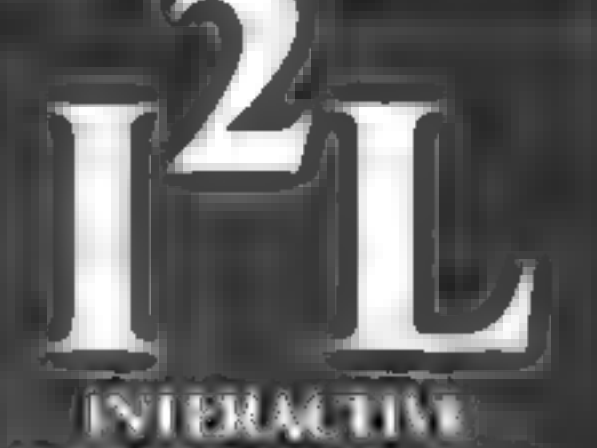

HOME COMPUTING WEEKLY 5 July 1983 Page 19

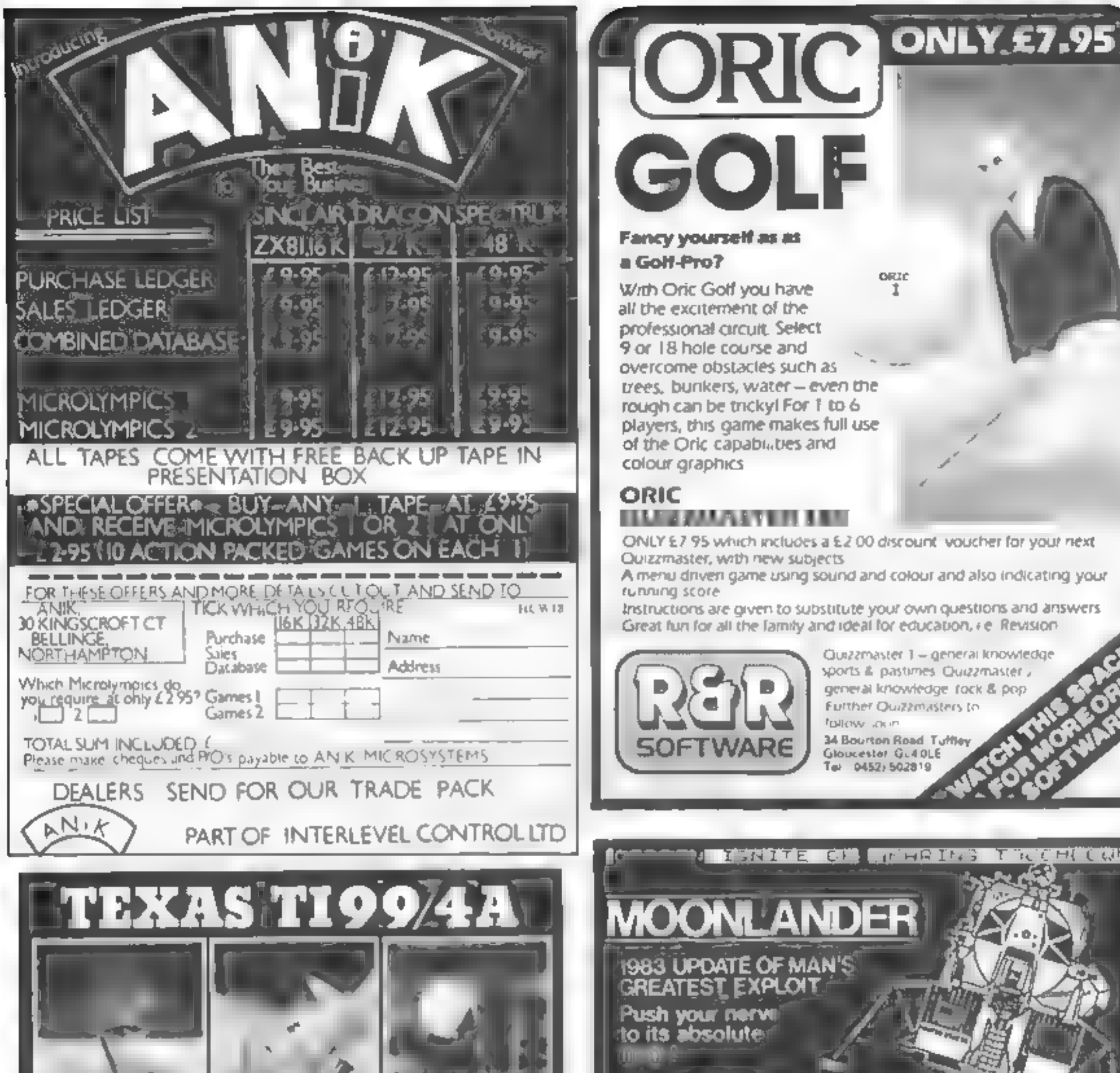

**Fancy yourself as as** a Golf-Pro? ORIC With Oric Golf you have all the excitement of the professional circuit. Select 9 or 18 hole course and overcome obstacles such as trees, burikers, water - even the rough can be trickyl For 1 to 6

GOLF

colour graphics ORIC **TANZA MARIA 1989 E DE LA CASA E** 

of the Oric capabilities and

players, this game makes full use

ONLY £7.95 which includes a £2.00 discount, voucher for your next. Quizzmaster, with new subjects

A menu driven game using sound and colour and also indicating your running score

Instructions are given to substitute your own questions and answers. Great fun for all the family and ideal for education, i.e. Revision-

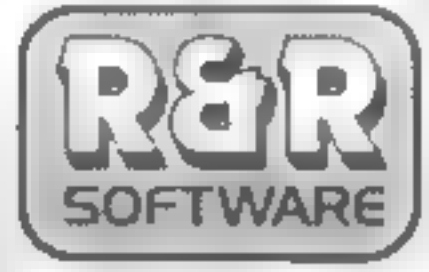

Quizzmaster 1 - general knowledge sports & pastimes. Quizzmaster a general knowledge rock & pop **Further Quizzmasters to FORKING JOURN** 

34 Bourton Road Tuffley Gloucester GL40LE @ 0452) 502819

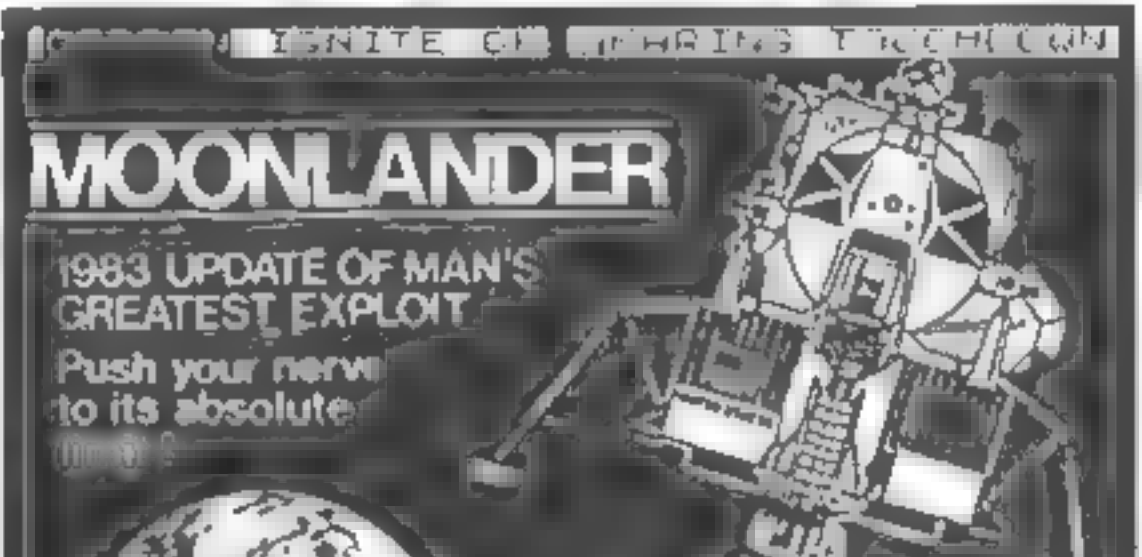

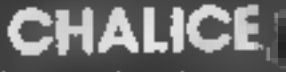

**Can you retrieved The golderial challas trom in 1** iruined temple.()

### na ya Bis **Bomb away fire** *<u>existences</u>* form a runkayi ib<del>efore</del> lack.olii ilusi causett

HOLL SOLONY

W

**SORCERER'S CASTLE** 40 locations to implore, con you **rescue there** *<u>orincessit</u>* 

**VISA** 

All prices include VAT, **Press, and** 50p pap to acce Ordergiover 86 post free. Send cheque or P.O. or teleph levise à fra **inmodola dom**ateli Send s.a.e. ford

# 115 CRE<u>SCENT DRIVE SOLTH, BRIGHTON BN2 6SB</u>

TEL 10273) 3689 F

**TRADE ENQUIRIES WELCOME** 

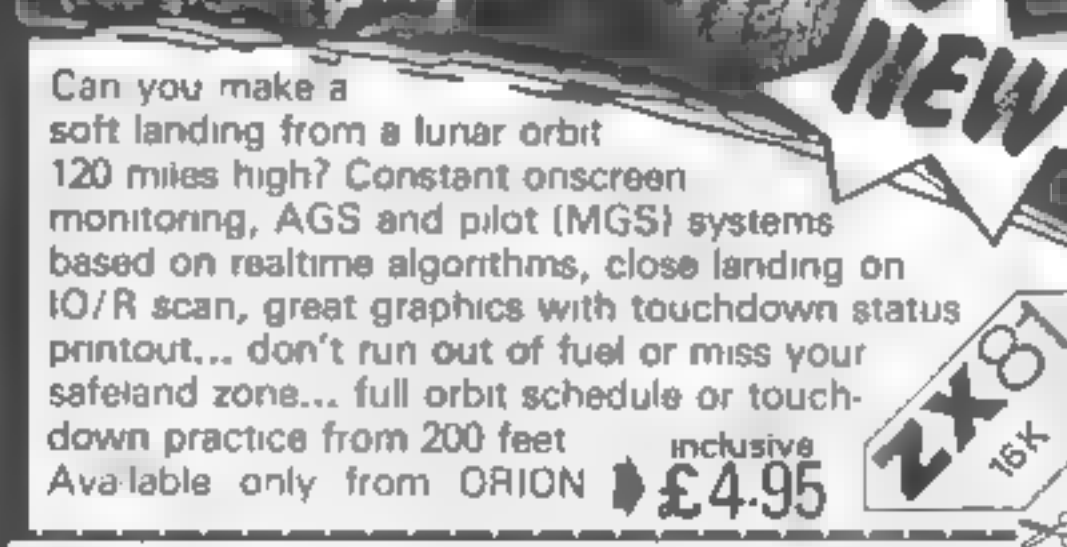

If I am enclosing my (delete as necessary) chequer Postal Order International Money Order made payable to ORION SOFTWARE.

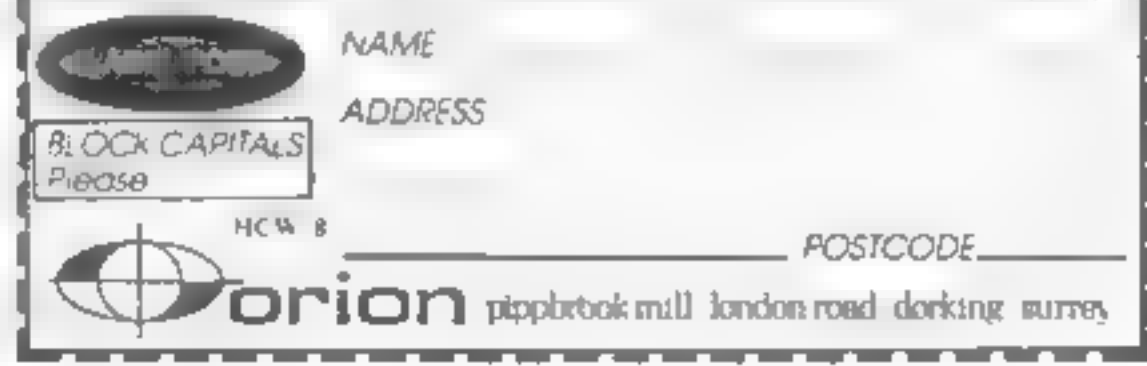

Page 20 HOME COMPUTING WEEKLY 5 July 1983

# TI-99/4A PROGRAM

# How's your memory? it needs to be good to escape from the maze

### How it works

40-100 define character<br>120-170 set colour 200-370<br>200-370 lays. out

380-400 print indicator streamed<br>430-460 wait for key pres<br>430-590 check E pressed, tc<br>480-590 check E pressed, tc<br>for fruit ahead, move upwards<br>610-720 as above, except<br>take 100 as above, except

740-840 key d. Dressen cheer<br>For invisible door move<br>through if there is GOSUBS<br>score increment, or decrement<br>Re-910 routing for printing on

930-1170 set flash time<br>The level draw wa randomise to see of<br>1180-1340 randomise to see of<br>The print fruit check if the print fruit<br>cod if not, GOSUB print fruit<br>1270-1340 Print fruit 1460-1450 Effects for 1600-1700 effects<br>"Through opening<br>1720-1830 same for failing to find<br>"Topening correctly 1850-1980 game finished, check **860-2150 game over**<br>Sopportunky replay . seore good successfuly pass through, your<br>score increases by 100. If you<br>try to pass through where there is no door you lose 35 points.

You've got just 15 seconds to memorise the location of the doors in John Powers's game for the standard TI-99/4A. And time gets shorter as your memory improves

### Hints on conversion

If you would like to try to convert<br>this program to another machine,<br>remember that the Texas has a 24<br>by 32 screen, and a good amount<br>of space can be saved by using<br>multiple line statements — the<br>program only takes up  $5\$ anyway — not available on the standa d T<sub>A</sub>

Here are the more units all

C. IM Bandy

CALL **KEYOM KISI Where Kisi CAME RATCAY** proved with car Ellis

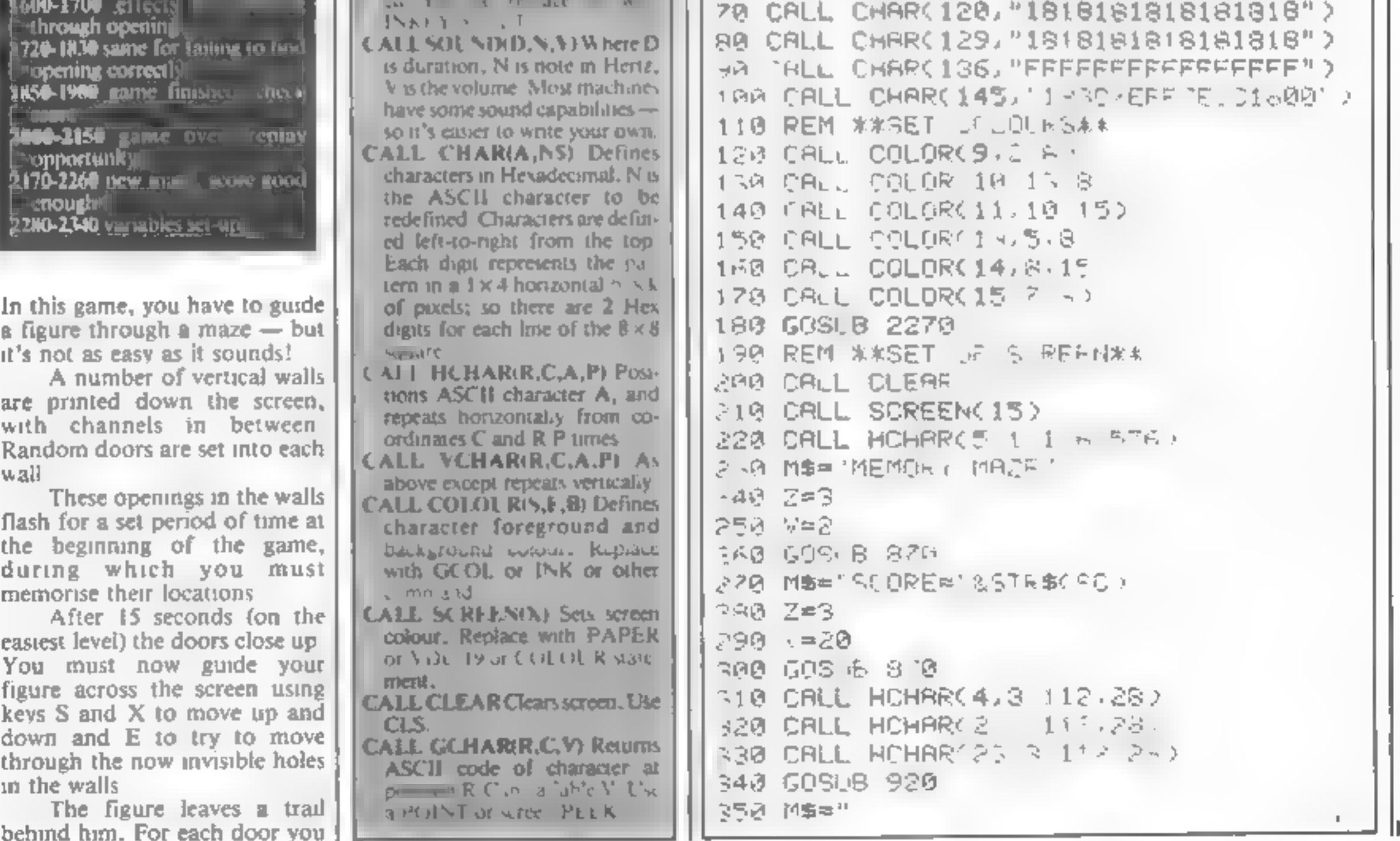

'When you eat a fruit (placed randomly in the maze), the doors become visible for five seconds and you score bonus points.

There are three levels of

Variables

Z. row of print position<br>V columns of print position<br>CL. column of figure<br>RW row of figure<br>GC ASCII code from GCHAR<br>CT column position of walls<br>RA/RB position of doors in walls<br>COUNT number of fruit on **Bernard Affraid Andrews**<br>BF number of finite Maria<br>BC score<br>MS **maria MS** ailable tion of fruits.<br>Tion of the fruits

Is no door you lose 35 points<br>
When you eat a fruit pass onto the next level, you<br>
(placed randomly in the maze), automatically if your score is<br>
the doors become visible for high enough. The game is farily<br>
five seconds a

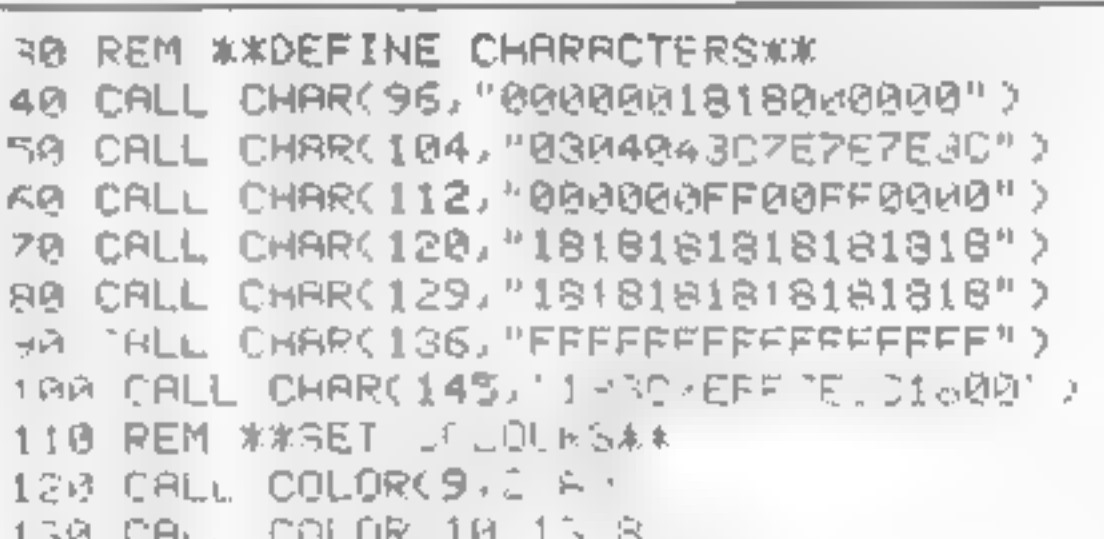

# **TI-99/4A PROGRAM**

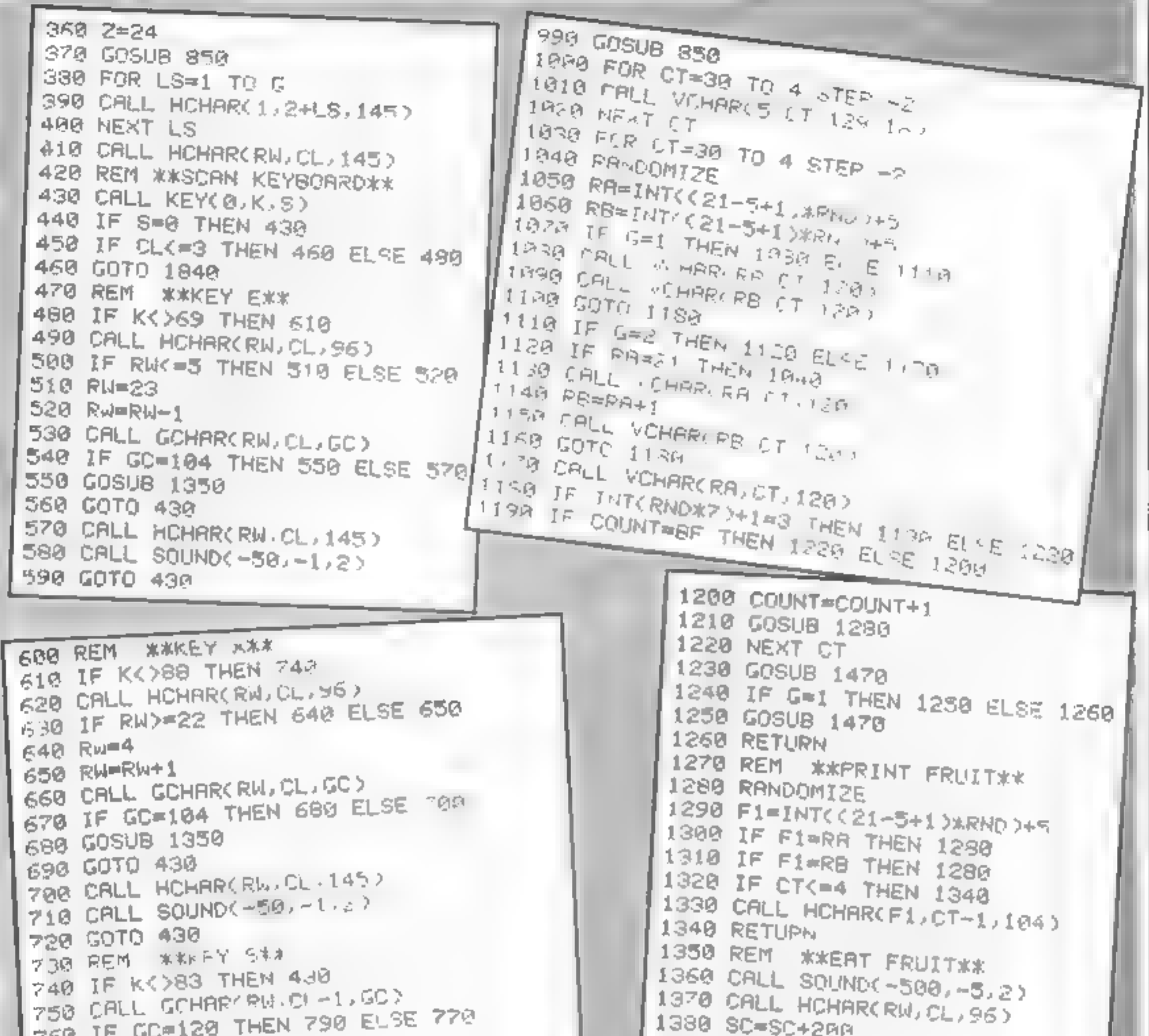

```
-11 557
                                            1390 MB=STR$(SC)&" "
770 GOSUB 1720
                                            1400 Z=3
780 GOTO 430
790 CALL HCHARCRW, CL-1, 96.2)
                                            1410 V=26
                                            1420 GOSUB 870
800 CL=CL-2
810 CALL HOHARCRW.CL 14"
                                            1430 CALL HOHARCRW.CL.145>
                                           1440 GOSUB 1479
820 GOSUB 1600
830 IF CLK=3 THEN 1840
                                           1450 RETURN
                                           1460 REM **FLASH WALLS**
840 GOTO 430
850 REM **PRINT ROUTINE**
                                           1470 FOR X=1 TO 5
                                           1480 CALL COLOR(12,2,8)
860 V=16-INT(LEN(M#)/2)
                                           1490 CALL SOUND(-100,880.2)
870 FOR I=1 TO LEN(MS)
680 CD=RSC(SEG#(M#, I, 1)
                                           1500 FOR T=1 TO 250
690 CALL HOMARCZ, V+I, CD
                                           1510 NEXT T
                                           1520 CALL COLOR(12,8,8)
900 HEXT I
                                           1530 CALL SOUND(-100,880.2)
910 RETURN
 920 REM **SET UP WALLS**
                                          1540 FOR T=1 TO 250
                                          1550 NEXT T
 930 CALL COLOR(12 2.8)
 940 IF G=1 THEN 950 ELSE 970
                                          1560 NEXT X
 950 M#="13 SECS TO MEMORIZE THE MAZE. '
                                          1570 CALL COLOR(12,5,8)
                                          1580 RETURN
 960 GOTO 980
 970 MS="8 SECS TO MEMORIZE THE MAZE."
                                          1590 REM ** THROUGH WRLL**
 988 Z=24
```
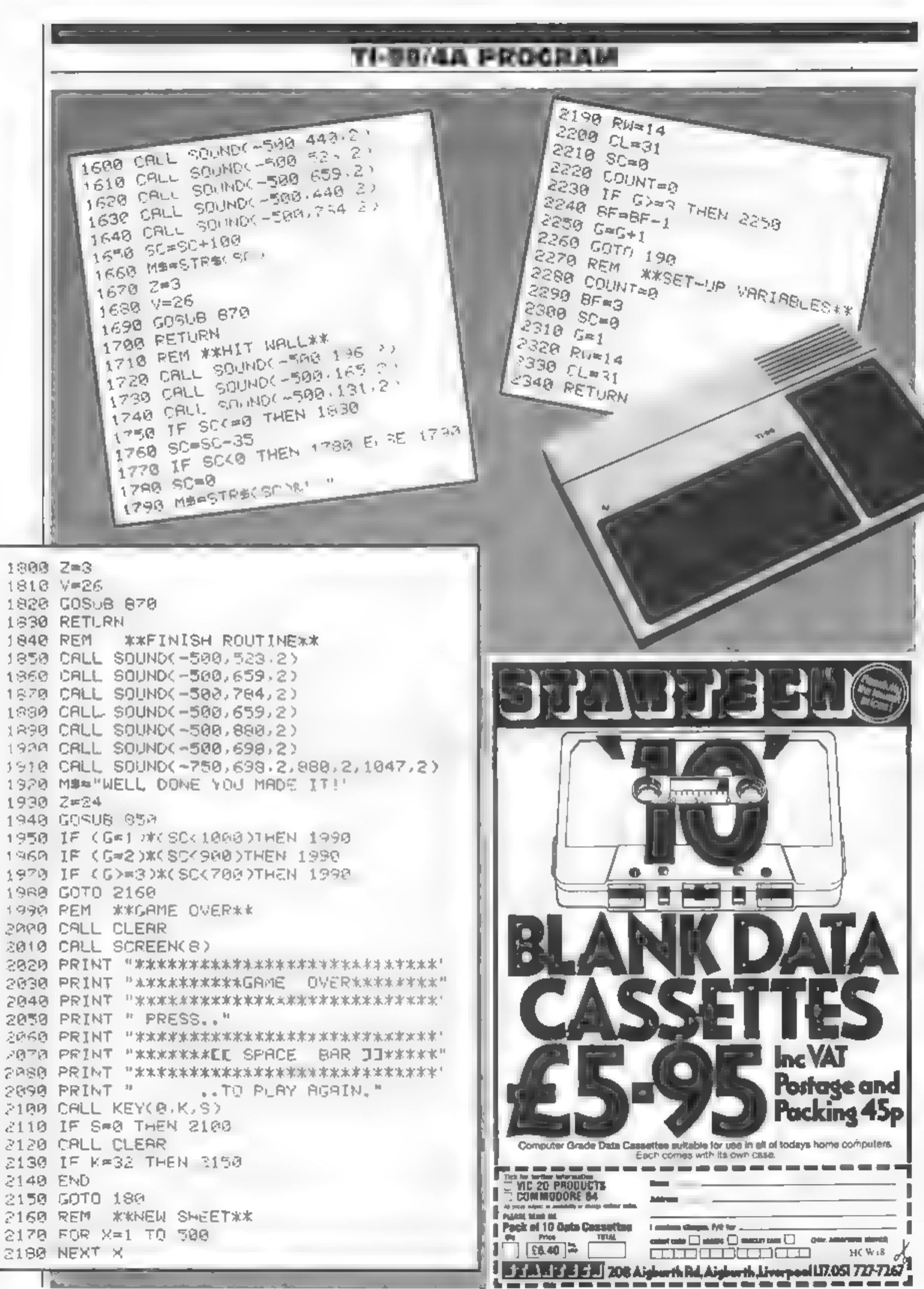

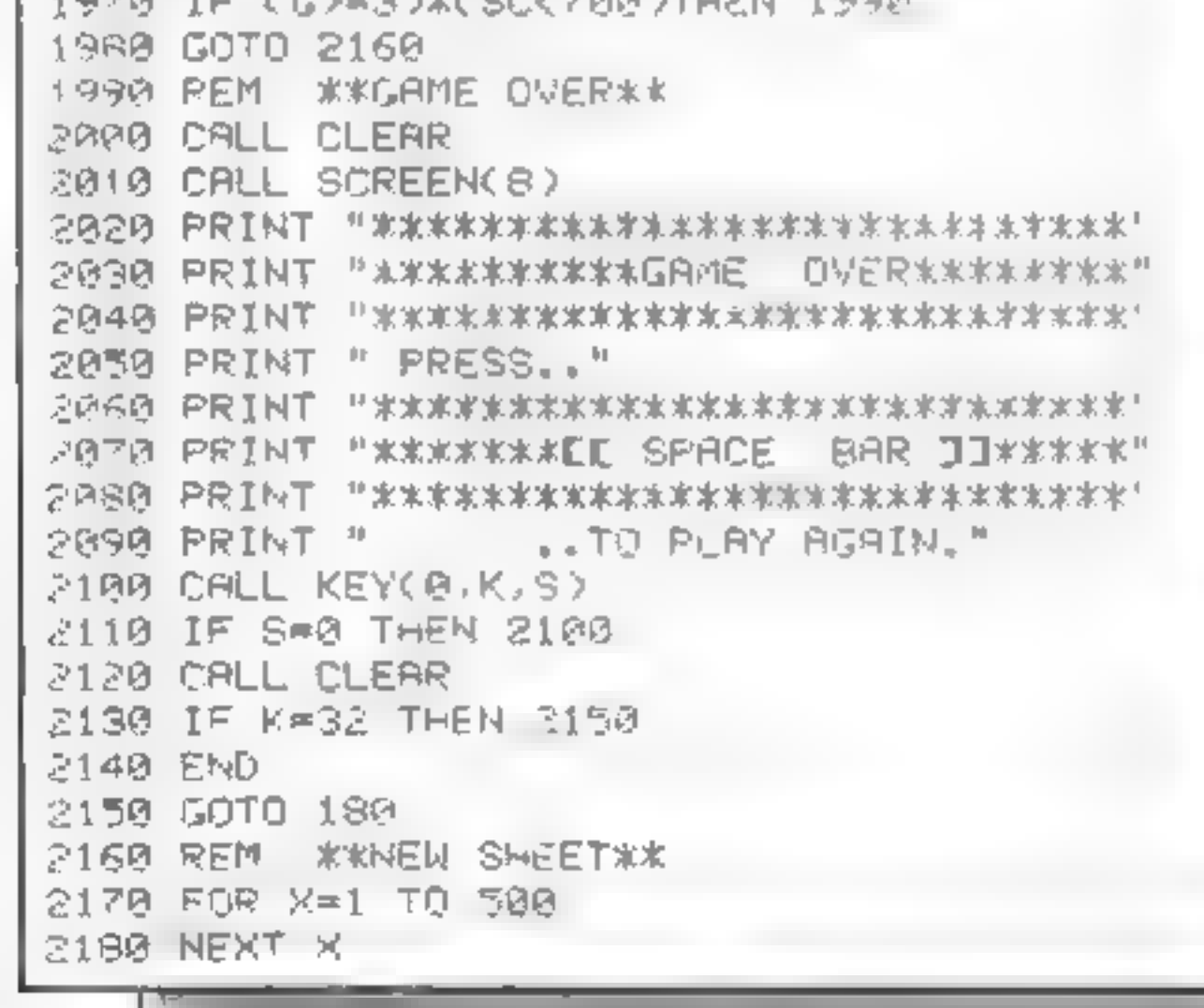

HOME COMPUTING WEEKLY 5 July 1983 Page 23

c

# **Mr. Chip** SOFTWARE

**VIC 20 GAMES AND UTILITIES**<br>
This is a Minefold with a difference as you step on the stone of  $\mathbb{R}$ . **COMMODORE 64 GAMES AND UTILITIES**<br>
This is a Minefold with a difference as you step on the stone and<br>
while collect

but beware you must defuse the time bombs to gain extra time and fuel, full we will solve the time or distribution or distribution or distribution of the colour and sound effects, a very original game

SWAG-MAN . Other software available for the VIC and Commodore 64, send for free — (3K expansion) : brochure, including RABBIT SOFTWARE for the VIC, at our Special Offer Chase the bultion van around the strets of New York, picking up the swag. Oye} sq\cach'oo bayer or nee at Choe

**GWYNEDD, LL30 3BL. Tel: 0492 49747<br><b>WANTED: HOT SHOT SOFTWARE WRITER'S, PHONE AND ASK US, BANK MANAGER MANAGER AND TOP ROYALITIES** 

### DEALER ENQUIRES WELCOME

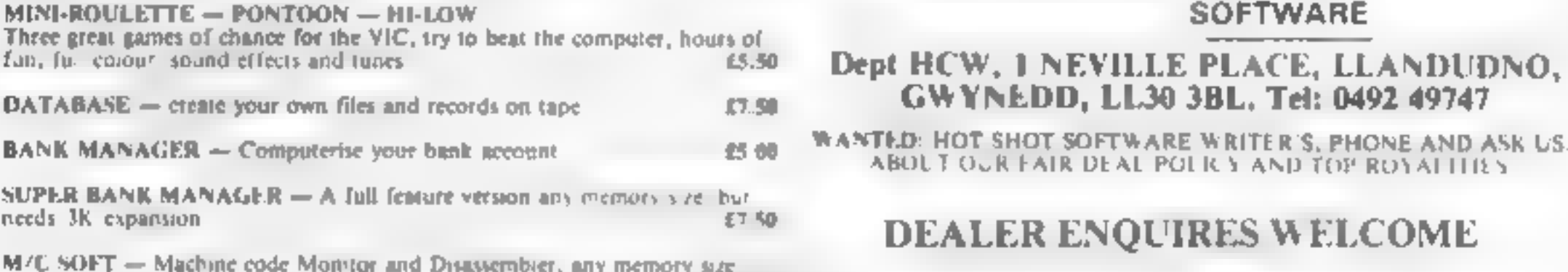

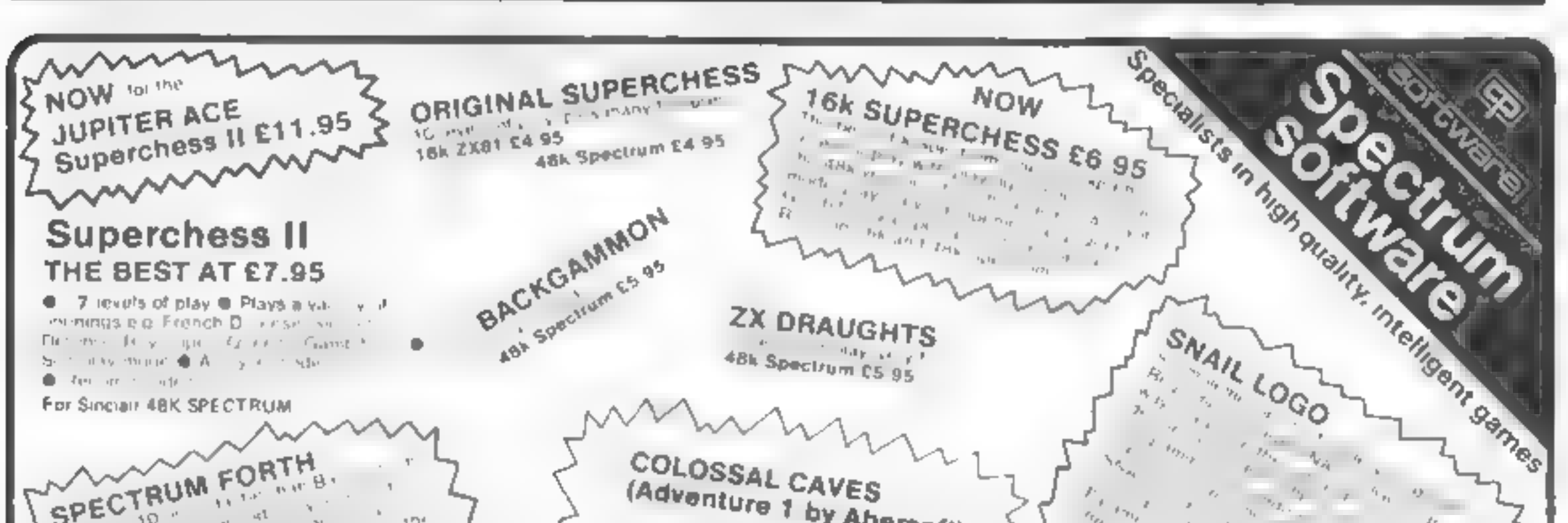

£7.50

For Sinciali 4BK SPECTRUM. SPECTRUM FORTH COLOSSAL CAVES SPECTRUM FORTH. (Adventure 1 by Abersoft) SPECTRUM INTERNATION  $r_{\Gamma_{p_\alpha}}$  $\frac{1}{(d\,b_0)}\frac{1}{(d\,b_0)}\frac{1}{(d\,b_0)}\frac{1}{(d\,b_0)}\frac{1}{(d\,b_0)}\frac{1}{(d\,b_0)}\frac{1}{(d\,b_0)}\frac{1}{(d\,b_0)}\frac{1}{(d\,b_0)}\frac{1}{(d\,b_0)}\frac{1}{(d\,b_0)}\frac{1}{(d\,b_0)}\frac{1}{(d\,b_0)}\frac{1}{(d\,b_0)}\frac{1}{(d\,b_0)}\frac{1}{(d\,b_0)}\frac{1}{(d\,b_0$ Enter the Coinssal Care discover the The Coinssal Care discover the modal of the Coinssal Care discover the  $\begin{array}{l} \displaystyle \frac{1}{2} \frac{1}{2}$ This we will be the discover the model will meet the model of your transler<br>The dentrois of the wrates this and<br>Marked this advisories in the wrates this and  $\sigma_{\theta_k}$ The dentrois diamons shakes molting  $\mathcal{A}^{\mathcal{A}}$ **A Spectrum Egy** The dentrois of the underworld Bernard This advertise and be additionally This of this advertise and private the additional state of the thermal section and the additional section of the section of the section of the section of the section of the section of the section of the section of the sect  $\sim$   $^{-1}$ an be additional and a be additional and the additional and the the term be continued from the boint on in the company of the state of the spectrum E9.95 **48K Spectrum E6.95** 16k Spectrum £9.95 Ask of the Minister of the State of the State of the State of the State of the State of the State of the State of the State of the State of the State of the State of the State of the State of the State of the State of the SPECTRUM BRIDGE TUTOR the contract of the contract of the contract of the con- $\frac{4a_1}{4\sqrt{6}}\frac{dr}{dr}$  or Palke distribution and all Factor of the Con-**College** direction and contract of the  $\Delta \tau = \mu$  . the same and the state of the state of the state  $\sim 10^{-10}$ Speech from the Spectrum 48k =  $\frac{BEEPER AMPLIFIER}{AUSY}$ <br>
SOFTALK | Multiwords" 70 plus words £5.95 or SAVE £1 is substituted for Sove SOFTALK Il 'Spacegames' 80 plus words £5.95  $\frac{BEEEPER AMPLIFIER}{AMSSE}$ STORY IN CONTRACTOR P. P.  $\rightarrow$ a beginning to be the state of the state of the be framed to dist. at the first dealers and Beginners 40 hands) CS 95 Advanced (40 hands) CS 95<br>UK Prices include post & pack A within 48 hours of receipt of order Send Statelogue 2 lew Smith School Statelogue 2 lew Smith

Ext. ders outside ux. add Hot, in position of CP SOFTWARE, Dept. H5.17 Orchard Lane, Prestwood, Bucks. HP16 ONN Send cheque of postal order to **SEND YOUR MATERIAL FOR HIGH QUALITY PROGRAMS** - SEND YOUR MATERIAL FOR EVALUAT

Page 24 HOME COMPUTING WEEKLY S July 1983

# **SOFTWARE REVIEWS**

**Gemme For a** quiet life?

If you want to leave the sound of zapping far behind, these games enable you to use your head, not your trigger finger.

# **Brainstorm** spectrum £4.95 Micromega, 230-236 Lavender Hill, London SWIL ILE

Two puzzles, Branstorm and Puzzler, on one cassette Brainstorm sets you to discover number sequences in which hidden numbers on a grid are revealed individually for a few seconds.

Then blanked off again<br>When you discover number in new bottle<br>1, this remains uncovered, and so<br>on for 2, 3 etc. until all the olayability on for 2, 3 etc, until all the playability numbers have been exposed in graphics<br>the correct sequence. (You've value for money

Othello

**48K Orie 1** 

probably played this type of game with cards laid face down on a  $1ab|c$ )

Puzzler is a computerised version of another game you've probably played before, where

you shuffle letters around in a lit the plastic tray until they're in alphabetical order

The programs are well writ ten, well crash proofed and well<br>presented, but I don't think they<br>will set any pulses racing. New<br>themes are needed, not old wine<br>in new bottles. M.B.

 $Q(10^{\circ}$ 

 $5(30.6)$ 

 $30\%$ 

 $50%$ 

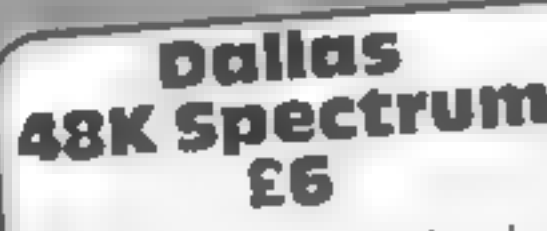

CCS, 14 Langton Way, London

SE 23 71L<br>Do you have visions of nubile nymphets and repulsive magnates doing mega deals over magnates doing mead of wind-swept South Fork patio? If so, this prosouth Fork pation is so, there do with it, apart from pinching the

music  $\frac{c^1}{11}$ 's basically a simulation of oil discovery, well development. oil discovery, went well in the suc-<br>and oil production which, if successful, results in your taking<br>over Euing Associates (sic) If<br>you fail, they take you

Strangely, the program ask Spectrum when pallas with grid co-E6 area near Dalias with grid co-<br>ordinates, together with lots of

You can survey the plots for<br>oil before they come up for auc<br>tion. If you bid high enough, you then start on the rather longwinded process of well develop-

ment.  $D.M$  $90%$ instructions playability graphics value for money  $60\%$  $60\%$  $50\%$ 

**TI-99/4A** £3.50

Christine Computing 6 Florence Close, Walford, Herrs

Code Break works on the same Washout<br>Principle as Mastermind the Mashout principle as Mastermind (the same<br>Barne, not the TV programmation Barne, not the TV programme)<br>You have I2 attenuing (the TV programme) You have 12 attempts to<br>a hidden sequence of not suess a hidden sequence of col-<br>ours and shapes, and afternots to ours a hidden sequence of col-<br>attempt the computer lefter each instructions<br>the number of computer tells you playability attempt the computer tells you playability<br>the number of correct tells you playability<br>correct shapes and object colours, graphics The number of computer tells you playability<br>correct shapes and objects in the value for sorrect shapes and objects in the value for money correct shapes and objects in the<br>mation it gives you, you be mation it gives you, you have To work the sequence out **XOXU** 

**CONTRACTOR** 

If you have a TI-99/4A but no Extended BASIC carifidge. this type of BASIC carifidge,<br>best bet, since fast response were best bet, since fast response is not<br>crucial Arcade fast response is not erucial Arcade Fesponse is not<br>BASIC Arcade Bames is not<br>Washout are bound to be BASIC Arcade Bames is not<br>washout are bound to be a

D.G.

 $90<sub>n</sub>$  $60%$ 

 $40%$  $40%$ 

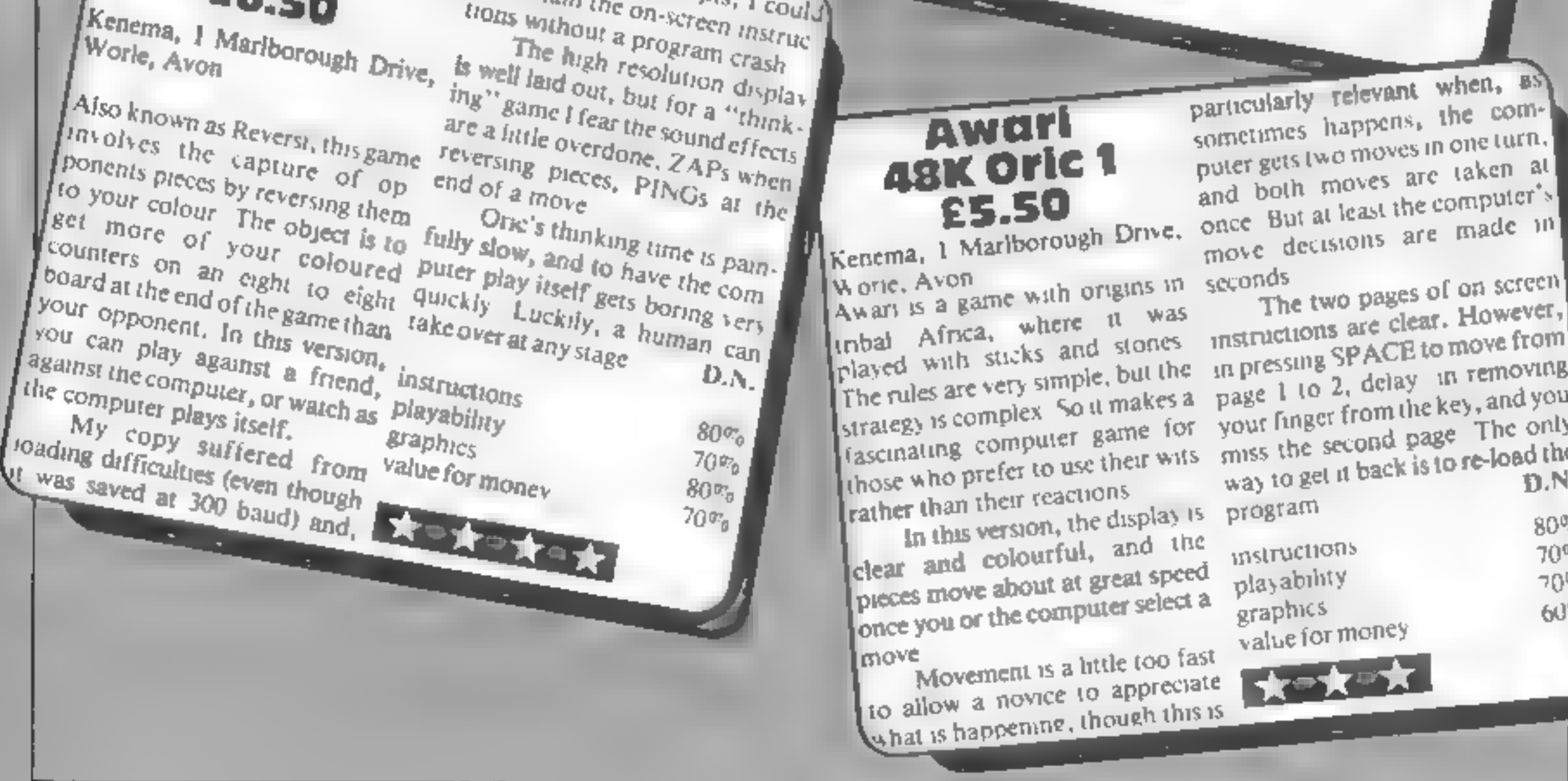

# Awari 48K Oric 1 £5.50

strategy is complex so where for those who prefer to use their wifs<br>rather than their reactions<br>In this version, the display is<br>clear and colourful, and the<br>pieces move about at great speed once you or the computer select a

to allow a novice to approve

particularly relevant when, as sometimes happens, the com-<br>puter gets two moves in one turn. and both moves are taken at Kenema, I Marlborough Drive, once but at reast the made in

The two pages of on screen instructions are clear. However, in pressing SPACE to move from page 1 to 2, delay in removing are clear. Fluxe one emoving your finger from the key, and you<br>miss the second page The only<br>way to get it back is to re-load the program

mstructions playability graphics value for money Movement is a little too fast<br>to allow a novice to appreciate

 $80%$  $70\%$  $70%$  $60^{0.6}$ 

HOME COMPUTING WEEKLY 5 July 1983 Page 25

# Games of the unexpected for the unafraid...

THE WHITE BARROWS<br>Samawhere amid this mean of isunial chambers herics an Eva<br>Sarcerer whem you need to trap: Treable is, he's protected<br>by Trails, Dwarves, Serpents and the essesional Dragon entire<br>Your magic staff will bl

CELLS AND SERPENTS.<br>
Mare mensions than you over thought pould live<br>
behind your heyboard. Wander the hills in search<br>
and gold and glory but be very, very coreful where<br>
your tread! There are things here that will make<br>
y

\* \* SPECIAL DEAL \*\*<br>Both programs for only £11.45 all inclusive!

Our Adventure Series programs are available as<br>|tape for the following systems!|<br>|Commodore VIC-20 (not available for White<br>|Barrews}; Cammodore PET; Sharp MZ-80A and<br>|MZ-80K; Tandy TRS-80 Model F; BBC Model B<br>|IN-32K Mode

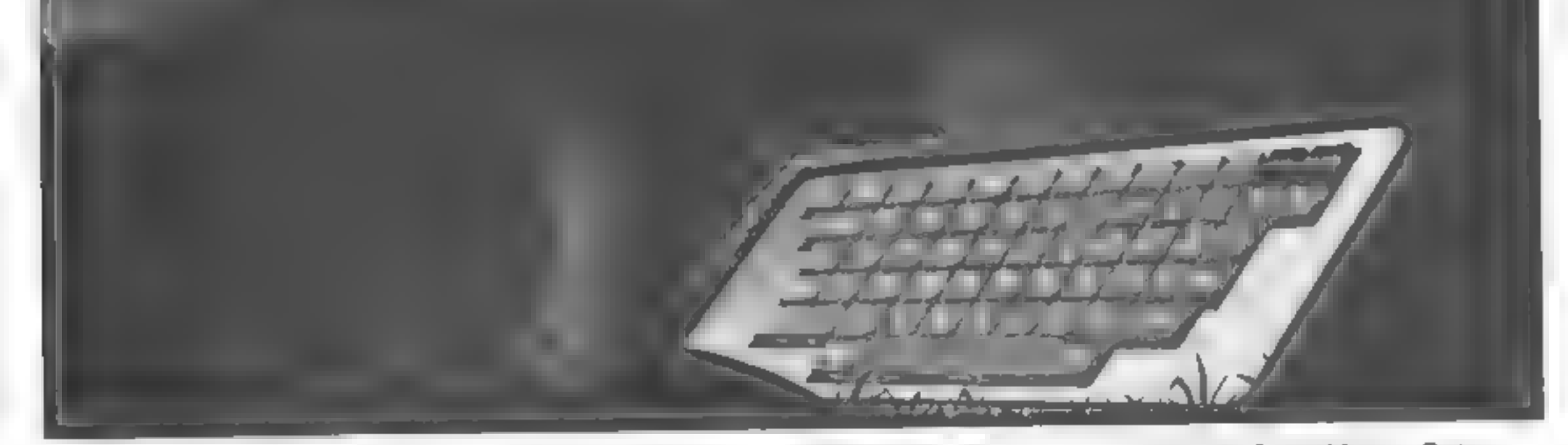

145 Charing Cross Road, London WC2H OEE

ASP Software, ASP Ltd, and am enclosing my Cheque/Postal Order Money Order (Asp 21 am enclosing my Cheque/Postal Order Money Order/<br>Example of the strategies (delete as necessary) for E (payable to ASP Ltd) OR Debit my Access/Barclaycard (delete as necessary)

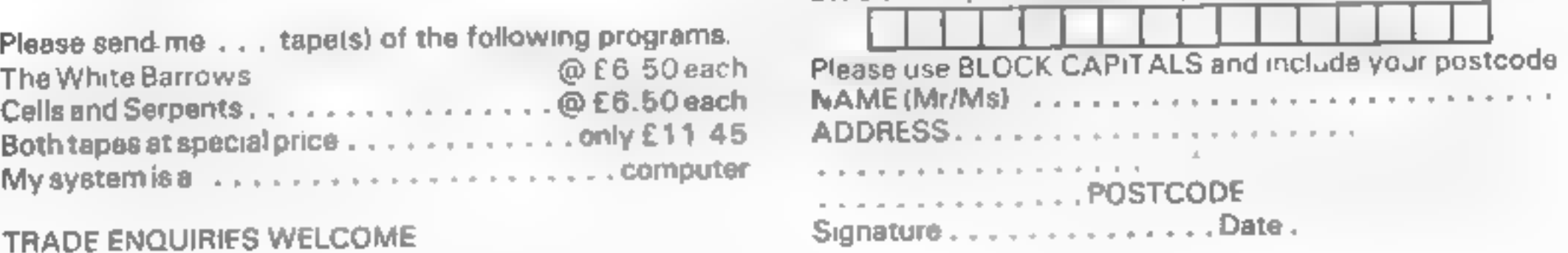

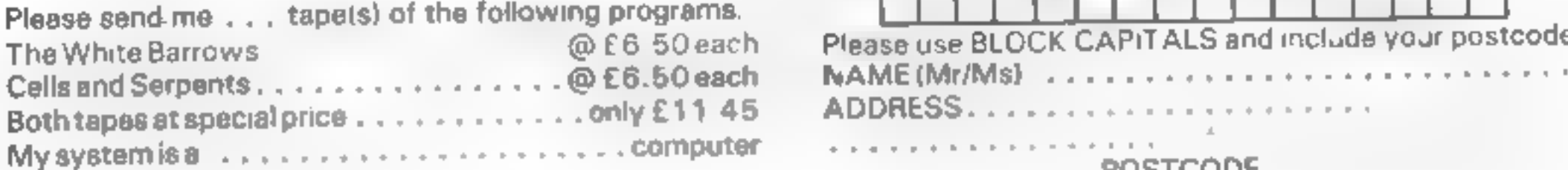

# **AYARI PROCRAM**

# Wipe out the Tazz before they do it for you

In a far-off galazy, under the sickly green light of a rather exotic atmosphere, is the planet Kayloff. The inhabitants, known as the Tazz, are rather peculiar - both as a race and as individuals.

They spend most of their time bouncing up and down. They also tend towards mass self destruction, and congregate in rooms with walls that move in and crush them.

Several years after their entry into the federation, a galactic tribunal ordered them to cease this practice, in case the whole galazy started to like it, and the galactic economy fell into dust.

You are the Tazzman. Your job is to seek out and destroy all the Tazz who still practise these rituals, without being crushed.

### **Variables**

LWALL.RWALL.LCHAR. RCHAR used by machine code DEAD, CRUSH values returned from machine code. DIFF.DELAY.NUM. TAZZ vary difficulty. MEM, MYMEN ased to access character sets. **SCORE, HISCORE** obvious. X,Y TAZZMAN post on BX BY BYEC billet post lon. COUNT.C LJ general parpose.

Your opponents in this game are a self-destructive race called the Tazz. You may want to destroy them - but not as much as they want to destroy themselves. Race against time in Marc Freebury's program for the Atari

This game is for Atan com-1 puters with joysticks.

You must enter the rooms of moving walls, and shoot the Tazz. The walls and Tazz are radioactive, and must not be touched. Shoot by pressing the fire button, then pushing the stick in the direction to fire

The Tazz are worth 10 galactic credits each, but you lose 10 if a Tazz succeeds in being crushed When all Tazz are destroyed. exists will appear for you to make your escape to the next room. As you progress, the walls move faster and the Tazz militants become more

numerous Can you stop the Tazz<sup>1</sup>

Tazz fits into 8k of memory, and must be typed as shown but withOUT the REM statements. This is ultra-important.

When typed in, save the game, then type PRINT PEEK $(140) +$ PEEK $(141)$ <sup>\*</sup>256. If this gives a number larger than 8099 (roughly), then the game will crash. Cut all unnecessary statements from the game - this does not include the front page. which is accounted for. Tazz incorporates character set redefinition and switching, with a little machine code to keep the game moving at a brisk pace

### How it works

**IE IMA RODER THUR** Character iset redefinition. machine on installation. are a front page Difficulty<br>level is automatically incre-430-640 set up screen This draws the screen, places the TAZZ and sets up the necesin'y Courtan Mi 650-710 man move routine. 720-800 fire bullet routine. Man may not move while bullet in \$10-830 alternate the character 840-860 MOWFILE RIDFOULDED Take thirtml and views)<br>Weblate the feature of line

WILL FIRE & BERTAH 上面区 haracters, machine code.

### Hints on conversion

This game will not lend itself to any ready conversion. The best thing an do is to ake the principle of the gaine and design. sourcewhyode around that. Bestof Juck

Reaching scores of over 2000 and getting past screen 8 means that you are a true Tazzman.

105 REM \*\*\*\*\*\*\*\*\*\*\*\*\*\*\*\*\*\* 115 REN \*

260 SET=0 270 FOR I=0 TU ZIRESTORE 940:FOR J=0 TO フェロバルス

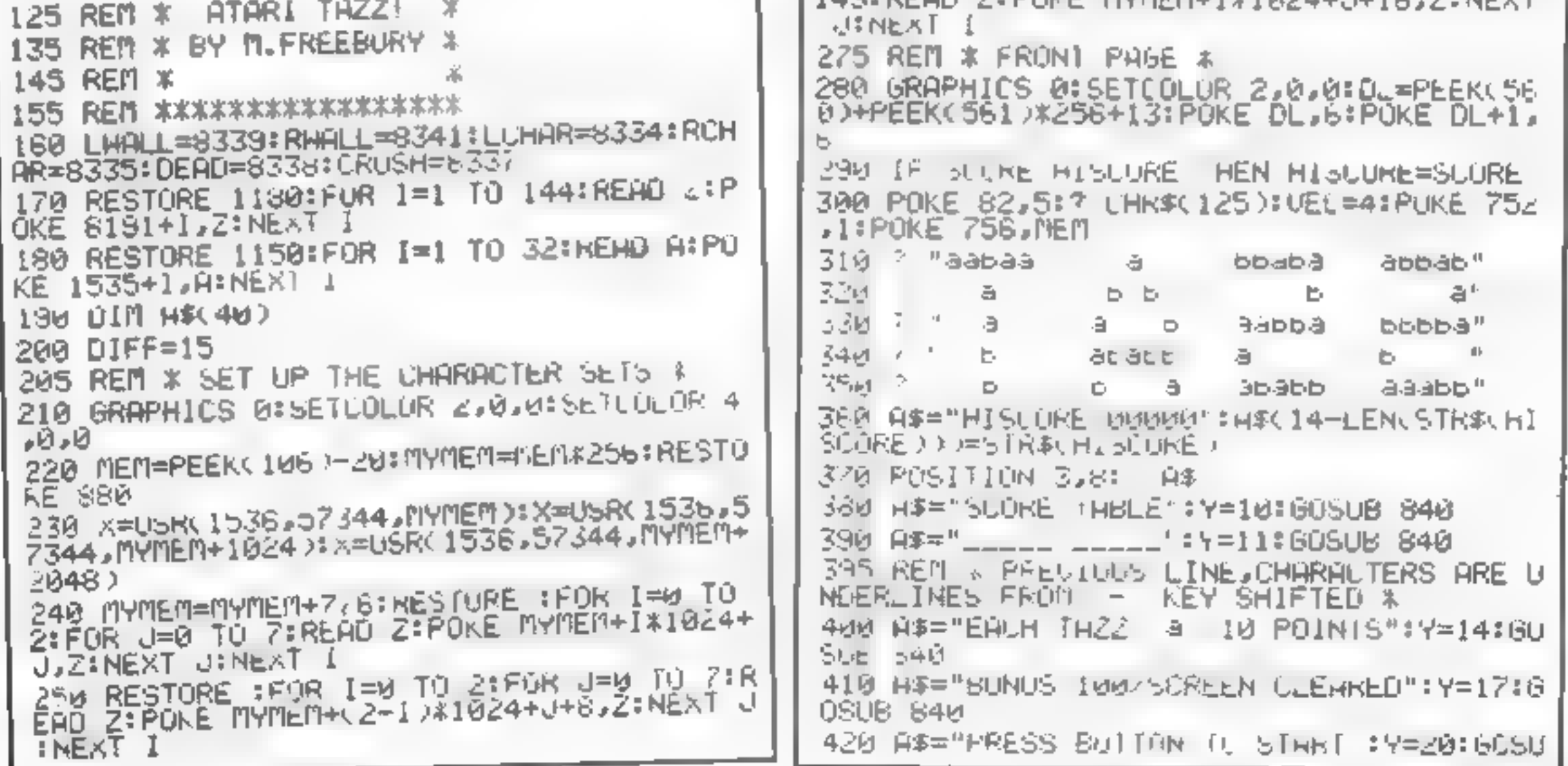

# **ATARI PROGRAM**

6 8≉ल 430 OCURE=0:DIFF=15 440 SOUND 0,255,10,8:SJUND 1,253,10,6 450 GOSUB CLOTLE STRIGGO THEN 450 SE » 455 REM % MAIN GAME STHRTS HERE \* AGO SÚUNÚ UJUJUJUJUJNÚ 1,0,0,0 909 GOTO 280 470 SCORE=SCORE+10\*NUM-10\*LOST 480 URHPHILS IS:PUSITION 4,6:7 #6; "OIFFI CULTY "SEIFF-14 430 FOR U=1 TU SIFUR I=1 TU 51500ND 0,40  $10.14$ =NEXI IIFUN I=14 TU 0 STEP -1:31 IN 830 RETURN D 0.40.10. I:NEXT I:NEXT J 500 FOR I=1 TO 500:NEXT I 510 GRAPHIUS 0:5ETCOLOR 2,12,0:5ETCULOR 4,12,0:PUKE 756, MELI: POKE 82, 2:FUKE (SL.1 52d FOR 1=d To 38:POSITION 1.01, ", :Pus P):GOSUB 810 ITION I. 23: YOU, INEXT I 530 FOR 1=1 TU 22:POSITION 0.1:? "C":POS 880 RETURN ITION 38, IT FILINEXT 1 540 PORE 756 / NEMINUMELNICOIFF-5+RNDC10X7  $DEDE$  $I=1$   $I=1$   $N_0$ 550 X=INTCRNDC17436 )+2:Y=INTCRNDC174207+ 2:LOCATE X,Y,PUS S60 IF POSKASZ THEN 550 570 IF RND(1)>0.5 THEN POSITION X.Y: ( "a 1:6010 590 580 POSITION X, Y: ? "b 590 NEXT I 600 POSITION 20,2217 "K" 605 REM \* BUARD SET UP. NOW CONSTANTS + 610 SET=0: VEC=2: MUKE LOMAR JOURNE ROHAR ,108: H=PEER \ 88 H-PEER \ 63 ) + 256+40 62d PUKE LHHLL.A-CINTCA/256 AKZ56 XEPUKE L HALL+1, INTLA/256) 630 REPEEK(88)+PEEK(89)X256+791POKE RHAL L.A-CINTCA/256 ALESS AFFORE RHALL+1, INTCA/ 640 X=20:Y=22:TAZZ=NUM:COUNT=0:LOST=0:DE LAY=5-INT(SLORE/400): IF DELAY(0 THEN DEL 645 REM \* MOVE MAN, CHECK COLLISIONS \* **HY=0** 650 GOSUB 810:COLOR 32:PLOT X, Y:R=STICK( 0)1X=X+(H=7)-(A=11)+Y=Y+(A=13)-(A=14)+L0 CATE X.Y.C 660 IF CK>32 AND CK>186 THEN 280 670 IF C=186 THEN DIFF=DIFF+1:SCORE=SCUR E+100:60TO 460  $-2.8$  DI OT  $-8.4$ 

-Z:LOST=LOST+Z: IF TAZZ=0 THEN POSITION 1 9, 0: 7 ":: "POSITION 19, 23: ? ":: "; 785 REM \* PREVIOUS LINE, COLONS ARE INVER 790 COUNT=0: IF PEEK(DEAC)=0 THEN 740 HOS RED & CHARACTER SET ALTERNATOR \* 818 POKE 756, MEI9+SET: SET=SE HUEL: IF SET= 12 THEN SET-8: VEL=-4 820 IF SET =- 4 THEN SET = 0: UEC = 4 835 REM \* SLOWRITER SUBROUTINE \* 840 TAB=INT((48-LEN(A\$))/2): FUR P=1 TU ... ENCAS XPOSITION P+THB, Y:GOSUB 810:? ASCP 850 FOR I=1 TO 10:NEXT I:NEXT P S65 REM TAZZ 1St Pos. 880 DATA 60.126.90.255.255.36.68.129 895 REM TAZZ 2nd Pos, 900 DATA 0,60,126,90,255,255,36,66 915 REM TAZZ 3nd Pos. 920 DATA 0,0,60,126,90,255,255,36 935 REM HALLS 1-8 L.H. SIDE 940 DATA 128,128,128,128,128,128,128,128 950 DATA 192,192,192,192,192,192,192,192 960 DATA 224,224,224,224,224,224,224,224,224 970 DATA 240,240,240,240,240,240,240,240,240 980 DATA 248,248,248,248,248,248,248,248,248 990 DATA 252,252,252,252,252,252,252,252 1000 DATA 254,254,254,254,254,254,254,25 1010 DATA 200.205.255.255.205.205.200.25 1025 KEM MAN Standing UP/Down View 1030 DRTA 60,126,24,255,24,24,90,100 1045 REM HALLS 1-8 R.H. SIDE 1050 DATA 1,1,1,1,1,1,1,1,1 1060 DATA 3,3,3,3,3,3,3,3,3 1070 DATA 7,7,7,7,7,7,7,7,7 1080 DATA 15,15,15,15,15,15,15,15 1090 DATA 31,31,31,31,31,31,31,31 1100 DATA 63,63,63,63,63,63,63,63,63 1110 DATA 127,127,127,127,127,127,127,12 BRTR 255,255,255,255,255,255,255,25

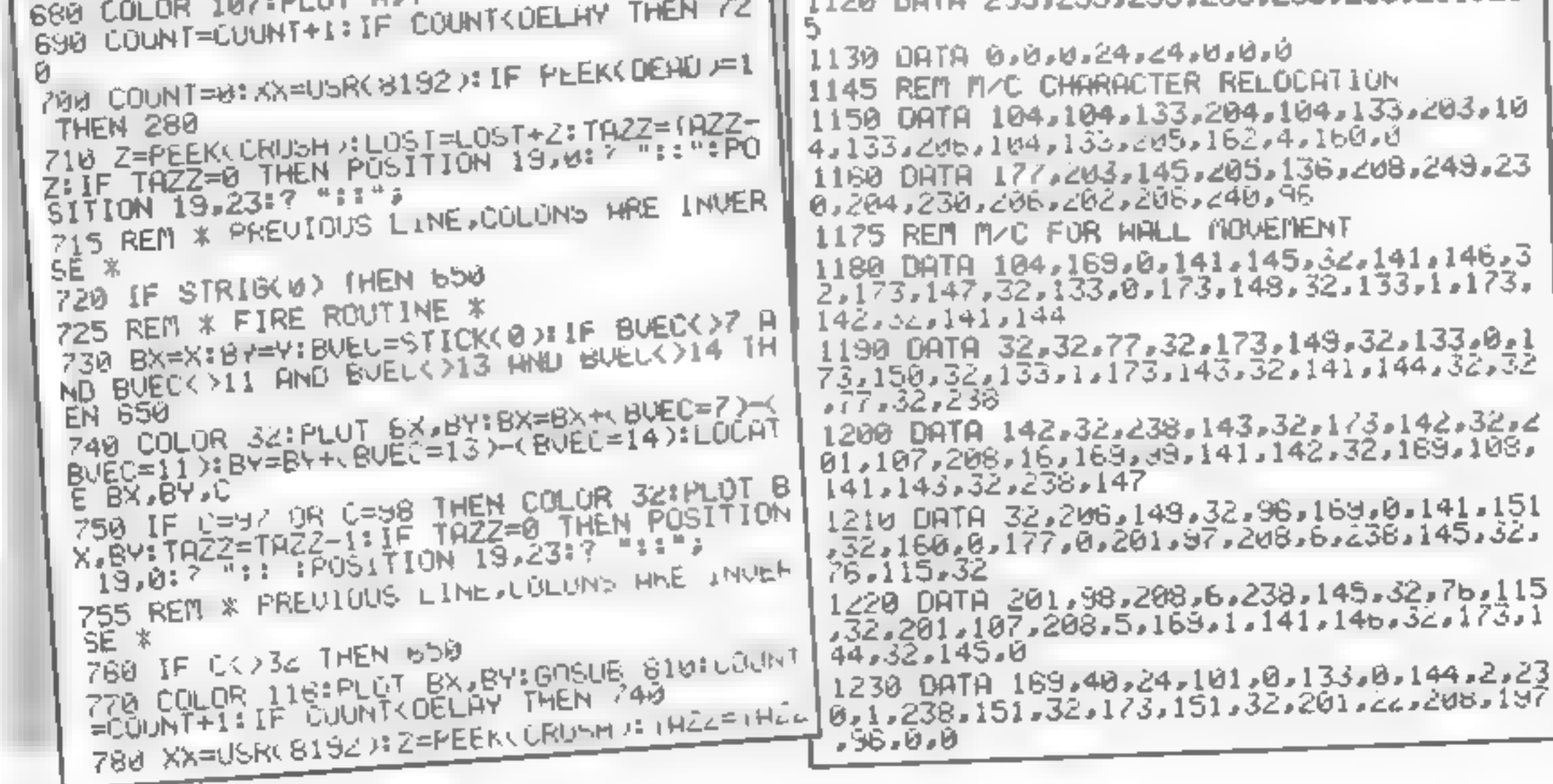

Page 28 HOME COMPUTING WEEKLY 5 July 1983

### TEST YOUR SKILL, PIT YOUR WITS OR JUST TRY OUT YOUR SPIRIT OF ADVENTURE! HAVE YOU GOT LIGHTNING REACTIONS? HOW ARE YOUR POWERS OF DEDUCTION? **WHAT IS YOUR IO?**

We have the hottest computer games on earth for you to take yourself to the limits and find out the answers to these questions . . . and more!

### TRY OUR GRAPHIC ADVENTURE GAME

### **BTARBHIP ESCAPE FOR THE VIC20 WITH 18K EXPANSION**

A Competiting and Exciting Real Time Graphic Adventure in Machine Code. You are the lonely pilot of a Federation stiviliar scour ship on routing patrol. While travelling through a billig longern applier of the galley you are controlled by a pigantic alien craft. Before you can take everywe action a powerful tractor beam draws your craft into the alien ship, your craft is disassembled and each part is put in a defferent room of the ship. Now your quest begins. You must move licem room to more as against of bach past inverceime the dangers there and bring the parts back in the autock where you must reassemble your craft and make good your escape. Programmed in Fast Machine Code. Hi-Fies Colour Graphics. Superti sound effects. Joystick or keyboard control. 4 levels of pay-**Contract Contract Contract** 

POPULAR ARCADE STYLE GAMES FOR THE UNEXPANDED VIC20

SKRAMBLE Your task is to one? your aircraft into the enemy is underground base and destroy their installations and purded missives with your bombs and laser cannon. It you survive the first stage a plonin of treballs appears in your fiight path and the only action you can take is evasion. Superhuman pilots have been known to continue bombing and shooting the anemy while out-manoeuvinng the fireballs. Programmed in Fast Machine Code. Hi-Res Ediour Graphics. Superb sound effects. Joysbox. or keyboard control. Progressive difficulty of pury-Price ET III

JUMPN' JACK Cross a busy road and treacherous new and guide dack the frog nome to his mentside bays. Why you may ask does he have to get across the road and niver when he could like where he is in selety? All is explained when we left you that his wife is waiting 200 him on the occas side. This program is probably the best Frog pub arcade game there is for the Enterestriction VIC20. Multicolour Hi Res Calour Graphics and noval musical sound intects ant used foreingness of our most populal games. Complete with cars, trucks, logs and turnes. Operates lilling are loyboard or joystick. Progressive difficulty of pary. Bonus levels.  $\therefore$  Price (7.95)

TRIAD -- Detend your base against the suicidal fieets of alien hoverships. The parks is the space barrie. Galazions and you enll need accurate control of your laser cannon to defend your base appropriconstant bomb aftacks. The best version of this exciting arcade game on the V D20. Illustee perman sheet flags and 5,000 points bonus flags. Programmed in Fast Machine Code. Ni Res. 2002. Graphical Great sound effects. Jeystick or keyboard control. Price 27 98

GRIDTRAP -- Your man has been placed on a grid of traps which open after he wake over them. He object is to reach and defuse a time bomb in less than 60 seconds. Further hazards are presented by a senes of mines scattered around the grid which cannot be walked on and a wandening 'BGGT' which must be avoided. The more you play this one the harder if gets as more. BOOTS, appear. Bonus flags. are set around the grid when he walks over them and a support of all DD DDD points. Programmed in Machine Code. Hi-Res Colour Graphics and novel musical sound effects. Joystick or exyboard comion. Progressive difficulty of play. Prime CT 16

ASTRO FIGHTERS - A Space duel for two players at once. Probably the only VIC20 game of its type where one player uses the keyboard and the piner a loyshok. Each player must due against his apponent and destroy his Asi to Fighter. Each battle laxes piace in a different sector of space and me computer also purys against the two puryers by placing the stups amongst dangerous sectors of space. Programmed in Machine Code. Hi-Res Colour Graphics and exciting sound effects. Game rime **FOR SEE NOVATE REPORTS** Price DL.06

### **SUMLOCK Manchester over HCW JR** 198 Deansgate, Manchester M3 3NE Tel: 061-834-4233

**ZUCKMAN** 

ZX81 (16K)

\*ALL MACHINE CODE

\*FOUR INDEPENDENT

\*HIGH-SCORE 'HALL

ARCADE ACTION

ONLY £4 95 INC. P&P

**\*TITLE DISPLAY** 

 $(10K)$ 

MODE.

**GHOSTS** 

OF FAME'

\*AUTHENTIC

SCORPION - The scone is the desert and you must detend yourself from a trail of scorpions which and their way down to your position to rough scores of poisonous cach which give off Baadiy spores As each score-on is to led the trail breaks up and they attack individually as they reach you. The captimigst asid be destroyed as they are one his oner to the scorpions. A deadly spider also makes its way across your path and must be out-manoeuvred or destroyed. A very fast moving and exciting game programmed in Machine Code. Hi Res Covour Gregorics and sound effects poystick or keyboard Price E7 95 control

SPACE RESCUE - The crew of a stranded survey ship have to be rescued from the surface of a rample planet by a shottle craft from another ship. The shuttle has to be guided through a storm of mateors and landed on one of three anding pads where the prew may board. The return trip to the mothership has to be completed while avoiding the meteors again. You, craft has a limited amount of leser power and some or the meteors can be destroyed as you prof through ine storm. You will have proved yourself a skilly-path 4 you survive the thp and bring the whole crew back to the mothership A very good version of the popular sicade game written in Machine Code and using Hi-Res Colour Graphics and sound effects. Progressive difficulty of play. Operates from a Joystick or the keyboard.

### Priot SE 98

DNOPPER - The scene is a battleground and you are the pilot of an aftacking helicopter. Your task is to bomb tanks, trucks and pun amplacements and avoid their attacks of anti-alrerati fire and guided messiles. Your lask is made harder by the steep sided valley of the battlefield. Programmed in Machina. Code. He-Ree Colour Graphics and sound. Progressive difficulty of play and Joys) ick or keybhard control **Price St.95** 

### Also from **the company's**

massive PACK - A compension of six intriguing puzzles, games and 10 tests for the unexpanded William. Specially worther by an expert in puzzles to be both entertaining and educational for all ages. aouania (es Programs include DRB TS KNIGHTS MOVE GRAPHIC TWISTER RAINBOWS SL DE PUZZLES DIGITS

DESTROYER - Command HMS Victory in an air and submarine strack. Machine Code: Ni-Res. Price 17 95 Graphica. Joystick NOT required

EBREREN - The classic western shoot-out. Two players together or one player equinst the samsoner hiachine Code. Hi-Res Graphics with sound. Joystick or keyboard. Price SB 96

BRK TTTROW - cightning responses are demanded when manning the user cannon of your palactic starfighter as ill comes vito combai with a variety of creatures who quard the space tanes to their star system. Your task is to penetrals their detences and destroy aann adversary belore they destroy your INSEE If you survive each ettack wave and the deadly Tri-missi-as you will have to havigate along a winding space comdor. Dhe false move and you, ship will be dis megrated by the anti-matter lient. Anexciting and artissing game written in Machine Code. Hi-Res Colour Graphics with sound effects and Price \$7,98 JOYNICA CONTOI

### **AVAILABLE SOON FOR THE COMMODORE 641**

JUNEWI MCK - Our very popular Frog game now on the 64 with numerous features. Shakes -Crocodivas -- Lady Frog -- Two player options -- Multiple levels of play -- Switch or analogue joystics operation - Keyboard operation - Sprite Graphics - H- Res Multicoloui Mode Graphics Price St 96 Synthesiser Sound ALSO COMING SOON INVADERS 64

MAIL ORDER  $-$  ACCESS  $-$  VISA  $-$  AMEX

Post, Packing and Insurance ADD 50p

**EXECUTE** H 222222 DEPT HCW, 9 TWEED CLOSE, SWINDON, WILTS SN2 3PU Tel: (0793) 724317 Trade enquiries welcome Export Orders: Please add £1.00 per tape airmail SPECTRUM 16K/48K NEW **VERSION OF Z/MAN** 

 $£5.95$  inc p&p **ZX Spectrum** Spectrum version of

> **FROGGY** ZX81 (16K) \*MOVING CARS. **LOGS, TURTLES** \*ALLIGATORS. DIVING TURTLES \*FOUR 'SCREENS' OF **ACTION** \*ALL ARCADE **FEATURES** *\*ENTIRELY MACHINE* CODE. **ONLY £4.95 INC. P&P**

FROGGY 16K or 48K Arcade Game with Full Arcade Features "Faburous H. Res COIOUT Graphics Authentic Sound Effects + 3 Tunes \*3 D Logs Swimming & Diving Turtles 13 Lanes of Multi coloured vehicles \*On screen Score, Hr Supre Time bar **Shake** Aligators and Baby Flog \* Top 5 High-Score alde! è s inha \*Demonatration Game **FDULDE** Your home sick frog musl leap across a busy main road then onto logs and turties in the river to reach EXECTANT safety of the river bank frog homes THIS MACHINE CODE GAME MUST BE SEEN TO BE BELE VED ' ONLY E5 95 INC PEP

25+

# **THE MOST EXCITING AND INNOVATIVE SOFTWARE EVER LAUNCHED FOR YOUR SPECTRUM**

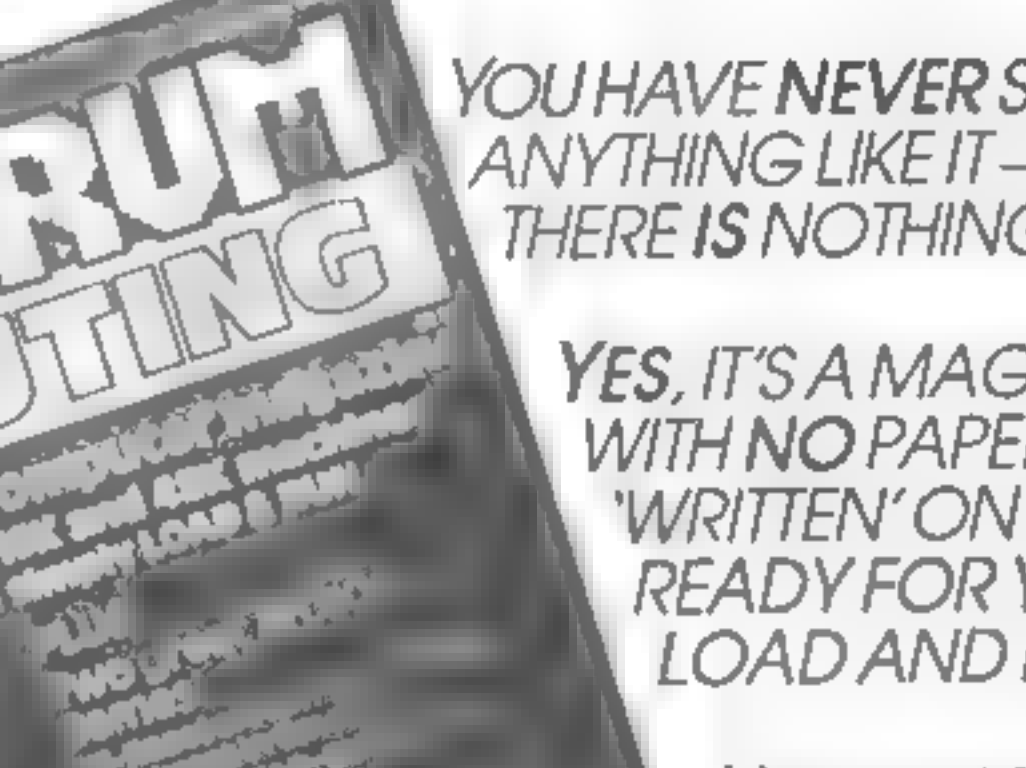

YOU HAVE NEVER SEEN **ANYTHING LIKE IT - BECAUSE** THERE IS NOTHING LIKE IT

> YES, IT'S A MAGAZINE, BUT **WITH NO PAPER. IT IS ENTIRELY WRITTEN' ON MAGNETIC TAPE -**READY FOR YOU TO SIMPLY **LOAD AND RUN.**

> > **UNBEATABLE VALUE** ATONLY £2.99

> > > **ISSUE NO. 1 NOW AVAILABLE AT** W.H. SMITHS AND **JOHN MENZIES.\***

\*OR AVAILABLE BY POST FOR £2 99 (POSTAGE FREE)

Signature

Date

**BE SURE OF YOUR COPY SUBSCRIBE NOW!** 

Cut out and SEND TO: **SPECTRUM COMPUTING** 513 London Road **Thomton Heath** Surrey, CR46AR

Please commence my subscription from Issue No. 1 (May June)

Subscription Rates

Onary

£17 94 for 6 issues UK

£20.00 for 6 issues by overseas surface mail

£24.00 for 6 issues by overseas mail

 $(tick \Box \textit{as appropriate})$ 

I am enclosing my (delete as necessary) cheque/ Postal Order International Money Order for £...... (mode payable to ASP Ltd) OR Debit my Access Barclaycard (delete as necessary). Please use BLOCK CAPITALS and include post codes NAME (Mr Ms) **ADDRESS POSTCODE** 

Last month Kenneth Baker an-<br>nounced to a waiting world the<br>publication of a book called<br>Wealth of Information. Written<br>by Professor Tom Stonier of<br>Bradford University, it predicted<br>among other things that children<br>will in

Not content simply to put<br>his deadwor on parer, Stoner<br>had decided to set up a software<br>company whose sole aim would<br>be to produce educational software<br>versiors Jeremy Raphaely and<br>vestors Jeremy Raphaely and<br>Tom Blumenau ning." An electronic grandmother<br>
may not sound very friendly, but<br>
foe argues that "the impersonali-<br>
ty of the machine is in fact an ad-<br>
vantage. The computer doesn't<br>
criticise you — it doesn't destroy<br>
your expectation of y ASK's founder thinks that<br>children will soon do most of<br>their learning at home, with<br>the aid of their friendly micro.<br>MD Peter Lever told Candice<br>Goodwin how ASK is catering<br>for the home schoolroom of<br>the future

PROFILE

Backing up

of a primary school in Hackney,<br>north east London.<br>When the script has been<br>drawn up, it is discussed with<br>ASK's consulting editor Mike Thorne and graphic designers Mike Barrett and Piers Letcher.<br>Then it is passed on to one of the<br>company's six full-time programmers, who work under the guidance of technical manager<br>Ian Morton at the company's headquarters at 68 Upper Rich-

mond Road, London SW15.<br>Once the program has been written, it is tested in schools in Cambridgeshire and north London — and ASK's employees try<br>it out on their kids, too. Not until everyone is satisfied is the pro gram released on the public. The whole process takes about six  $\text{months on average.}$ In making sure that the pro grams are educationally sound, ASK doesn't want to neglect the business side — hence Tom Stonier's decision to take on Peter Lever as MD. Peter's background was in commodity trading, so the software market<br>has been a new experience for him<br>— though not, he says, a bad experience. But it was business know how rather than computer ex- perience that Tom Stonier was after. "Tom wanted professional teachers and computer people in volved. But he wanted good business people too, who knew

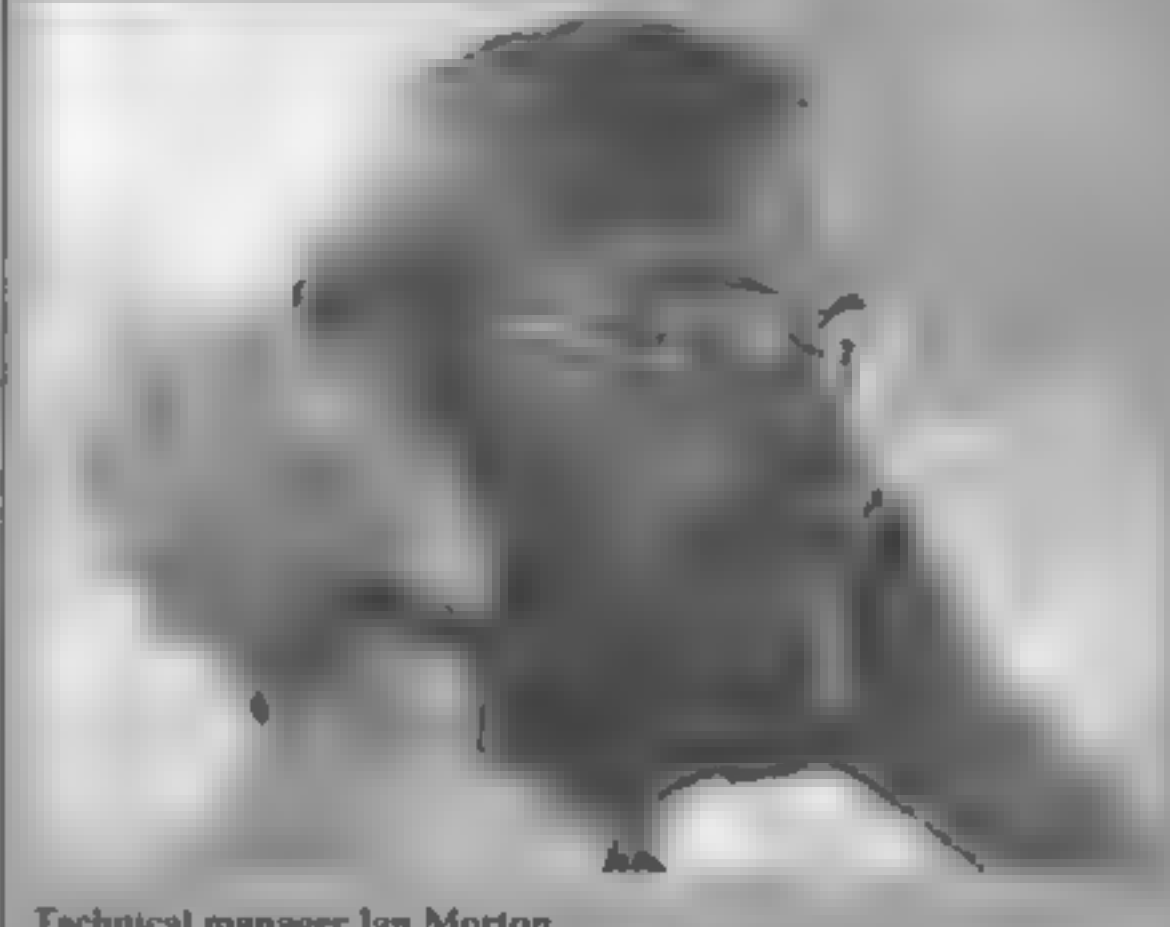

electronic

granny

Gloria Calloway, is head teacher

### 'Technical manager lan Morton

how to apply business concepts to<br>the product. It isn't enough just.<br>to build a better mousetrap."

ASK's programs are cur-<br>rently sold both by mail order and<br>in High Street shops. Its VIC pro-<br>grams are marketed jointly under<br>ASK's and Commodore's<br>names, and this is a policy the<br>company hopes to continue in<br>future with

"That way, we can take ad-<br>
vantage of the computer "There are two schools of<br>
manufacturer's marketing<br>
organisation and concentrate on<br>
producing good programs<br>
ourselves", Peter said. "But program. People haven't yet<br>
w

Peter Lever recruited for his business know-how

The programs are selling well in Australia, South Africa<br>New Zealand and Spain, where they have been translated into Spanish. In fact, they're selling better overseas than they are in the UK at present. Why should

this be? Peter Lever said: "The market here is slow because peo- ple baven't yet made up .theit minds what they want a micro, for.

"There are two schools of thought. One sees a micro as an program. People haven't yet perceived that it can be useful in education."

┎

# **SOFTWARE REVIEWS**

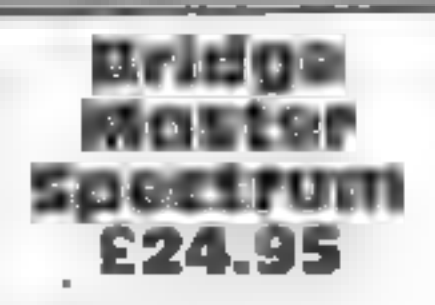

Bridgemaster, PO Box 163, Slough

What a delight to encounter a The bidding of some hands is<br>really professional program for a covered, though this is not in-<br>microcomputer! Bridge Master is troduced in the earliest hands<br>well conceived, smoothly ex-<br>For a ecuted, and aimed with accuracy ideal. For those who already at a worthwhile objective.

Reese, by Terence Reese. Two of 55 fixed hands, and each hand.<br>the cassettes talk to your com- can only be played one way, but it puter, and the other two talk to would need a gargantuan feat of

you, giving a smooth commentary to guide you through the intricacies of 55 bridge hands.<br>
You can play each hand<br>
yourself, a subdued beep telling<br>
you when you try to play an un-<br>
suitable card, or you can let the<br>
comput

Four double-sided cassettes on the lines of the old 'Auto<br>are supplied, with an instruction Bridge' system, but much more<br>book and Begin Bridge with extensive. True, there are only the

memory to recall the

There was only one hint of trouble. It so happened that the first cassette was loaded after a program which had set PAPER<br>BLACK, and that produced much mystification, as the bridge<br>program does not set the required<br>PAPER WHITE condition. A minuscule point, but with a pro-<br>gram so perfect in other respects it rather stood out. D.T.

> tion graphics and full colour. in exammon with high resolu- representation or the game with<br>graphics and full colour. good presentation on screen.<br>There are nine levels of play.

A game can be played against a friend, the computer, or you can sit back and watch the computer play itself. The computer throws the dice or you can input your own moves.<br>Apparently you can use a

Microdeal light pen  $-1$  don't possess one so I didn't try this op-

 $\sim$  and  $\sim$   $\sim$   $\sim$   $\sim$   $\sim$   $\sim$   $\sim$ 

Backgammon tion. There is even an option to switch off the sound — good **Dragon E8** thinking, Microdeal! Actually the sound effects are quite good.

A machine code version of joyable. This is an excellent<br>Backgammon with high resolu- representation of the game with Microdeal, 41 Truro Road, St. I played many games using<br>
Austell, Cornwall PL25 5JE different options each time and<br>
found each game thoroughly en-<br>
A machine code version of joyable. This is an excellent

When you think you know<br>where the atoms are, you enter Biven bas. your guesses. A score is given<br>Alstone ed on the proportion of an and the  $n_{\text{max}}$ 'use,

Black Box is the scientific version rays are deflected for exactly how<br>of Mastermind Originally a took time to fully comprehend<br>computer<br>computer<br> $\frac{1}{2}$  You use your powers of provide only a few sentences and  $J, W$ .

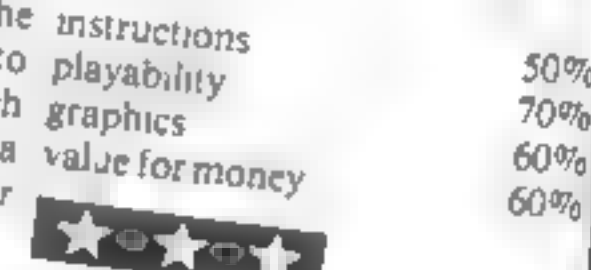

TI-99/4A £7 Pewterware, from Stamless Soft-<br>ware, 10 Alstone Road,<br>Stockport, Cheshire SK4 5AH

**Match Wits** 

Loosely based on the card game Loosely based on the care of<br>Pelmanism. Match Wils 15 a pelmanism. Watch the person to

four players players<br>Each player has a field of 12 Each player has a first conceal six<br>coloured squares that conceal six coloured squares that concern<br>pairs of abstract pictures finiturn. each player attempts to uncover a<br>match for a random picture in the<br>centre of the screen, to score one<br>point.<br>If a player reveals both of a

pair of pictures then that player has the chance to uncover &

square on a different player's board, to gain two bonus points board, to gain two bonds to the pame - the higher level uses less  $g$ ame  $-$  the nights for the mone easily distinguished shaped<br>colour, but is otherwise similar Good use is made of graphics and sound and the game was fairly absorbing once the was fairly absorbing once ....<br>barely adequate instructions were barely adequate instructions<br>fathomed You could of course play the same game with a pack of play the same game which hat's pro-<br>playing cards -- but that's pro-۷.Α.  $g$ ress'  $40%$ instructions<br>playability<br>graphics<br>value for money  $60<sup>0</sup>$  $70<sup>57</sup>$ o  $40\%$ 

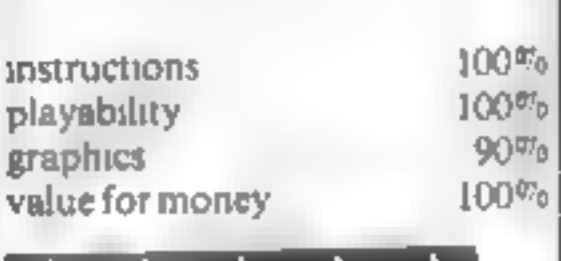

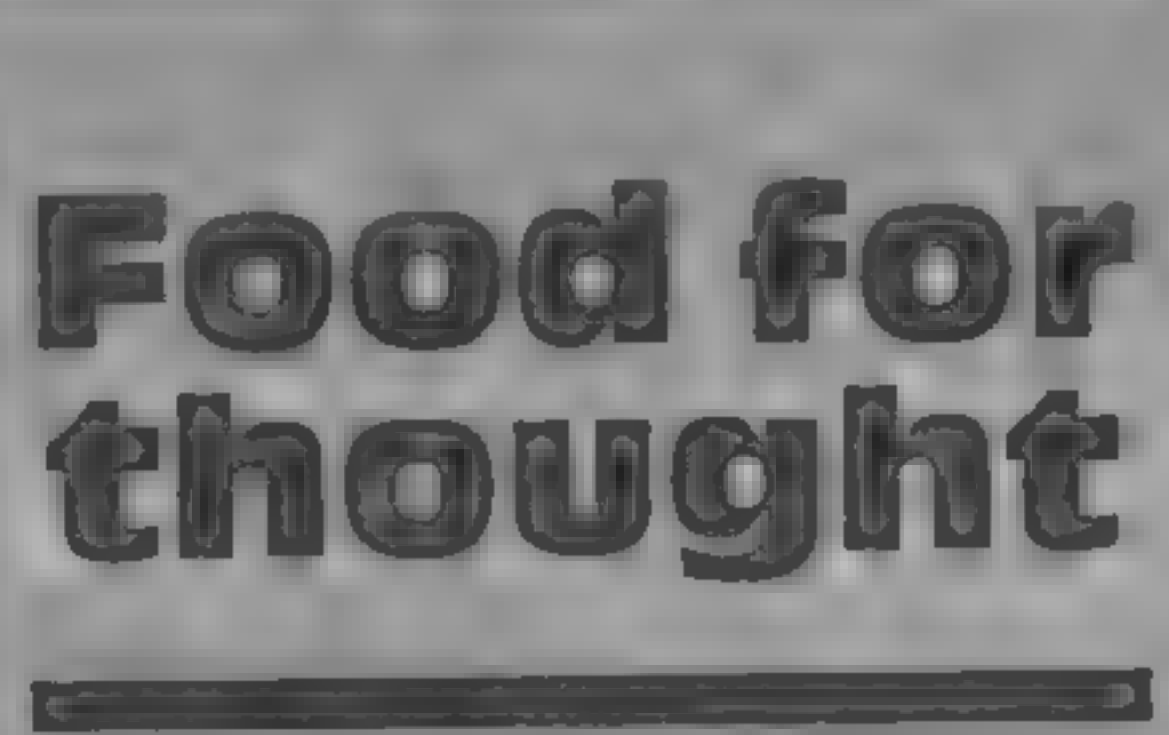

If you're feeling intellectual, these programs are designed<br>to bend your mind. Here are our reviewers' thoughts on them...

# Black Box

deduction to locate a given one example for the game, but<br>number of atoms (up to 10) which beginner<br>are hidden in an 8 / 8 grid There number of atoms (up to 10) which beginner<br>are hidden in an 8 4 8 grid There beginner are hidden in an 8 / 8 grid There<br>are 32 rays positioned ass are 32 rays positioned around the<br>edge of the grid which around the edge of the grid which are used t detect the co-ordinates of each atom, depending on whether ray is absorbed, deflected of reflected

Microdeal, 41 Truro Road, St Austell, Cornwall PL25 SJE

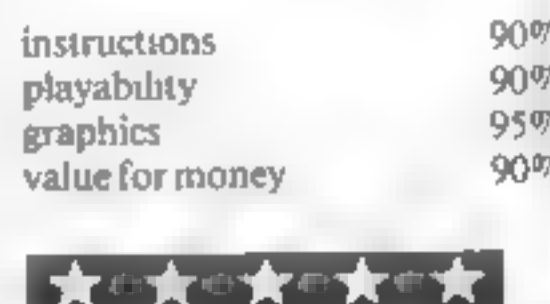

Page 32 HUNIE COMPUTING WEIKLY 5 JUV 1983

# NOW AVAILABLE FROM W.H. SMITH

**NULLE DU SUPLE 48K Spectrum** Locate the secret island hideaway of the mysterious meglomaniac Dr. Death. Follow his trail across continents, through complex puzzles, coded messages and 3-D mazes. Discover the entrance to his underground lair - but beware - even with your death-defying gadgets his evil henchmen may still

(Atu.

**Solution** win the day!

Saving the world may take some time-so we've included a 'save' routine for part-time secret agents!

Only

£6.50

**Credit Card Hotline** 0628 21107

# DEALER ENQUIRIES WELCOME - GENEROUS DISCOUNTS

Adventurous Programs always wanted. Please send sample - generous cash payments!

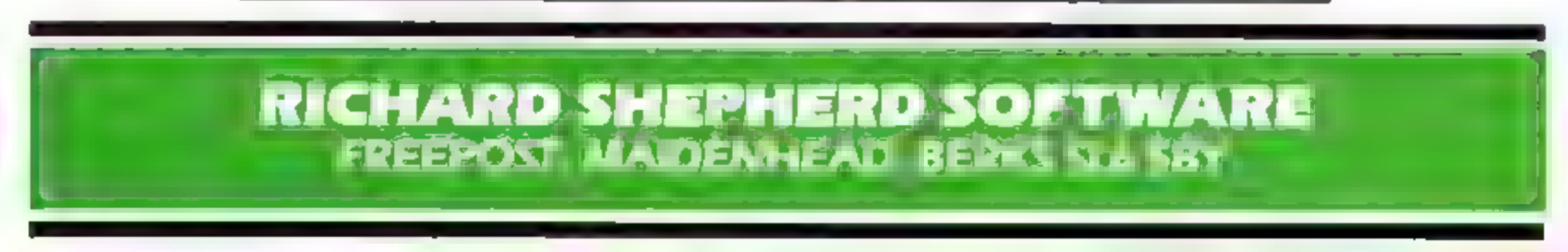

COMMODORE 64 GAMES ARE NOW AVAILABLE ON DISKETTE FOR ONLY £2.00 EXTRA.

J.

4

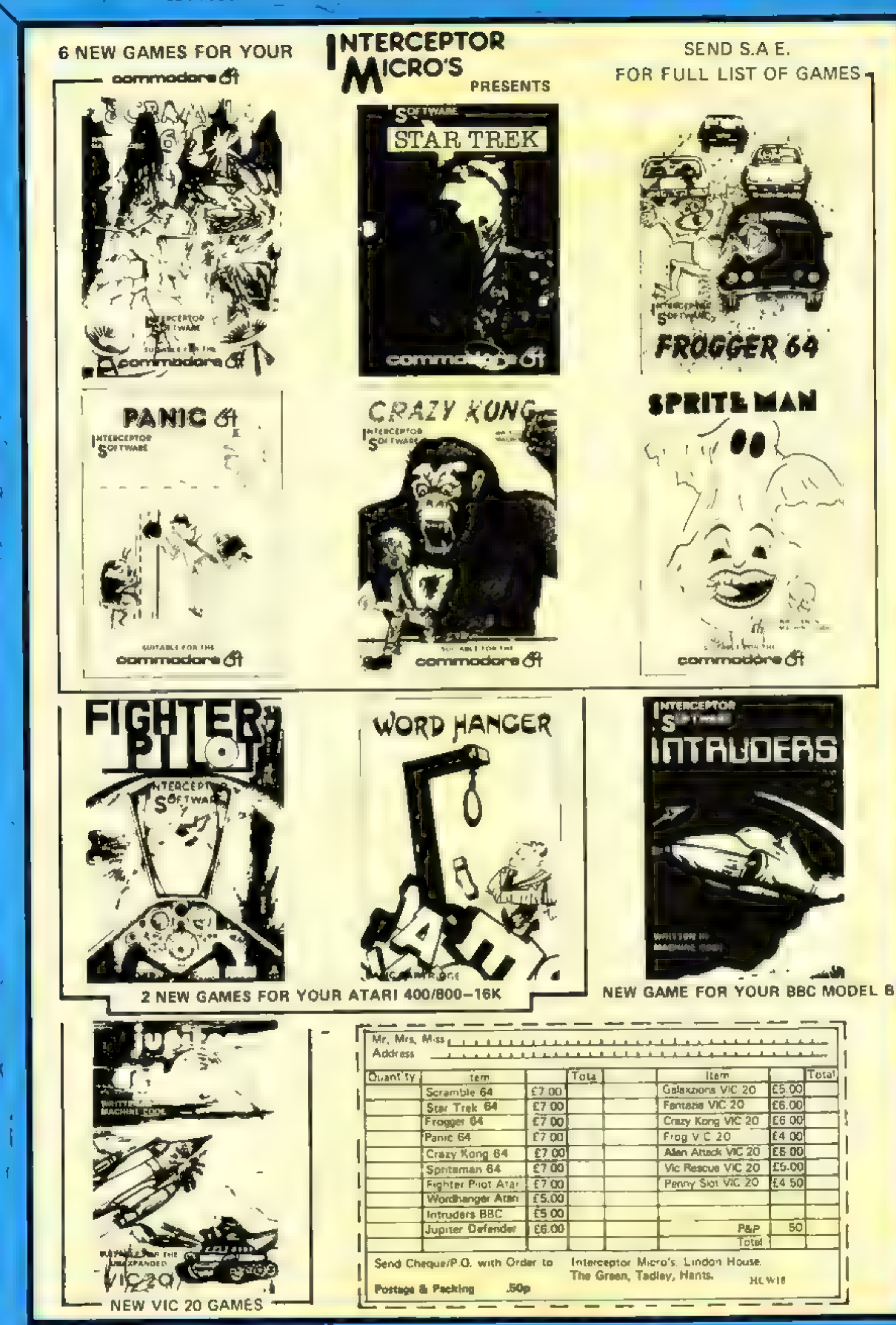

STOP PRESS 1 NEW VIC 20 FALCON FIGHTER STOP PRESS STOP PRESS ONLY £6.00

# SOFTWARE REVIEWS

# Three Games

on-Trent, Staffs ST6 3EX<br>One of the main difficulties in child to spell out what colour they<br>writing "educational" software are. is getting the right mixture of The final game appears to be challenge and interest. Without rather out of place on a educa-<br>exther of these the child soon loses tional tape. G.P. either of these the child soon loses

interest. 'Three game: for titles) scores highly on the former playability but falls down rather on the lat- graphics children' (not the greatest of instructions  $45\%$ <br>time) coares highly on the former playability  $55\%$ 

**E7.95** the screen and asks how many of Burslem Computer Centre, 74 each there are. Spelling colours Waterloo Road, Burslem, Stoke- produces three large numbered<br>on-Trent, Staffs ST6 3EX shapes and asks, in turn, for the the screen and asks how many of

From Substructions<br>
The program offers a menu instructions<br>
of four sets of words (House, playability<br>
and miscellaneous words) each 87aPhics  $\frac{1}{87}$ <br>
with three levels of difficulty, value for money<br>
Words range from

# or u <sup>a</sup>rearranged" Ti d"" in alphabetical Iphab <sup>1</sup>32K BBC £5.95 ...:.; ¥ ord GTM Software, 864 York Road The player has to 2) GTM Software, 864 York Road, The player has to **Fig. 20 plus** Leeds, Yorks **Manus** correct word, a score is kept and a

proving all the time This proposed to the Colour is used and sound is<br>carefully-planned display, optional The program was well.<br>superior error trapping and user received by pupils in my local<br>framdliness, school and the t

with the correctly-spened word the object joins the scene.

Educational programs are im- picture of a house is built up as  $\begin{bmatrix} \text{ASK.} & \text{London} & \text{House, 68, Rich-} \\ \text{month.} & \text{farme, 10rry.} \\ \text{browning all the time.} & \text{The time of the time.} \end{bmatrix}$ You're allowed two goes<br>and a certain number of aiter-<br>natives are permitted man or

man or a boy, dog or eat and is<br>that really meant to be an ant?<br>For the adult assistant there<br>is a dictionary of the 50 or so. For the adult assistant there<br>as a dictionary of the 50 or so

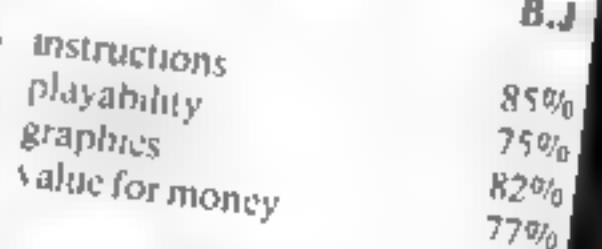

**STOCKS** 

ingo and are displayed with letter

je AN ct, it's two programs, side A Hide and for beginners, side B for advanced Carned Carned Carned Carned Mathematics put in the Carned of the boxes, then have to remember

Side A has six boxes with ASK, London House, 68 Rich-objects like a clock, a pig, a fish to most shows remember. Side B has nine boxes remember. Side B has nine boxes<br>and you choose between mne<br>flowers and nine faces as the obmond Road, London SW15 2RP remember. She between nine<br>This is a game with educational flowers and nine faces as the ob-<br>lects. It also offers five grades of difficulty, from hard to super<br>hard (like it!)

The graphics are excellent, the instruction book clear. B.J.  $8800$  $90<sup>40</sup>$ 

 $9400$  $86\%$ 

HIDE & SEER WORDS, WORDS,  $\mathbf{W}$ 

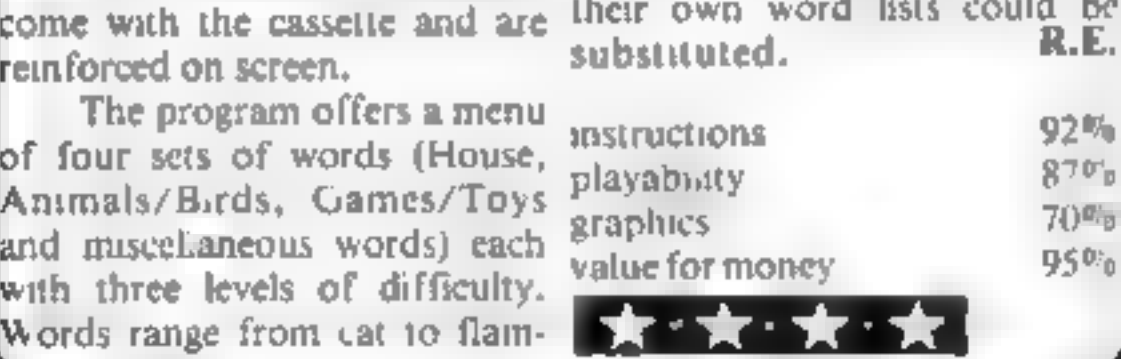

# **For Children** strangely, typing  $\text{Couluting shapes}$  draws  $\text{LCoully}$ thing or two<br>From your micro

Value for money 40% Can use the micro too, with the program baded in  $\blacksquare$ but falls down rather on the lat-graphics  $\frac{60\%}{40\%}$  Younger members of the family three options — counting shapes, **Maths 2018** and then offered a chone of **maths or improve their spelling.** 

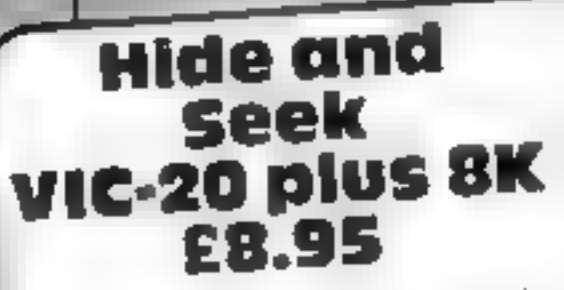

ASK, London House, 68 Rich-

This is a game with educational Howels and this five grades of<br>aspirations It describes itself as a difficulty, from hard to super<br>variation on Pelmanism — you hard flike it!) aspirations It describes itself as a know, turn over the cards from <sup>a</sup> face down pack trying to get a face down pack trying to get a<br>pair. It develops your short term memory, so they say.<br>memory, so they say.

memory, so they say.<br>With a nominal age range of playability<br>Events 12 I fancy that many older graphics five to 12, I fancy that many older graphics<br>and grap some younger will get value for money and even some younger will get value for money and 1 did.

# **SOFTWARK REVIEWS**

# what's the use of your micro?

# These programs have an answer for anyone who's asked what home computers can be used for

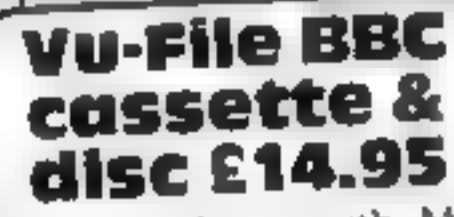

Psion, 2 Huntsworth Mews. Gloucester Place, London NW1  $6D<sub>D</sub>$ 

First go and buy Vu-file before documented they sell out!! Then read on

list all the possibilities. But the seen. Every option is covered by main idea of the program is to this booklet provide a user definable data base, in which you can set up a screen format of your own design and then enter in data This can then be saved to tape, or disk.

The whole file is loaded into working memory, so it is limited

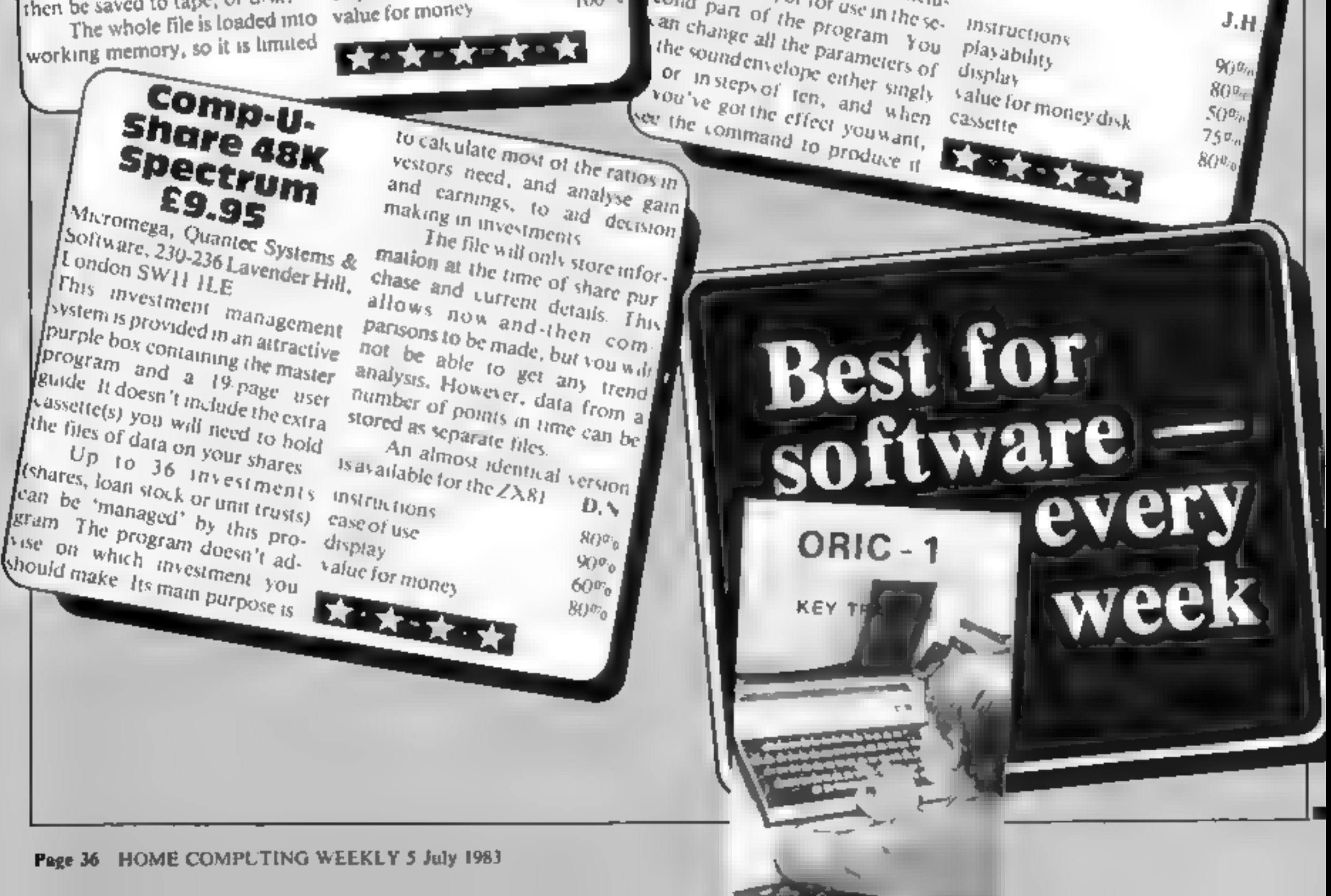

in size to 16k, but some very sophisticated methods are used to pack an awful lot in there. The demonstration file supplied, Gazetteer, has 152 records and eight fields and still only uses.  $63\%$  of memory?

To say the program is well  $B<sub>0</sub>$  $1S$ 

understatement - it comes with Vu-file is so versatile I can't the best user manual I've ever

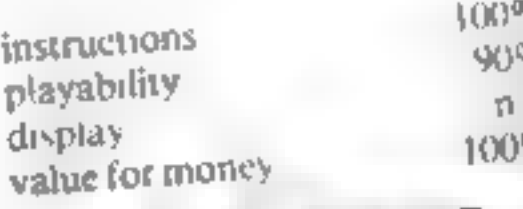

★॰★॰★॰★॰★

134.

 $\mathbf{r}$ 

 $\mathfrak{a}$ 

e,

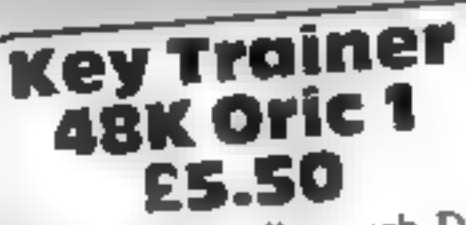

Kenema, 1 Marlborough Drive, Worle, Avon

This program took seven minutes to load After trying it out, I'm not sure it was worth the wait The tape contains eight ever-

cises in using the keyboard, of progressive difficulty, sort of, Instructions for the first six are included in exercise one, though you're not told this.

To start with, you hit any key, and the computer confirms all From then on you have to press the key corresponding to one chosen at random by the

Beebsynth

BBC B COSS.

£7.95 Disc

£10.95

Wasford, Cheshire CW74AX

What is Beebasning Having

played with it for hours, I can

sately say I think it's two pro-

grams for the price of one  $-\frac{1}{a}$ 

The first part is a utility to

rare event these days

computer - the further you've progressed, the greater the selection it chooses from. When you've had enough, you can look at your percentage success rate and get back to the main menu The last two exercises are

slightly different In exercise 7 you type in 1 to 10 lines of text, which are then justified as in a word processor. Exercise 8 simp ly requires you to copy the text you have just typed in. I couldn't see the point of this. D.N.

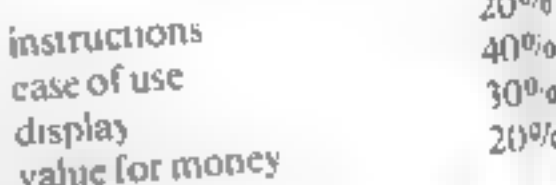

 $= 45.025$ 

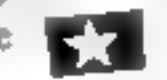

displayed at the top of the sereen The second part turns your micro into a music keyboard yent many happy hours trying it Clares, 222 Townfield Road, out and annoying the dog with a selection of high pitched discordant musical sounds. As for a more musical friend of mine, his reaction to the wildly varying possible sound combinations was only tempered by the restrictions. of the keyboard layout

help you design sounds for incluston in games, or for use in the se- instructions cond part of the program You playability

 $90%$ 

J.H

# **ORIC-1 PROGRAMMING**

You won't find any mention of<br>system variables in the Oric-1<br>manual. A minor omission, you<br>might think, but as I will<br>demonstrate, the addresses and<br>function of these variables can<br>be very important to pro-<br>grammers.<br>You c

switch' action from within a<br>progam (with a PRINT<br>CHRS(x) command), or direct<br>from the keyboard with the<br>CTRL key<br>This turns on a function<br>previously off, and off if<br>previously on but does not exert<br>absolute control of th

functions are on or off, These<br>are shown in table 1<br>The way to control these

functions within a program is to<br>
POKE an appropriate value into<br>
address 618. These values can be<br>
calculated from the table<br>
For example, if you wanted to<br>
have the flashing cursor on and<br>
keyclick off (with VDU on and<br>

# A switch in<br>time for your<br>Oric-1

Although 'escape' has a flag in byte 618, it is not strictly a 'toggle' function.

limit, or success is a measure of  $\parallel$  variable at addresses 630 and

the time taken.<br>The calculation of time on the  $\vert$ <br>Oric 1 makes use of the system.

this 'clock' is set to a high value<br>at the start, and the value at the<br>end is examined. The time, in<br>seconds, is the difference divided by 100.

For example, start the clock<br>with the command POKE<br>630,65535 (which is the highest<br>possible value).

The time elapsed at the end of<br>a game is:<br>TIME = (65535-DEEK(630))/

TIMETHEN. . where TIME is a pre-defined variable equal to the time limit in seconds.

Note that, as the system variable drops by 100 every second, it will take 655 seconds to drop from the highest possible value to zero, The value to follow zero is 65535. Therefore, this timing method can only be used for time periods up to 10.9<br>minutes.

A final Oric tip: the system variable at address 520 holds a<br>value which varies according to<br>which key is pressed. If no key is pressed, the value is \$6. The BASIC command KEYS does not work as smoothly as the manual suggests. So, if you have a game in which you wish to check for any keypress, the line: IF PEEK(520) $\blacktriangle$  526 THEN

# Want to hear a secret? To make would-be programmers' ives easier, David Nowotnik reveals some of the Oric-1's hidden system variables

i<del>t as Se anno 1999.</del><br>Is an a-mail ann an a-mail ann an a-mail ann an a-mail ann an a-mail ann an a-mail ann an a-mail ann an a-mail

### Table  $1 -$  some Oric 1 'toggle switch' functions

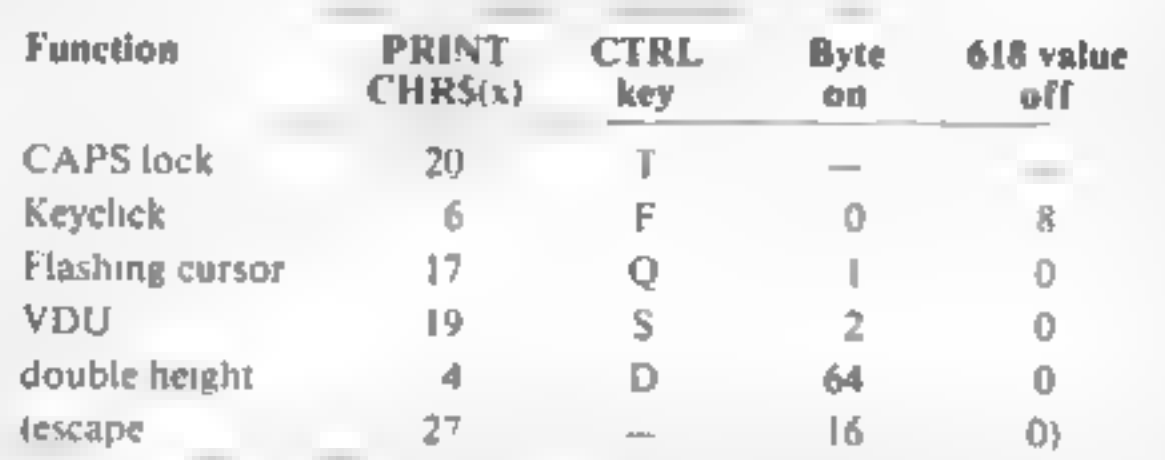

631. The value of this variable drops by 100 every second

Therefore, to measure time,

<sup>100</sup>(seconds) If you are checking for a time limit, use a line such as:

IF PEEK(630)€65535-100\*

### HOME COMPUTING WEEKLY 5 July 1983 Page 37

is better than:

IF KEYS <> "THEN.

If you have discovered other Oric system variables, why not write and tell us about them Then we can let everyone in on the secret!

IF PEEK (524) $>$ 127THEN<br>PRINTCHRS(20); to ensure<br>that CAPS lock is off, and<br>IF PEEK (524)  $\leq x + \&$ THEN<br>PRINTCHRS(20); to turn on<br>CAPS lock.<br>Time is an important element<br>in many games; a task has to be<br>accomplished within

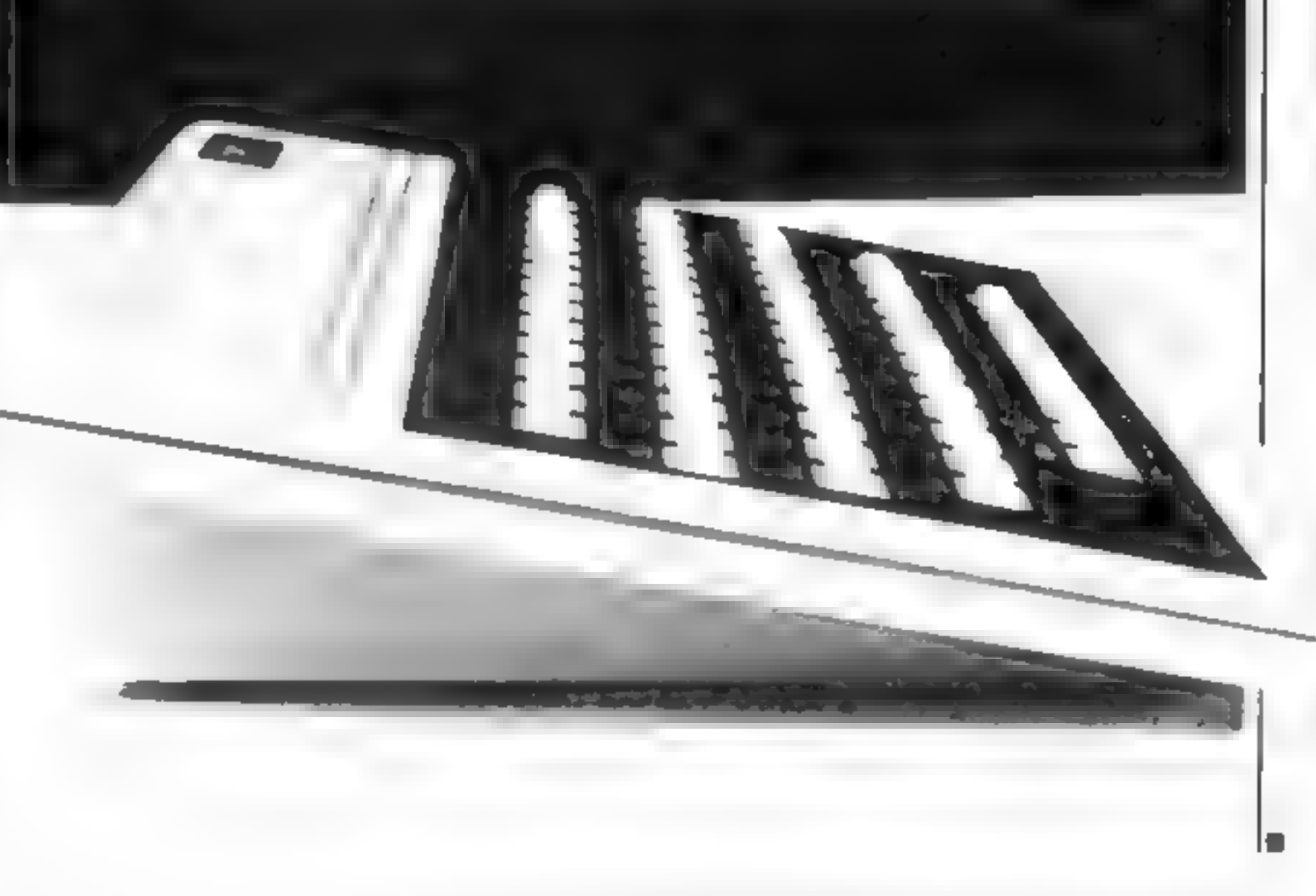

# **SOFTWARE REVIEWS**

# close encounters of the hostile kind

# **Intergalactic harmony is the** last thing on the minds of the aliens in these new action games.

# **Mission Mercury** VIC-20 £7.95

Virgin Games, 61/63 Portobello Road, London W11

First the bad news. Mission Mercury turns out to be just a boring old rescue scenario. You have to rescue marooned humans from a planet surface by steering a small shuitle craft through a meteor storm.

The good news is that the game is well written, with nice smooth multicolour graphics The animation is well thought out and effective.

**Space** 

Adventure

1 found it enjoyable to play, if difficult to maintain interest If Virgin can keep up the quality. but spice their products up with a little more originality, they should do well in their new venture.

instructions playability graphics value for money

# **PS Pesteroids** TI-99/4A £10.00

PS Software, from Stainless Software, 10 Alstone Road, Stockport, Cheshire

"Your ship has entered a mysterious zone of shifting reality Wave after wave of strange objects drift through this starless void endangering your ship." Asteroids, in other words.

It's true to say that as the game progresses, the asteroids adopt some very strange shapes indeed, including, at one stage,

the logos of rival computer manufacturers.

Colour graphics are adequate, making extensive use of Extended BASIC's sprites facili-1y. Sound effects could be im proved, though.

Dedicated asteroids addicts will probably find this game too slow and easy. But it's worth a try for less skilled gamers.

v.A.

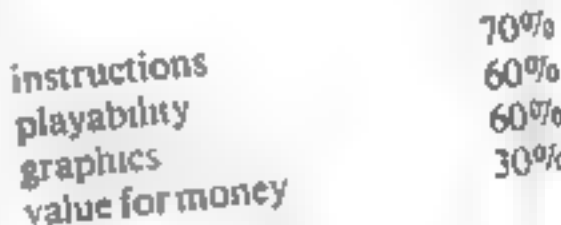

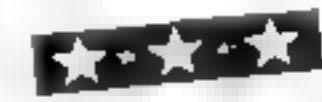

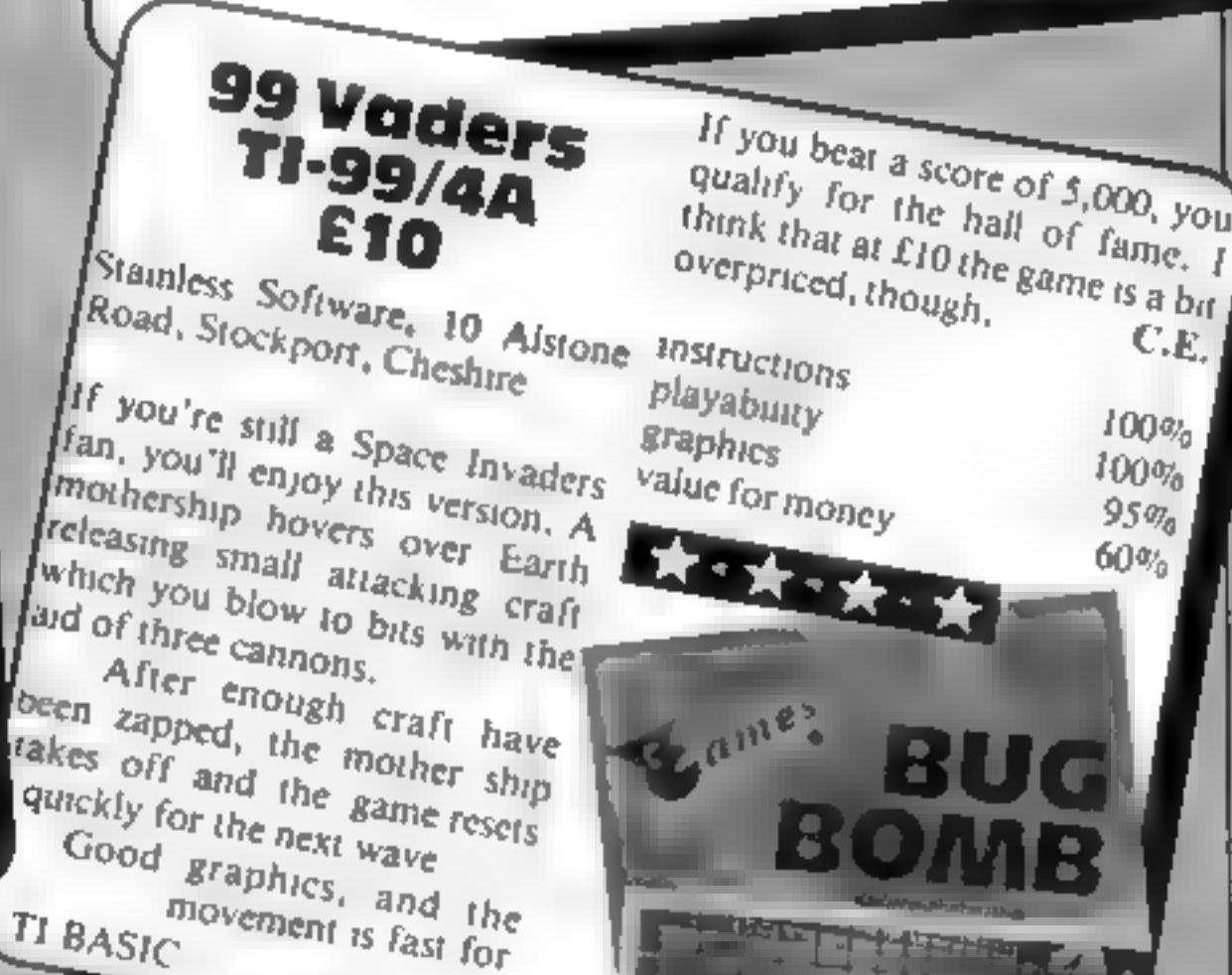

This is a first class program. with instructions on both insert

A.W.

 $70$ <sub> $\%$ </sub>

 $90%$ 

 $85%$ 

 $70%$ 

laid

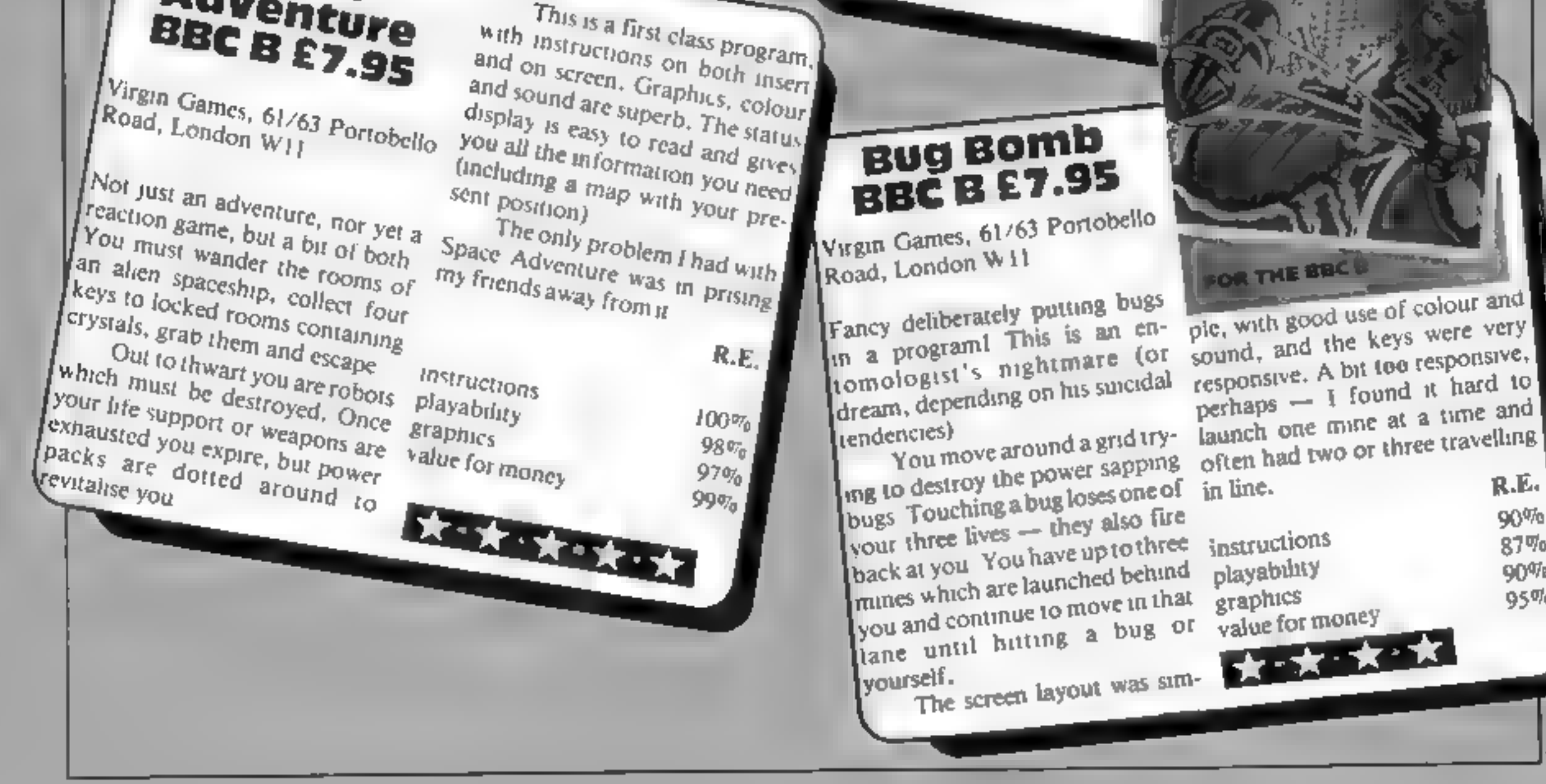

# Action games<br>that will grabyou.

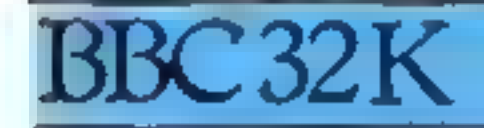

**PAINTER £8 ARCADE GAME**<br>One of the best. Paint your grids and score before<br>the fizzers get you<br>**PLANES £8 ARCADE GAME \*** 

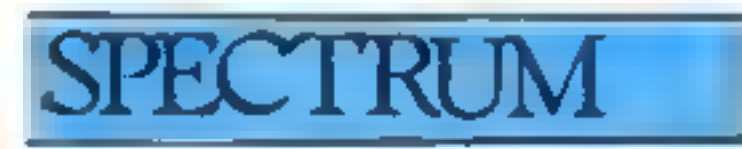

PAINTER 48K £5.75 ARCADE<br>GAME Patrick's a keep painter but old rollers don't like spray cans and vengel. y set out to crush him

### SWASHBUCKLERS £6.90 1-4 PLAYER ADVENTURE GAME Up to

four pirate ships laden with lieasure that you want. Scurvy knaves and smallpox too don't help. And is ceper stand the best place to go?

Fast or slow, skill and speed are needed to beat.

the enemy aircraft attack<br>**FROGGER £8 ARCADE GAME**<br>t's tough going to get FROG across road and<br>nver, Snakes and crocodiles too, but there's a lady<br>FROG!<br>**PHARAOHS TOMB £8 ADVENTURE GAME** Pick up the scared penniless by t

# **SHRINKING PROFESSOR**<br> **CB ADVENTURE GAME** You<br>
nch high how are you going to survive<br>
garden with all those monstrows spider<br>
other giant horrors. The crystals do it<br> **HORROR CASTLE £8**<br> **ADVENTURE GAME** A beautyou get in

# hidden guarded prison<br> **HOWSZAT £6.90 1-2 PLAYER<br>
CRICKET** Be a cricket star and enjoy all the<br>hazards of cricket to beat your equally keen opponent.

**BOUNCER £8 ARCADE GAME**<br>Thank your rucky stars for the anti matter scoop to<br>catch the BEEBO DS before they drain the<br>universe into oblivion.

# **CRAZY BALLOONS £5.75**

**ARCADE GAME** 15 a great balloon but ice crystal clouds are the menace. Narrow passages and high winds too before home base. salety

# **JUNGLE FEVER £6.90 ARCADE**

GAME It s got everything with an exotic horror. array of nasty natives, man-ealing spiders and crocod les too.

ZODIAC £6.90 ARCADE GAME

# DEATH SATELLITE £6.90<br>ARCADE GAME You ve run out of fue on

an orbit ng sale iite near a forbidding robotic pianet.<br>with mutant monsters guarding your vital lue<br>supply. Can your wits help you to survive?

# **DEADWOOD £6.90 1-4 PLAYER<br>ADVENTURE GAME An idea family**<br>game for everyone who can decide where to

# 'AVAILABLE FROM YOUR LOCAL DEALER AND AT MOST COMPUTER BOOK SHOPS.

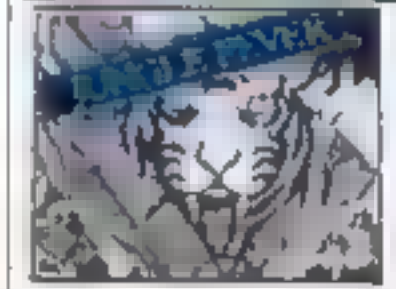

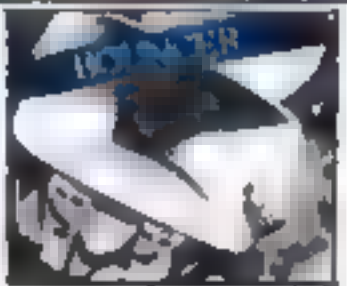

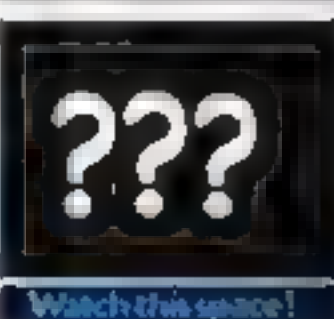

ठै

SOFT WARE

W<br>A

 $\bullet$ 

Also at:<br>JOHN MENZIES<br>"W. H. Smiths<br>(starred items only)

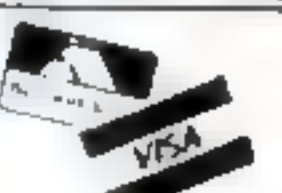

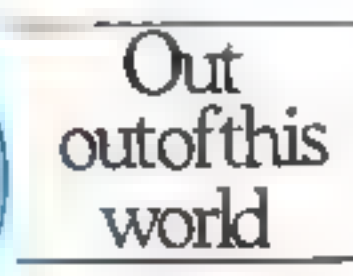

# 830 HYDE ROAD<br>MANCHESTER M18 7JD

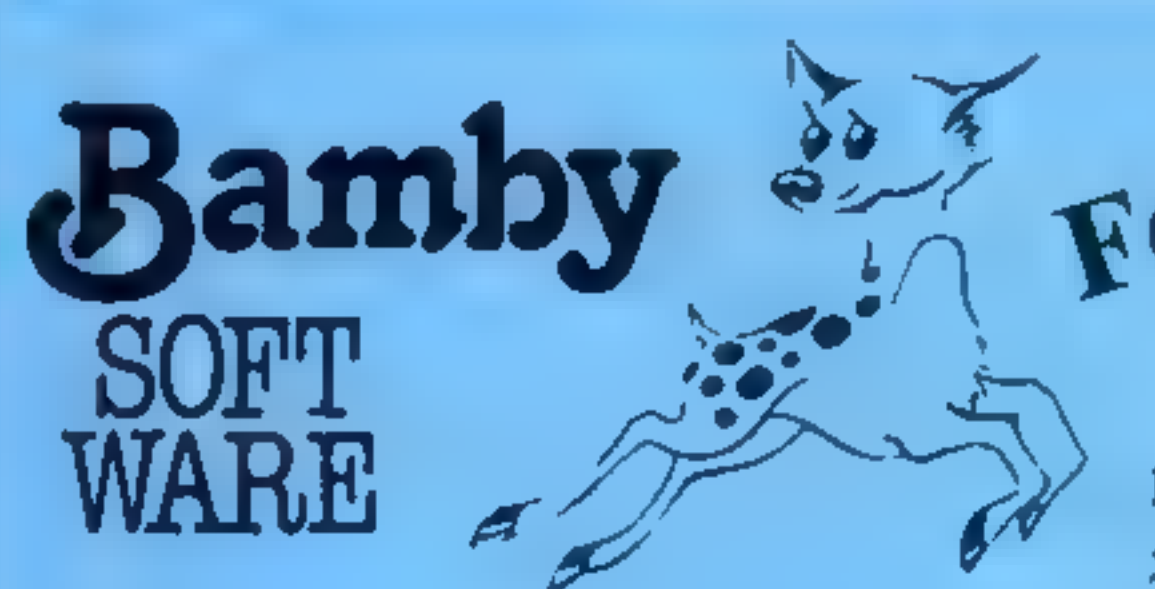

DRAGON<br>ALIEN ODDESSY (PARTS 1 & 2) £9.95

The first two parts of a gigantic six part

SCANNER 13 £8.45

adventure game set on an alien world.

Destroy the drones and their master, but you'll

need to think. No ordinary invader this!

BOPSWIZZLE £5.95

A Splendiferous Fun Game. Find the treasure

 $K-64$   $£6.50$ A Mind-Bender. Cover the squares once only using the knight and its' valid moves. Easy?!

but avoid the Smoochers, Yerkles and

Wiggles.

# DRAGON<br>
For TI-99/4A<br>
SPECTRUM 48

MYSTERY MANOR **26.50** Find the murderer before he (or she) finds you and your career as Detective Solvitt.

MASTER CODE 56.50

Based on the famous game. Try your skill against the computer. You can beat it........

For the TI-99/4A

ALONE AT SEA £6.50 Try and escape the sinking ship, but don't forget your supplies which are hidden somewhere.

# VIC-20 SOFTWARE **OUALITY ARCADE ACTION GAMES FOR THE UNEXPANDED VIC-20**

**Munch Man.** Must be one of the best versions of this popular<br>arcade game 3 lives, bonus fruit, power pills and 4 very in-<br>telligent ghosts. Price only £5.00<br>Scrambler. Race atong the alien planets surface, bombing the<br>fu

Super Breakout. The old favourite arcade game brought back<br>to life. Knock out a full wall to gain another. Only £5.00

**Cosmic Fire Birds.** (8K or 16K) This must be the most spectacular arcade action game, ever to be produced on cassette for the 8 or 16K expanded VIC-20. As captain of a star ship lost in space you encounter a miraculous f known to the galaxy as the Cosmic Fire Birds. They loop the loop, the figure of eight, they swoop, they dive, can you sur-<br>vive. Full screen display, 99 progressive levels of play, 5 lives. bonus ship at 5,000 points, swarmers, bombers, leaders,

hawks. Price only 19.95<br>All our games are written entirely in 100% machine code,<br>superb colour graphics and sound<br>Available mail order from the above address<br>Also available from Micro C Manchester, B&B Computers<br>Bolton, Mi

For the Spectrum 48

All available immediately from Bamby Software, Leverburgh, Isle of Harris PA83 3TX. Includes our no quibble guarantee. Access orders welcome by mail or telephone: 085982 313. Dealer Enquires Welcome and 48 hour delivery.

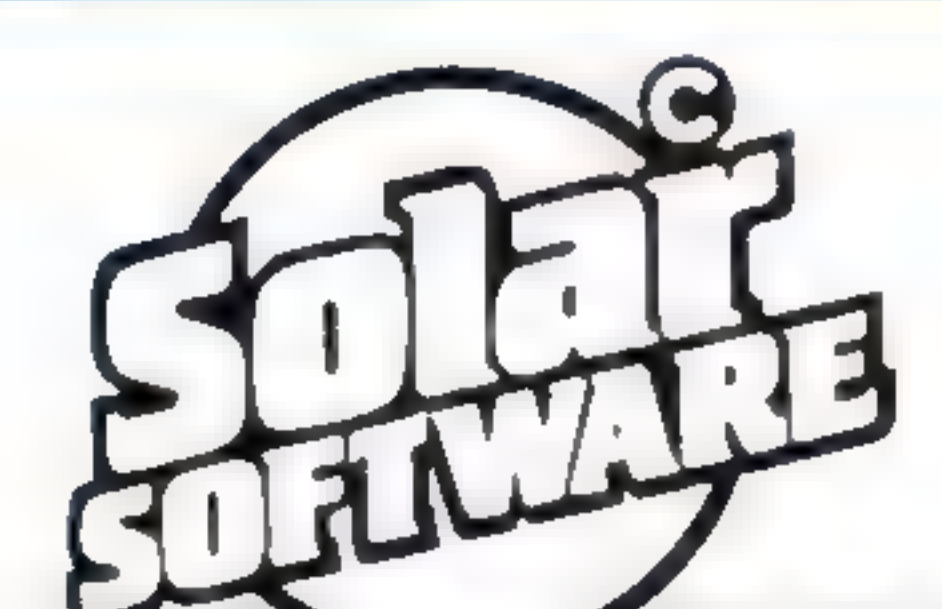

All orders sent by return post. Trade enquiries welcome. Hows

# 54 MEADOWCROFT, RADCLIFFE, MANCHESTER. M26 OJP TEL: 064 724 8622

Page 40. HOME COMPUTING WEEKLY \$ July 1983

# LETTERS

Send your letter to Letters,<br>Home Computing Weekly, 145<br>Charing Cross Road, London<br>WC2H OEE. Don't forget to name<br>your computer — the best<br>letter could win £5 worth of<br>software. Queries cannot be<br>answered on this page

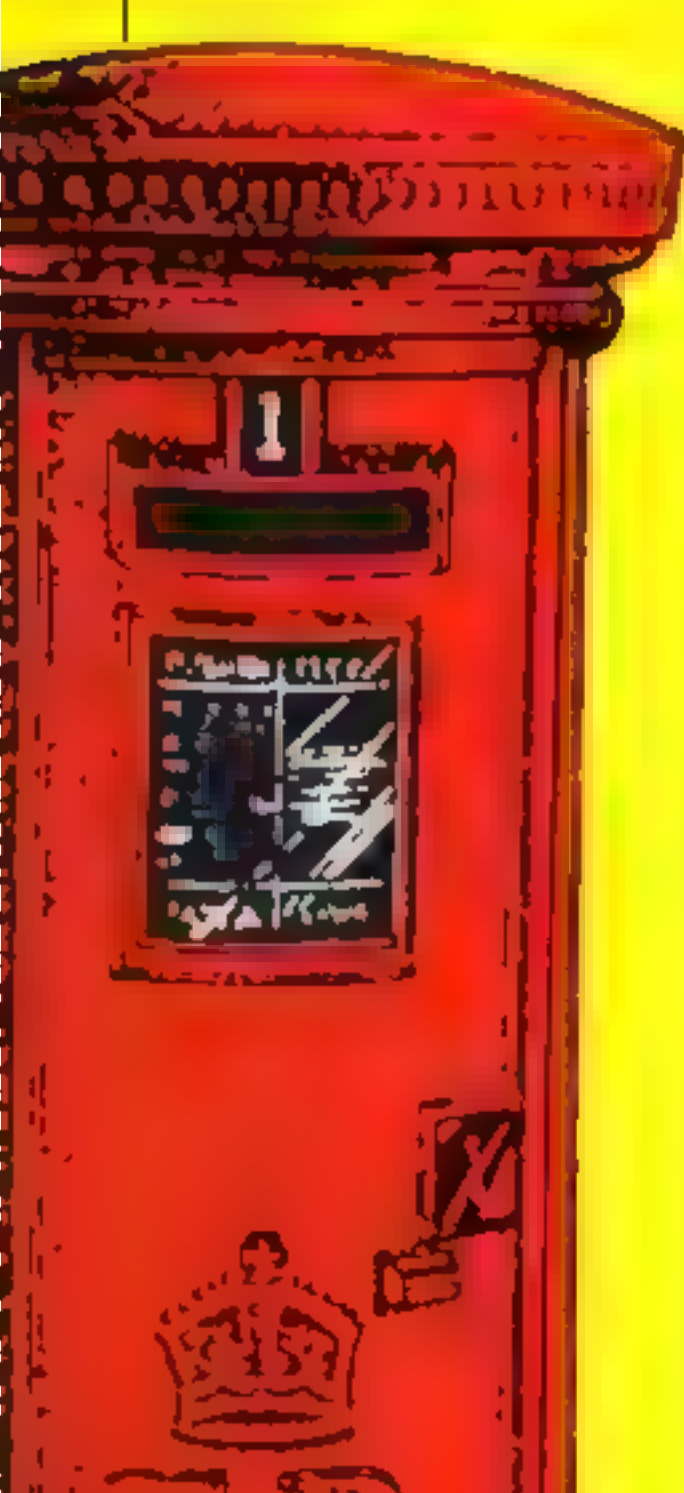

# The sound of<br>breaking<br>micros

Do other computer embussasts<br>share my problems? I've tried<br>every computer, and they've all<br>had their snags Jelly and tea have<br>fallen down through the<br>keyboard, runing the circuitry<br>and chips<br>and chips<br>poord, runing the cir

# East Londoners club together

The East London Amateur Com-<br>puter Club meets on the second<br>and fourth Tuesday of each<br>month in the main hall of the<br>Harrow Green Library,<br>Leytonstone. Meetings start at<br>7pm, and visitors are welcome<br>The first meeting in t

To all of you in the micro in dustry — you must not advertise goods that are not readily available, you must not stick money in the bank before your despatch the goods, and you<br>must not mislead the customer by<br>your advertising.

Jack Allison of Cobra said: "We have never claimed that the<br>Cobra Interface will do LPrint or<br>LList — if Automata had asked us about that before ordering, we would have told them. If Automate want their money<br>back, they can have it — but they<br>haven't asked us for a refund

"We have production pro-<br>blems, like everyone else, due to a<br>shortage of 6850 chips. But we<br>sent Automata a word processor<br>package with the interface to<br>make up for the delay."

to discuss problems ideas, and programs

Micros of all types are shown, including Beebs, Uncle Clives, TRS80, Nascom, Pet Sorceror, Apple, Dragon, Oric, and a 7768 (mine).

On the last Thursday in the month we have a special meeting

for user groups, and a lecture on<br>Basic for members<br>The current membership fee<br>is five pounds a year, half price<br>for juniors and pensioners<br>Anyone interested in learning<br>more about the club should ring<br>the chairman, Fred L

# Interface intrigue

We ordered the Sinclair Spec- trum RS232 C interface from Cobra Technology, and waited 12 weeks for it to arrive, even though our cheque was cashed immediately

Thirdly, though I am in-<br>terested mainly in games, I have<br>learned a great deal through lear-<br>ning to program, and hope to<br>make a career out of it.<br>So, all you games players —<br>do dissect games if you want, it is<br>most reward you with a job in years to come. David Lester, Pinner, Middlesex

Despite what it states on the packaging, the Cobra interface will not allow you to use LPrint or  $LL_{15}t$   $-$  surely the main reason for buying such a product.

Despite a personal visit to Cobra and several telephone calls, we have not received a refund.

Automata has been in the micro business a little longer than most. Behaviour like Cobra's harms all of us, and we see it time and time again, from the biggest in the land down to the back street cowboys

## **Why you** should dissect your games

Having just read One Man's View in HCW no 1. would like to make a rew points

Firstly: Mr Fereman compares learning to program to knowing what is gaing on under a car's bonnet, and argues that you don't neet to know how the car works to "drive thousands of miles''. While computer owners need not know how the electronics of computers work  $-1$ <br>certainly don't — they do need to<br>know about the program that<br>"drives" the computer<br>Secondly, it is all very well

Automata, Portsmouth, Hants

for the computer owner who is only interested in games not to understand programming, but business users need to understand the jargon in order to know whether they will need a disk drive, a GP/M-compatible computer, 48K or 1148K of RAM.

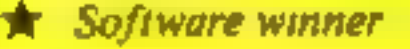

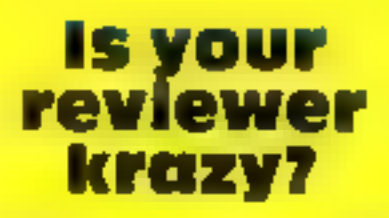

May I assure your readers that it was not a bug that prevented your reviewer from mounting the lifts isthe third screen of Krazy Kong, as thousands of customers who have bought this game will testify. It requires perfect timing and that is all. It is always difficult to create a game that will provide enjoyment and: excite- ment for a length of time yet be easy for a beginner.

I must also correct your<br>reviewer over Pharach's Tomb You do not have to reload the programme again if you meet sudden death. You just answer the question. Try again.

A Gupta, Anirog, Horley, Surrey

Compiled by Boots. Figures in brackets are last we<br>positions yook's

# Top Ten programs for the Dragon-32

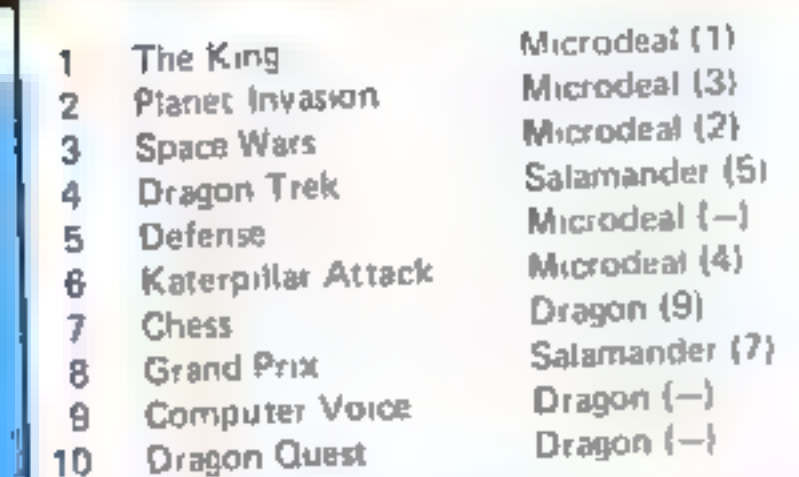

## positions

Top Twenty

# **Now they'll** talk our<br>language

I suppose this item does not strictly fall under the heading of what<br>you conside home computers, but it will certainly affect a lot of<br>homes over here<br>than the least month, Prestel has restructured its marketing and<br>distri

# **Links**

Unitronics, a company based in Oakland, California, has introduced a new home micro with a built-in "stringy-floppy." The product, called the Sonic Home Computer, is expected to be able to run<br>Apple Hand CP/M software in a

This computer takes advantage of the "Waferdrive" device<br>which I described in last week's column. The drive can store up to<br>128K, and can be expected to load a 48K program in less than 20<br>128K, and can be expected to load

## rams for the Spectrum

**1** Penetrator Flight Simulation<br>  $\frac{2}{3}$  Pee Pac<br>  $\frac{4}{3}$  Transylvanian Tower<br>  $\frac{5}{3}$  The Hobbit<br>  $\frac{6}{3}$  3D Tanx<br>  $\frac{3}{2}$  Ab Dutt 7 Ah Diddums Horace Goes Skring<br>Hungry Horace<br>Chess  $\overline{9}$ 10  $11$ 12 Fest Match<br>
13 3D Tunnel<br>
14 Ground Attack New Generation (15)<br>
16 Time Gate<br>
16 Orbiter Generation (16)<br>
16 Orbiter Guidsilva (16)<br>
17 Arcadia<br>
16 Starship Enterprise Silversoft (9)<br>
18 Starship Enterprise Silversoft Starship Enterprise Football Manager

Melbourne House (2)<br>Psion (1) Ultimate (4) Richard Shepherd (3)<br>Melbourne House (5) dk'tronics (6) Imagine (8) Psian/M House (2) Pston/M House (12)  $P$ sion (11) Psion (19)<br>Computer Rentals (13) Ultimate ( )

Compiled by W H Smith Figures in brackets are last

Page 42 HOME COMPUTING WEEKLY 5 July 1905

Bud Izen Fairfield, California

### Top Ten programs for t the VIC-20

### Top Ten programs for the ZX8I

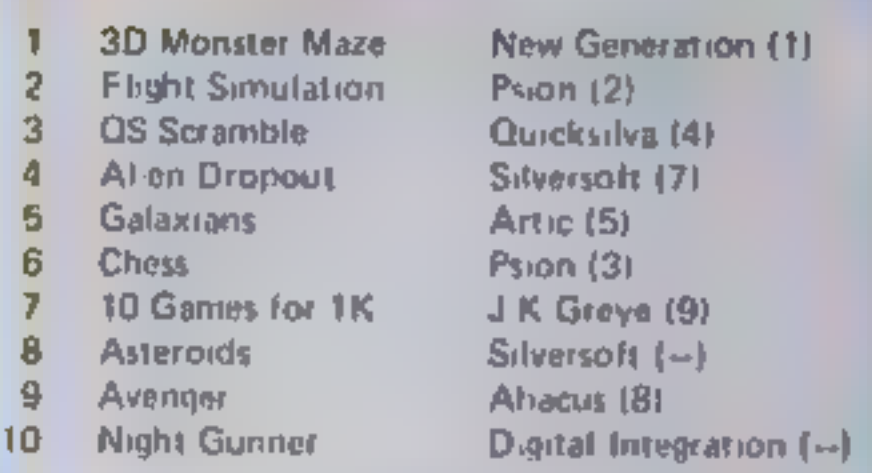

.<br>Compiled by W. H. Smith, Figi<br>week's positions ures in brackets are last

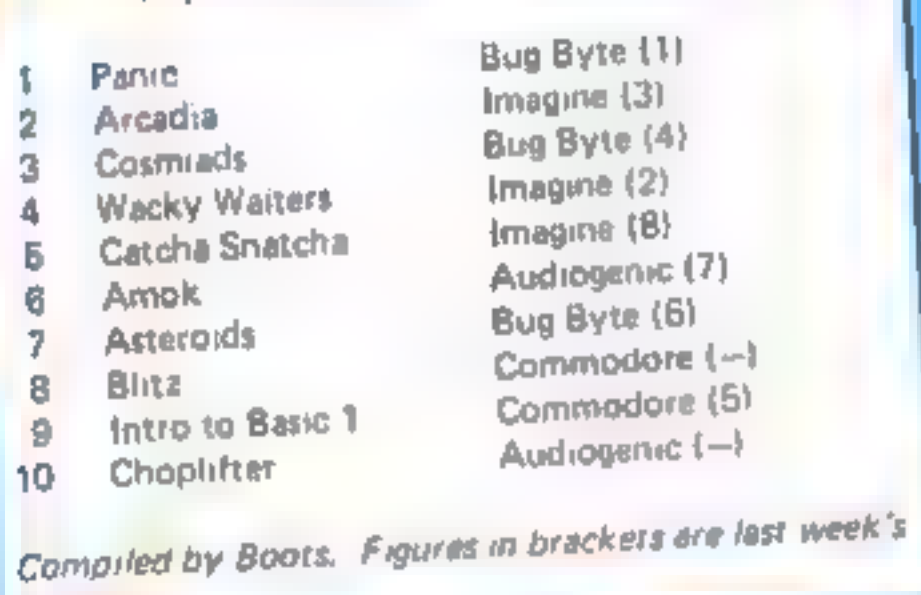

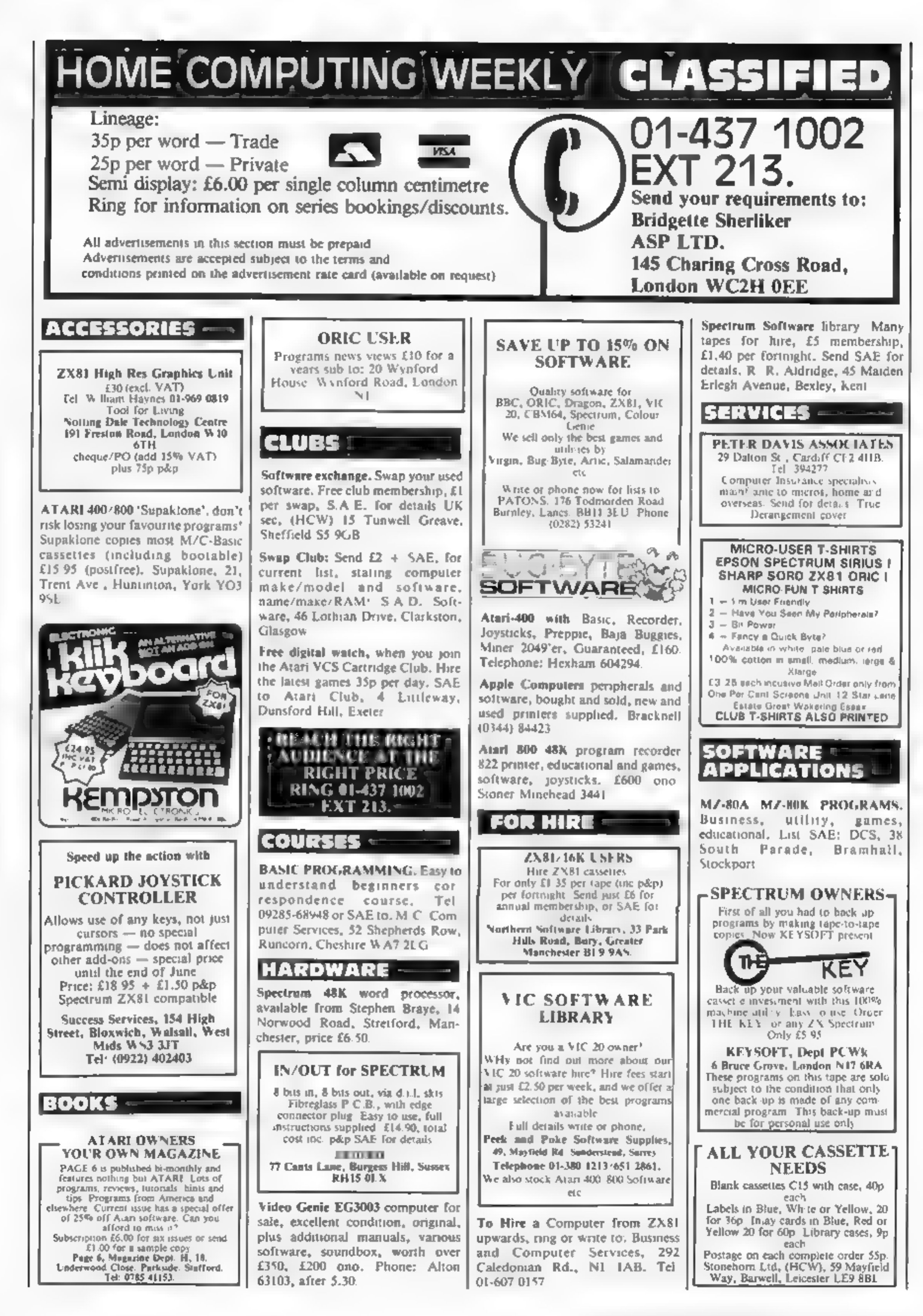

TRAX! 100% machine code action<br>available now<br>**£5.50**<br>**Cheap at the price!<br>Soft Joe's Business Centre<br>Claughton Road, Birkenhead,<br>Merseyside Lal 6EF<br>Tel: 051-647 8616<br>Fel: 051-647 8616** EXAMODORE 64 GAMES: Pakacuda  $\frac{9.99}{\text{Apc}}$  Craze  $\frac{9.99}{\text{Centrapol}}$ <br>  $\frac{9.99}{\text{Neuch product}}$ <br>  $\frac{9.99}{\text{Neuch product}}$ <br>  $\frac{9.99}{\text{Neuch product}}$ <br>  $\frac{9.99}{\text{Nequen}}$ <br>  $\frac{9.99}{\text{Nequen}}$ <br>  $\frac{9.99}{\text{Nequen}}$ <br>  $\frac{9.99}{\text{Nequen}}$ <br>  $\frac{9.99}{\text{Nequen}}$ Tel: 0990-22707 Trade Enguires Welcome

> LANTERN SOFTWARE Iligh quality arcade games and<br>utilities inc., Operation Moon and<br>Superb Battlestar Attack. S.A.E. for<br>details to: 4 Haffenden Road,<br>Teaterden TN30 6QD.

Paul Gillett software games for the<br>
7X81 (16K). Blockade Runner —<br>
addictive fast action M/C game<br>
Complete four — a game of<br>
strategy as reviewed in ZXC June/-<br>
July, £3.95 each to: 38 Cromwell<br>
Way, Kidlington, Ovford O for 15 00 payable 10: E<br>McGrenaghan, 49 Rathkyle Stiles,<br>Antrim, Co Antrim N. Ireland.

# QUALITY ORIC SOFTWARE THE WORD<br>Up-market Hangman, with colour & sound<br>DEATH TRAP<br>Moving graphics game with facility 10<br>Showing graphics game with facility 10<br>Sign your onn graphics<br>MASTERMY NDE<br>The facility expanded classi

Tapes + instructions: £4.95 each<br>
SRE sor full range & price fist<br>
Cheque PO to: Headtield Technology<br>
Tock Street, Sayile Town, Dewsbar)

Largeine cieat ed Orc. 1, now<br>
If U.G. creates the rest. An<br>
independent users group with a solid<br>
reputation for progressive system<br>
support Monthly news letters<br>
inectings, software, hardware<br>
reviews. Advise and lots mo

WANTED --

The National Color of Manual Color of Manual Color of Manual Color of Manual Color of Manual Color of Manual Color and the Color of Manual Color of Manual Color of Manual Color of Manual Color of Manual Color of Manual Col Dream Software, P O. Box 64,<br>Basingstoke, Hants, RG21 2LB.

![](_page_43_Picture_0.jpeg)

T199/4A software: for large il-<br>
lustrated catalogue (over seventy<br>
imported and UK programs) send<br>
50p (refunded on order) to<br>
Stainless Software, 10 Alstone<br>
Road, Stockport, Cheshire SK4 SAH

# COMPUTING.

T199/4A Specialists software<br>games. North-Sea, Astro<br>Fighter: Blast It' Code Break All the above  $£3.50$  each,  $£6.50$  for 2,  $£9.00$  for 3, Handy Sub Programs (tape and booklet)  $14.50$ 

Help and advice service. For<br>full details send S.A.E florence<br>Florence Close, Waiford, Herts.

Good discounts on software for<br>most popular micros, SAE details: Software Cellar, 42 St. Michael's Close, Billinghay, Lincoln

![](_page_44_Picture_0.jpeg)

We are currently looking for original debugged games for any machines. Programs preferably, over 8K. If you have any programs that fit those criteria call us on 085 982 313, to discuss renumeration. Bamby Software, Leverbu

**PROGRAMS MAKE MONEY SELL YOUR PROGRAMS QUICKLY** AND EASILY THROUGH H.C.W. SOFTWARE SECTION. RING 01-437 1002 **EXT 213.** 

![](_page_44_Picture_207.jpeg)

ASP CLASSIFIED Simply telephone wo. 01-431, 1005<br>1914 Chwodie Ied

GET MAXIMUM BENEFIT FOR YOUR MONEY FIND OUT ABOUT OUR WHOLE RANGE OF PUBLICATIONS IN:

# SELLING A PRODUCT? OR A SERVICE? RECRUITING?

# COMPUTING ELECTRONICS VIDEO RADIO

## NATIONWIDE SHOPS & DEALERS

![](_page_44_Picture_9.jpeg)

![](_page_45_Picture_0.jpeg)

![](_page_45_Picture_191.jpeg)

l5

 $\theta$ 

 $\overline{t}$ 

16

 $\overline{9}$ 

![](_page_45_Picture_192.jpeg)

Write to us at the above address, or ring anytime between 9a.m and 9pm (Alternative phone no: 085.562.239.)

# **MAIL ORDER PROTECTION SCHEME**

If you order goods from Mail Order Advertisers In this magazine and pay by post in advance of delivery, this publication will consider you for compensation if the advertiser should become insolvent or bankrupt, provided:

- 1. You have not received the goods or had your money returned; and
- You write to the publisher of this publication explain-2. ing the position not earlier than 28 days from the day

![](_page_45_Picture_193.jpeg)

The contents of this publication, including all articles, designs, plans, drawings and programs and all copyright and other intellectual therein belong to Argus Specialist Publications Ltd. All rights conferred by the Law of Copyright and other intellectual property rights and by virtue of international copyright conventions are specifically reserved to Argus Specialist Publications Ltd and any reproduction requires the prior written consent of the company.

<sup>2</sup> 1983 Argus Specialist Publications Ltd

ISSN 0264-4991

you sent your order and not later than 2 months from that day.

Plasse do not wait until the last moment to inform us. When you write, we will tell you how to make your claim and what evidence of payment is required.

We guarantee to meet claims from readers made in accordance with the above procedure as soon as possible after the advertiser has been declared bankrupt or insolvent to a limit of £1,800 per annum for any one advertiser, so affected, and up to £5,400 p.a. in respect of all insolvent advertisers. Claims may be paid for higher amounts, or when the above procedures have not been complied with, at the discretion of this publication, but we do not guarantee to do so in view of the need to set some limit to this commitment and to learn quickly of reader's difficulties.

This guarantee covers only advance payment sent in direct response to an advertisement in this magazine (not, for example, payments made in response to catalogues, etc. received as a result of answering such advertisements):

CLASSIFIED ADVERTISEMENTS ARE EXCLUDED.

# HAVE YOU EVER HAD THAT DREAM OR EVER WISHED THAT YOU HAD "WON ON THE POOLS" -<br>AT LAST YOU CAN TURN IT INTO REALITY<br>THERE IS A SECRET OF "HOW TO WIN ON THE FOOTBALL POOLS" - IT CAN BE DONE. I<br>DISCOVERED THE SECRET A LONG TI

HOW DOES THIS INTEREST YOU —1 HAVE DOCUMENTARY EVIDENCE BY WAY OF POOLS WINNINGS DIVIDEND SLIPS/CANCELLED CHEQUES, etc, SHOWING MY PRESENT WINS ON THE POOLS AS FOLLOWS:

FIRST DIVIDENDS SECOND DIVIDENDS THIRD DIVIDENDS FOURTH DIVIDENDS FIFTH DIVIDENDS SIXTH DIVIS. 765 1,818 2,942 1,952 A GRAND TOTAL OF 8,201 (EIGHT THOUSAND, TWO HUNDRED AND ONE<br>
PROGRAM THE SYSTEM INTO YOUR COMPUTER - WHATEVER ITS MAKE - THEREBY ENSURING SECRECY AT ALL TIMES.<br>
I AM MAKING THIS VERY SPECIAL.<br>
I AM MAKING THIS VERY SPECIAL

Do not let anyone tell you that it is impossible to "WIN ON THE POOLS" - since I perfected my<br>method, I HAVE won REGULARLY for over<br>TWENTY-FIVE YEARS - proof that it is no

Transportive pant.<br>
I have CHALLENGEO THE WORLD with my<br>
record of wins and with all the evidence that i<br>
pouses - NO ONE has even the and able to accept<br>
the Challenge - I KNOW NO ONE EVER WILL<br>
MY SYSTEM IS THE GREATEST

winnings show over SIX DIVIDENDS EVERY<br>
WEEK for the past 25 years.<br>
I know that you are now utterly flabbergasted, it<br>
I know that you are now utterly flabbergasted, it<br>
I always happens to everyone with whom I come<br>
into

SPECIAL REDUCED PRICE OFFER I will send you<br>a copy for £20 (twenty pounds) ONLY, plus your<br>Promise to pay me the balance of £55 – ONLY IF<br>YOU WIN AT LEAST THREE FIRST TREBLE<br>CHANCE DIVIDENDS IN YOUR FIRST 20 WEEKS<br>OF ENTER and has stood the test of time.

It is simplicity itself to calculate weekly. Your entry need not involve you in any large weekly stakes, you can enter for as little as just 25p. if you wish.

I charge NO COMMISSION on any of your winsno matter how BIG they may be.

I realised a long time ago that it was no youus<br>sitting down and dreaming about winning the<br>pools, so I burnt the candle at both ends,<br>working late into the night, occasionally RIGHT<br>THROUGH THE NIGHT, I KNEW there was a w

aver since,<br>I am unable to vary my offer to anyone, so please<br>do not request it, as I shall very easily dispose of<br>I he limited number of copies | am making

available.<br>
(MMEDIATELY I perfected my method I com-<br>
menced winning right away, (first win just a fittile<br>
C163 the first week I used it), I HAVE NEVER<br>
LOOKED BACK SINCE, amongst all these div-<br>
idends was one for over E Signature thereon, confirming you will treat it in the STRICTEST CONFIDENCE between us and

Don't take MY word for it, read what people<br>write about me and my mothod:<br>I won on Zatters last weekend. It was not a big<br>sum, but all the same it was a very mice surprise<br>for me. J.C., Lancs.<br>I appreciate the straightforw

My initial charge for a copy was C75, but for this retain it for your OWN USE ONLY.<br>
There were not a copy was C75, but for this retain it for your OWN USE ONLY.<br>
There is no very internated indeed and anclose C20 herewith

![](_page_46_Picture_1136.jpeg)

Many thanks for trying so hard to please us all,<br>your brother should be thanked also. One of our<br>daughters, whose husband you helped enor-<br>mously, has just phoned, the four of them have<br>just spent a wonderful holiday in Sp

five won a fair amount I shall be staking Irom<br>winnings and 2p per line, a FIRST dividend last<br>week at this would have been over £3,000. C.A.,

# Yorks.<br>STOP PRESS

LATEST TREBLE CHANCE WINS- FOUR DIVIDEND FOR THE 11th JUNE 1983

![](_page_47_Picture_0.jpeg)

**SOFTWARE** 

# **Invading your space** MONTH

It was like a nightmare ... trapped in a Hellish Scene ... Through a maze of platforms and laddelish scene ... chased<br>auddenly the Monsters when a Hellish scene ... chased<br>Amazing the Man Monsters were failing and The Powe

![](_page_47_Picture_5.jpeg)

Just two of Softek's amazing range of software for the ZX Špectrum.

![](_page_47_Picture_7.jpeg)

Get them now from W.H. Smith and look out for them in such stores as Boots, Menzies,<br>Currys, and all fine softsellers throughout Britain. Dealer enquiries: contact Tim Langdell

![](_page_47_Picture_9.jpeg)

SOFTEK SOFTWARE 329 CROXTED ROAD LONDON SE24